Lukas Pirpamer

## Super-Resolution in der MRT: Möglichkeit durch Modulation der longitudinalen Magnetisierung

Diplomarbeit

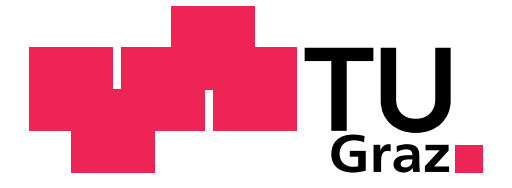

Institut für Medizintechnik Technische Universität Graz Kronesgasse 5, A - 8010 Graz Vorstand: Univ.-Prof.Dipl.-Ing.Dr.techn. Rudolf Stollberger

Betreuer: Assoz. Prof. Univ.-Doz. Dipl.-Ing. Dr.techn. Stefan Ropele Begutachter: Univ.-Prof. Dipl.-Ing. Dr.techn. Rudolf Stollberger

Graz, März 2012

## Eidesstattliche Erklärung

Ich erkläre an Eides statt, dass ich die vorliegende Arbeit selbstständig und ohne fremde Hilfe verfasst, andere als die angegebenen Quellen nicht benutzt und die den benutzten Quellen wörtlich und inhaltlich entnommenen Stellen als solche kenntlich gemacht habe.

Ich versichere, dass ich dieses Diplomarbeitsthema bisher weder im In- noch im Ausland in irgendeiner Form als Prüfungsarbeit vorgelegt habe.

Graz, am .............................. ...................................

Unterschrift

## Danksagung

Diese Diplomarbeit entstand in Zusammenarbeit mit der Medizinischen Universität Graz (klinische Abteilung für allgemeine Neurologie) und dem Institut für Medizintechnik an der Technischen Universität Graz.

An dieser Stelle möchte ich mich bei all jenen bedanken, die durch ihre Unterstützung zum Gelingen dieser Arbeit beigetragen haben.

Einen besonderen Dank möchte ich Herrn Assoz. Prof. Univ.-Doz. Dipl.-Ing. Dr.techn. Stefan Ropele für die hervorragende Betreuung aussprechen. Er stand mir jederzeit helfend und beratend zur Seite, überdies ermöglichte er mir die Teilnahme an der ESMRMB, wofür ich ihm besonders dankbar bin. Er hat mich stets in meinen Ideen gefördert und meine Arbeit mit sehr viel Engagement unterstützt, so dass ich hier mit Freude auch erwähnen kann, dass dank seiner Hilfe ein Teil dieser Arbeit bei der ISMRM angenommen worden ist.

Ebenso möchte ich mich beim Herrn Univ.-Prof. Dipl.-Ing. Dr.techn. Rudolf Stollberger für seine Betreuung seitens der TU, für sein stetes Entgegenkommen sowie für die wertvollen Anregungen bedanken.

Danken möchte ich auch meinen Arbeitskollegen für die vielen aufschlussreichen Gespräche und für die hilfreichen Literaturhinweise.

## Abstract

The spatial resolution of magnetic resonance (MR) images is usually limited by the acquisition time and by the specification of the gradient system of the MR-scanner. In cases, where a higher resolution is desired, the Super-Resolution (SR) technique offers an attractive option. The approach used in this thesis is based on the modulation of the longitudinal magnetization, which is applied before image acquisition. However, the modulation process is exposed to disturbances due to the inhomogeneities of the high frequency field and the coil sensitivities, and due to the nonlinearities of the gradient fields.

Therefore, the aim of this thesis was to develop a simulation environment that takes these nonlinearities and inhomogeneities into account. In addition, the influences on the spatial course and on the spatial shift of the modulated magnetization have been assessed on a clinical MRI system. Finally, the spatial resolution of the reconstructed SR-images has been determined qualitatively as well as quantitatively.

Beside the simulation of the system imperfections a new approach for the determination of gradient nonlinearities has been developed, which could be used as an independent method to map the gradient field. Finally, comparison of simulated and acquired MR data suggested that it is possible to model the modulation of the longitudinal magnetization and the consequence of system imperfections.

With this work it could be shown, that the MR-SR technique is basically limited by the nonlinearities of the gradient system, which causes a spatial frequency shift of the modulated magnetization.

Keywords: Super-Resolution, SR, magnetic resonance imaging, MRI, SR-MRI, modulation of the magnetization, SPAMM, spatial resolution, SFR, MTF, B1-inhomogenities, coil-sensitivity, gradient-nonlinearities, gradient-mapping

## Kurzfassung

In Fällen, bei denen die örtliche Auflösung in der MRT durch akquisitionstechnische Limitationen beschränkt ist, stellt die Super-Resolution (SR) Technik eine attraktive Alternative dar. Der in dieser Arbeit untersuchte SR-Ansatz basiert auf der Modulierung der longitudinalen Magnetisierung vor der Bildakquisition. Der Modulationsvorgang ist dabei Störungen ausgesetzt, die auf Inhomogenitäten des Hochfrequenzfeldes, Nichtlinearitäten des Gradientenfeldes und der Spulensensitivität zurückzuführen sind.

Ziel dieser Diplomarbeit war es, eine Simulation zu entwickeln, die alle Nichtlinearitäten und Inhomogenitäten berücksichtigt und daher Limitation der SR-Technik erklären könnte. Die Einflüsse auf den Verlauf sowie auf die örtliche Verschiebung der modulierten Magnetisierung wurden zudem messtechnisch erfasst. Des Weiteren wurde die Auflösung der rekonstruierten Super-Resolution Bilder sowohl qualitativ als auch quantitativ bestimmt.

Neben der Simulation der Systemimperfektionen wird ein neues Verfahren zur Bestimmung der Gradienten-Nichtlinearitäten vorgestellt, mit dem die Einflüsse der Gradienten gemessen werden können. Diese Nichtlinearitäten wurden in weiterer Folge in der Simulation berücksichtigt, wodurch der tatsächliche Magnetisierungsverlauf rekonstruiert werden kann.

Mit dieser Arbeit wird gezeigt, dass die Limitationen der MR SR-Technik, primär den Nichtlinearitäten des Gradientensystems zuzuschreiben sind, die eine örtliche Frequenzänderung der modulierten Magnetisierung hervorrufen.

Schlagwörter: Super-Resolution, Magnetresonanz, SR-MRT, Modulation der Magnetisierung, SPAMM, Auflösung, SFR, MTF, B1-Inhomogenität, Spulensensitivität, Gradient-Mapping

# Inhaltsverzeichnis

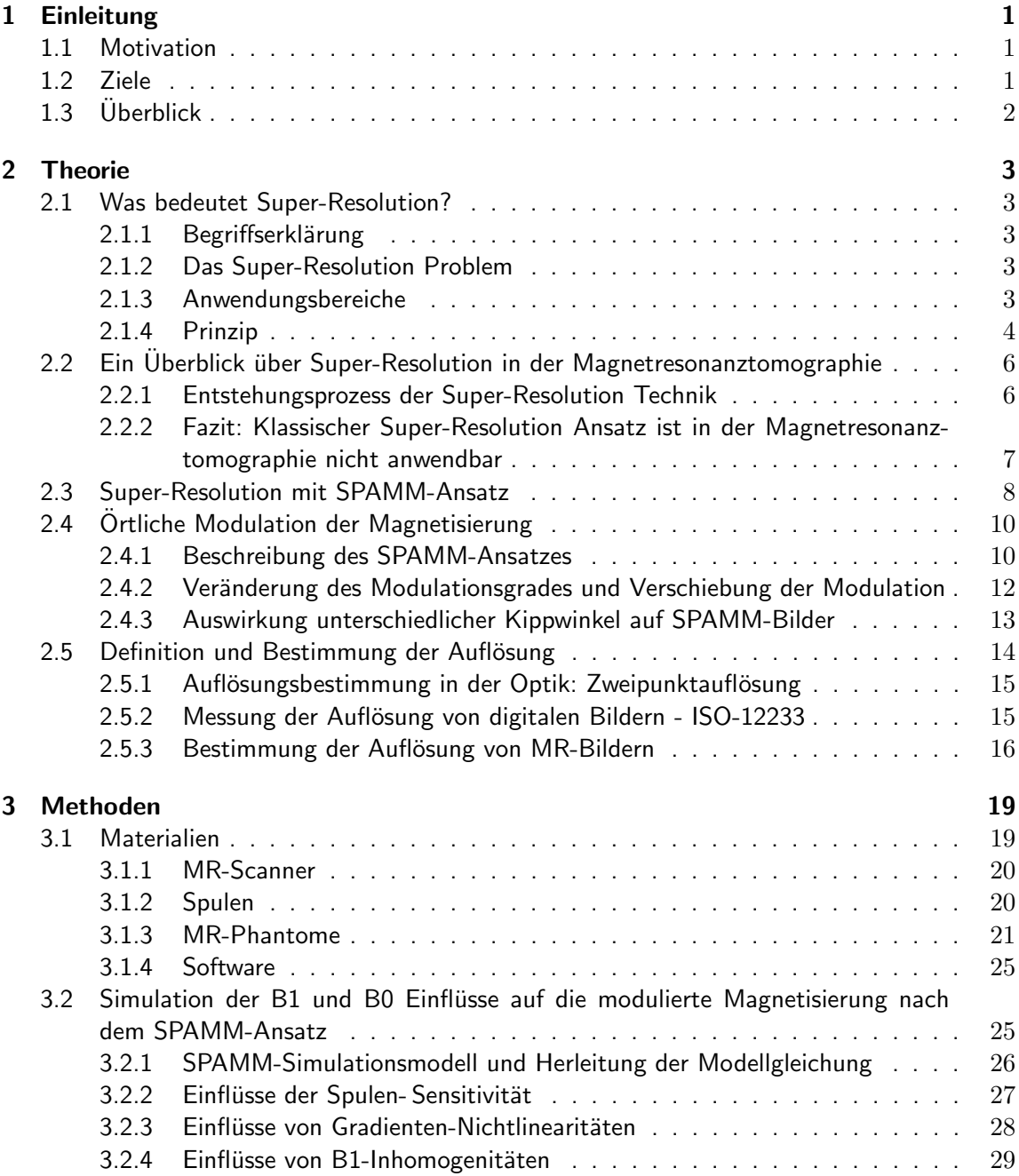

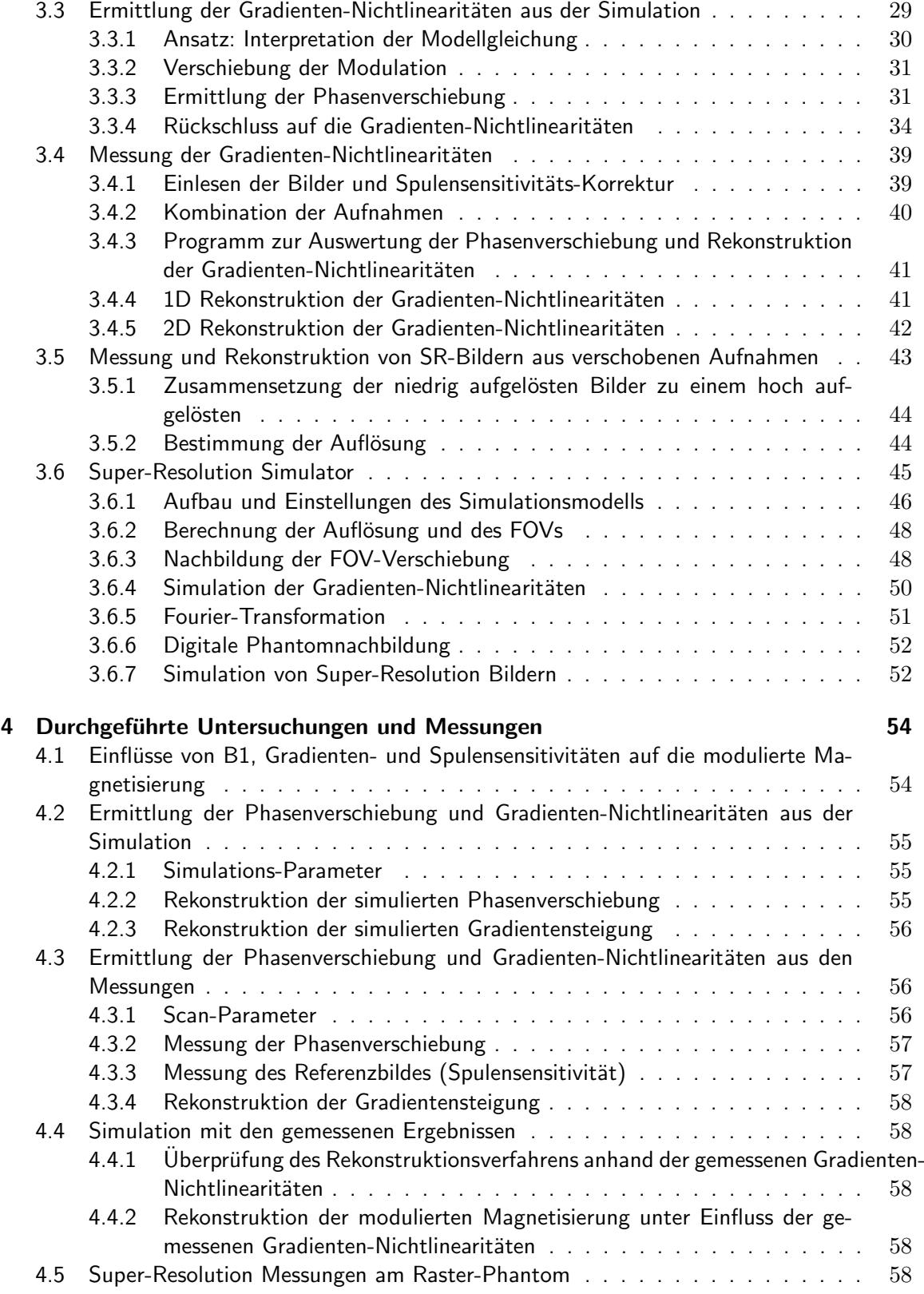

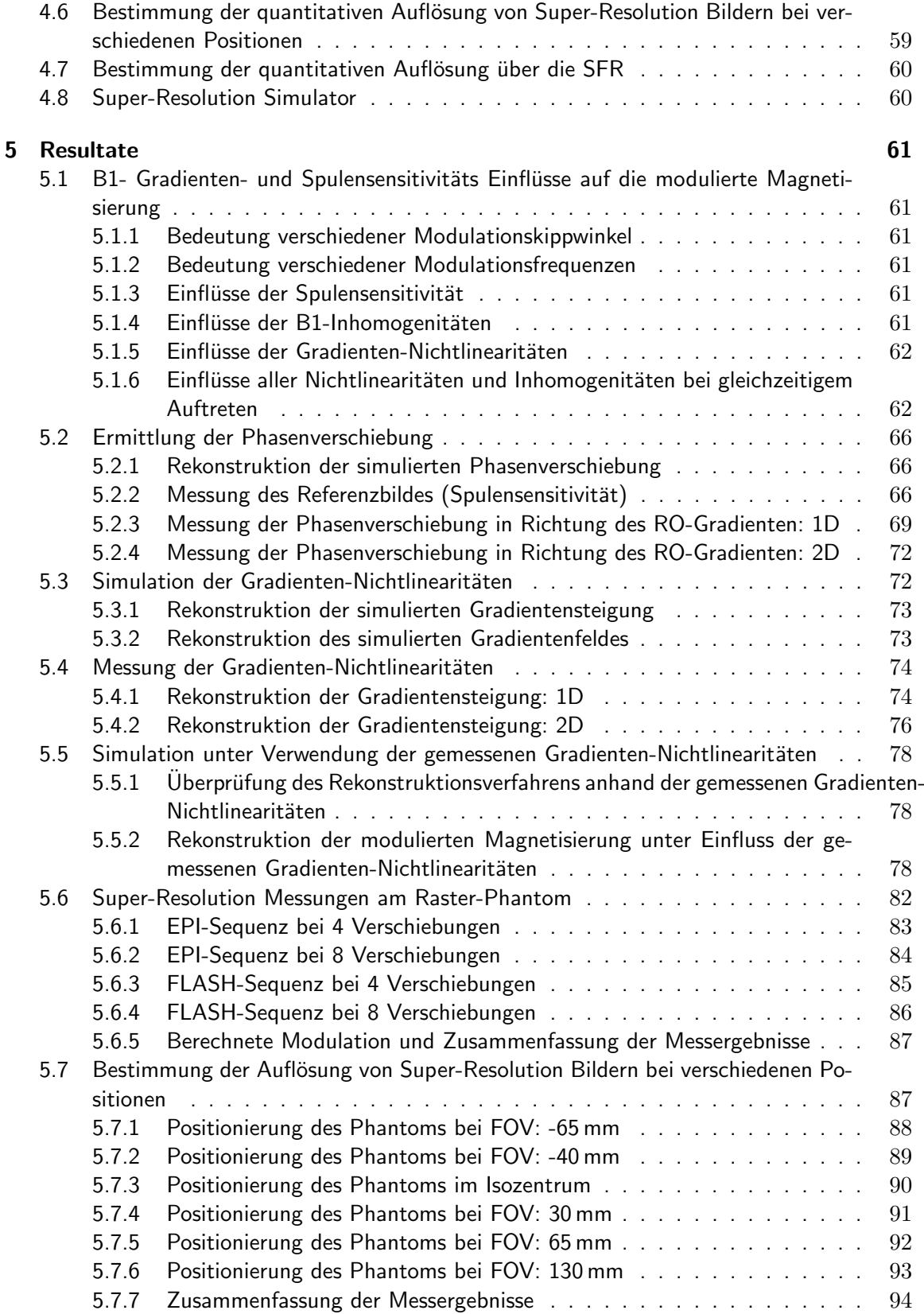

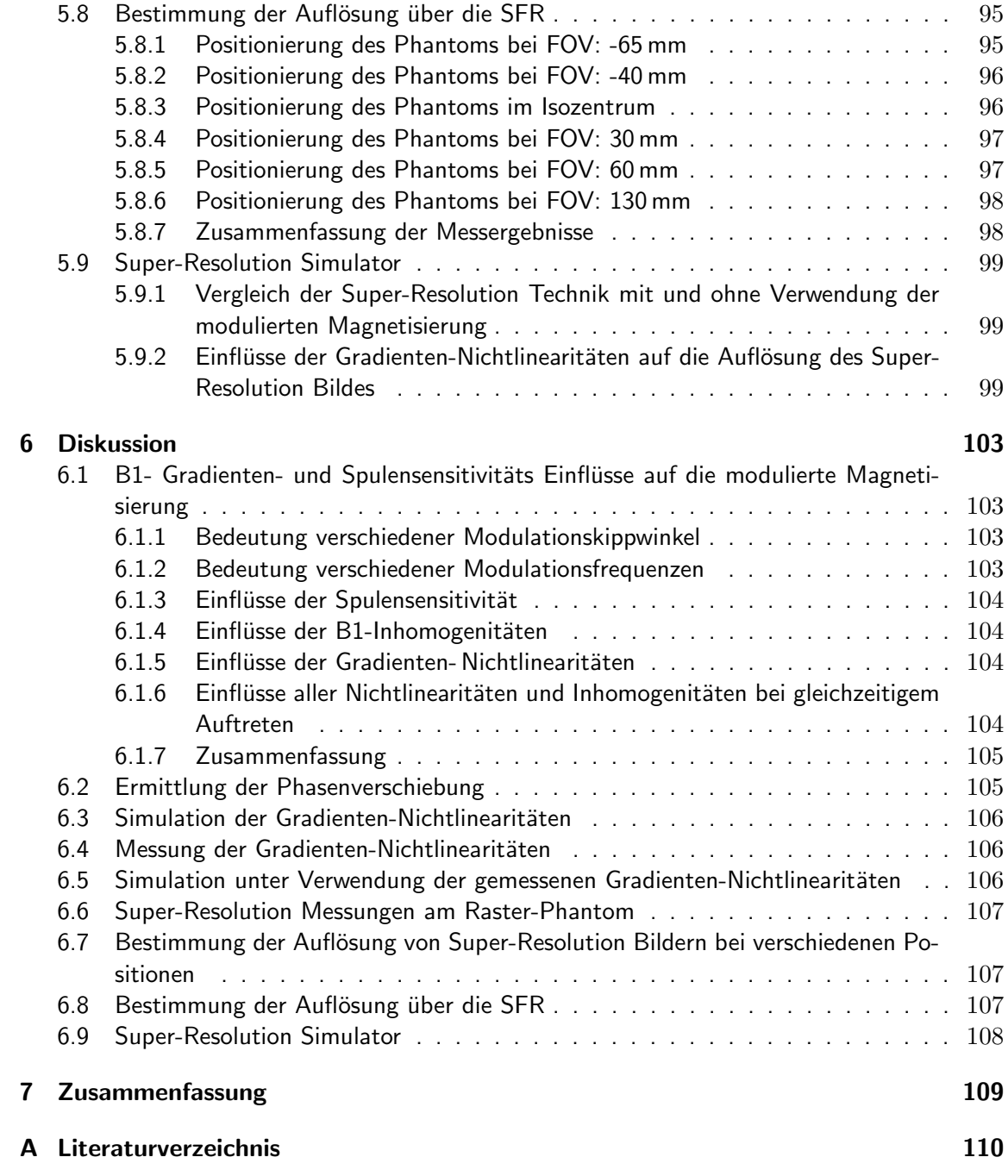

# Abkürzungsverzeichnis

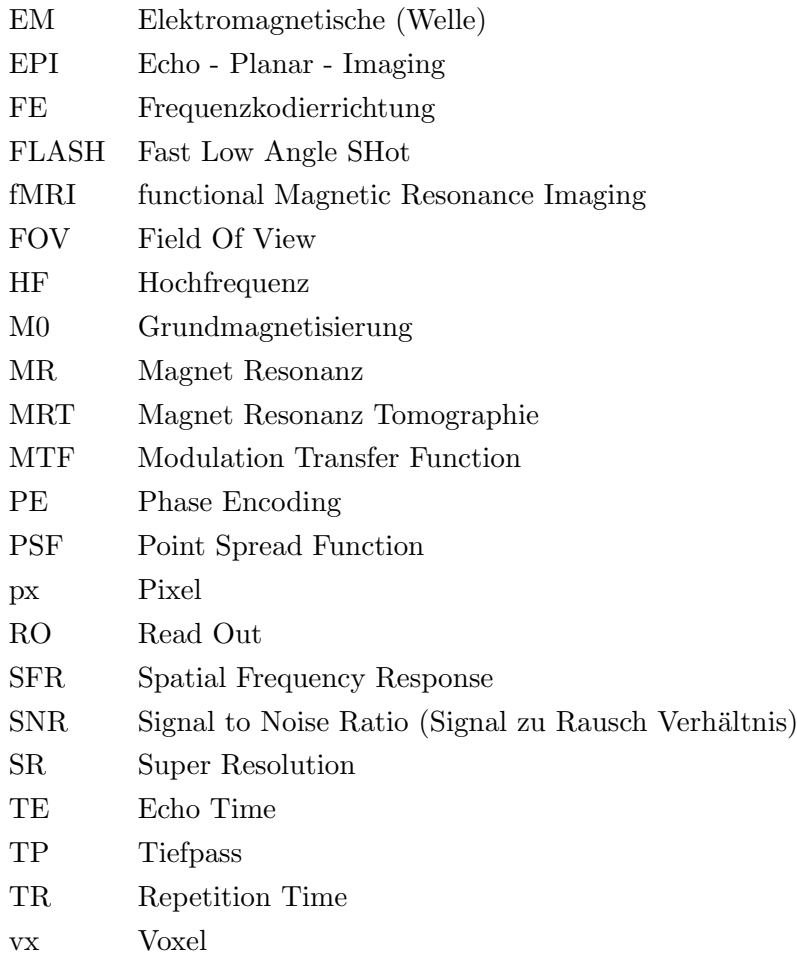

## <span id="page-10-0"></span>1 Einleitung

## <span id="page-10-1"></span>1.1 Motivation

Herkömmliche Techniken zur Verbesserung der Auflösung in der Magnetresonanz-Tomographie basieren auf der Erhöhung der Messzeit, womit mehr Phasen- und Frequenzkodierungs-Schritte aufgenommen werden können. Dabei wird allerdings auch das Signal zu Rausch Verhältnis kleiner, entsprechend der eingestellten Voxelgröße. Die Bildauflösung kann nicht beliebig erhöht werden, da die Amplitude der Gradienten sowie die Abtastbandbreite, insbesondere an klinischen MR-Systemen, limitiert sind. Vor allem die Sequenzen, bei denen der gesamte K-Raum mit einem Anregungspuls ausgelesen wird, wie zum Beispiel echo-planar-imaging (EPI), sind auf einen kurzen Ausleseprozess angewiesen. Dadurch ergeben sich Einschränkungen in der Bildauflösung. Dies spielt beispielsweise für die MR-Mikroskopie eine Rolle, bei der, aufgrund der limitierten Gradientenamplitude, lange TE-Zeiten auftreten.

In solchen Fällen kann die SR Technik zum Einsatz kommen, um eine höhere Auflösung zu erzielen. Die SR Technik an sich wurde zwar schon 1984 entwickelt, allerdings entstanden erst in den letzten Jahren Vorschläge zur Anwendung in der MRT. Die klassische Methode basiert auf einigen um Subpixel zueinander verschobenen Aufnahmen. Durch Verschachtelung und Anwendung von Entfaltungstechniken führt die SR Technik bei herkömmlichen Bildern zu einer erhöhten Auflösung. Dieser Ansatz kann allerdings nicht auf die Magnetresonanz übertragen werden, da durch eine reine FOV-Verschiebung keine zusätzliche Information dazugewonnen werden kann. SR Ansätze in der MRT (SR-MRI) beschäftigen sich deshalb mit Rotations-, Skalierungstechniken oder mit Verschiebungen in Schicht-Selektionsrichtung.

Ein kürzlich vorgestellter Ansatz prägt in die longitudinale Magnetisierung ein Modulationsmuster ein, das bei jeder FOV-Verschiebung mit verschoben wird. Dadurch kann eine neue Information von jeder Aufnahme gewonnen und somit ein Bild mit höherer Auflösung rekonstruiert werden. Aufgrund der Modulation ist diese Technik jedoch anfällig auf Inhomogenitäten des HF-Feldes und der Spulensensitivität sowie den Gradienten-Nichtlinearitäten.

## <span id="page-10-2"></span>1.2 Ziele

Ziel dieser Diplomarbeit war es herauszufinden, wie sich diese Systemimperfektionen auf die modulierte Magnetisierung sowie auf deren Verschiebung auswirken. Dafür sollte eine Simulation entwickelt werden, welche die Modulation der Magnetisierung nachbildet und die B1-Inhomogenitäten, die Spulensensitivität sowie die Gradienten-Nichtlinearitäten berücksichtigt. Die Einflüsse sollten getrennt voneinander simulierbar sein, damit der individuelle Anteil untersucht werden kann.

In weiterer Folge sollte die Auflösung der rekonstruierten SR Bilder bestimmt werden, wobei neben der qualitativen visuellen Auflösungs-Bestimmung auch eine quantitative Methode angewandt wird.

## <span id="page-11-0"></span>1.3 Überblick

Im Kapitel 2 wird ein Überblick über SR und deren Anwendungen gegeben, wobei zunächst auf die ursprüngliche Technik in der Bildverarbeitung eingegangen wird. Die darauf basierende SR Technik in der MRT wird in den folgenden Abschnitten beschrieben. Dabei werden zunächst die gängigsten Methoden zusammengefasst und anschließend wird näher auf die Theorie der Modulationstechnik eingegangen, mit der die longitudinale Magnetisierung moduliert wurde. Zudem werden die Methoden beschrieben, mit denen die Auflösung bestimmt werden kann, ausgehend von der Optik uber die ISO-Norm 12233 bis hin zu zwei in der MRT verwendeten ¨ Methoden.

Beim dritten Kapitel handelt es sich um den methodischen Teil dieser Arbeit, bei dem auf die Simulationen und die darin verwendeten Modellierungs- und Rekonstruktionsansätze eingegangen wird. Zuerst wird beschrieben, wie die Modulation der Magnetisierung sowie die Einflüsse der Nichtlinearitäten nachgebildet wurden. Als nächstes wird ein neuer Ansatz zur Messung von Gradienten-Nichtlinearitäten präsentiert, der zunächst in einer Simulation verwirklicht und anschließend bei realen Messungen angewandt wurde. Im darauffolgenden Abschnitt wird gezeigt, wie die Rekonstruktion der SR Bilder und die Bestimmung deren Auflösung implementiert wurde. Zum Schluss wird der SR Simulator beschrieben, mit dem virtuelle SR Bilder unter Einfluss der Gradienten-Nichtlinearitäten sowie unter den Bedingungen eines MRT-Systems nachgebildet werden konnten.

Kapitel 4 beschreibt die Untersuchungen, die mit den entwickelten Simulationsumgebungen durchgeführt wurden sowie Messungen am MR-Scanner.

Die Resultate, die von den Simulationen, Messungen und Rekonstruktionen gewonnen werden konnten, sind im fünften Kapitel dargestellt und werden im Kapitel 6 diskutiert.

## <span id="page-12-0"></span>2 Theorie

## <span id="page-12-1"></span>2.1 Was bedeutet Super-Resolution?

Die folgenden Abschnitte geben einen Einblick in die Super-Resolution Technik und werden mittels Beispielen aus der Optik verständlich gemacht. Darauf folgt eine kurze Ubersicht über die Einsatzgebiete in der Bildverarbeitung. Die spezielle Anwendung in der Magnetresonanz wird im Kapitel [2.2](#page-15-0) behandelt.

#### <span id="page-12-2"></span>2.1.1 Begriffserklärung

Super-Resolution bezeichnet eine Technik in der Bildverarbeitung zur Verbesserung der Bild-auflösung und wurde 1984 von Tsai und Huang [\[1\]](#page-119-1) eingeführt.

Einer Verbesserung der Auflösung liegt immer eine Erhöhung des Informationsgehaltes zu Grunde. Aus einer einzigen Aufnahme kann ohne zusätzliche Informationen kein hoch aufgelöstes Bild rekonstruiert werden. Diese können beispielsweise vom a-priori Wissen oder von zusätzlichen Aufnahmen stammen, wie z. B. bei Tsai und Huang. Dabei ging es um die Erhöhung der Auflösung aus einer Filmsequenz, d. h. einer Serie von bewegten Bildern.

#### <span id="page-12-3"></span>2.1.2 Das Super-Resolution Problem

Ein Fotograf kann mit seiner Kamera ein Objekt größer abbilden (Erhöhung der Bildauflösung), indem er sich einfach dem Objekt nähert oder ein Zoomobjektiv verwendet. Dies ist ohne Zweifel die effizienteste Methode um ein hoch aufgelöstes Bild zu erhalten, allerdings kann sie oft nicht angewandt werden wenn z. B. der Fotograf vor einer Absperrung steht und sich dem dahinterliegenden Monument nicht mehr weiter nähern kann. Angenommen, er verwendet bereits sein bestes Objektiv, so hat er keine Möglichkeit, das Objekt größer abzubilden. In so einem Fall kommt die Super-Resolution-Technik zum Einsatz. Der Fotograf schießt mehrere Fotos vom Monument, wobei er sich bei jeder Aufnahme um denselben kleinen Schritt seitlich weiter bewegt. Die erhaltenen verschobenen Aufnahmen können nun mittels inversen Bildrekonstruktions-Methoden zu einem hoch aufgelösten Bild zusammengefügt werden.

#### <span id="page-12-4"></span>2.1.3 Anwendungsbereiche

Das soeben angeführte Beispiel des Fotografen kann auf viele Bereiche übertragen werden. Satelliten bewegen sich in Umlaufbahnen um die Erde und sind somit von ihrem Aufnahmeobjekt weit entfernt. Gerade bei einem Raketenstart muss versucht werden, möglichst wenig Last an Bord zu haben, weshalb auch dem Kameraobjektiv des Satelliten eine Grenze gesetzt ist. Durch Super-Resolution Techniken wie z. B. bei Landsat 7 ETM können schärfere Bilder gewonnen werden [\[2\]](#page-119-2). Fast das gleiche Argument gilt für Überwachungsvideos bei unbemannten Spiona-geflugzeugen [\[3\]](#page-119-3). Überwachungskameras nützen verschobene Aufnahmen im Sub-Pixel Bereich, um Gesichter zu erkennen oder einen Text besser aufzulösen [\[4\]](#page-119-4), wie es beispielsweise bei Au-tokennzeichen der Fall ist [\[5\]](#page-119-5). Auch Echtzeitanwendungen sind möglich, wobei es das Ziel ist, den Aufnahmeprozess zu beschleunigen, indem zunächst niedriger aufgelöste Bilder registriert werden und anschließend mittels Super-Resolution Techniken eine höhere Auflösung erreicht wird [\[6\]](#page-119-6). In der Astronomie kommen mehrere Super-Resolution- und Entfaltungstechniken zum Einsatz [\[7\]](#page-119-7), um beispielsweise schärfere Bilder von der Sonne zu gewinnen [\[8\]](#page-119-8).

Auch in der Medizin werden die Vorteile von Super-Resolution genutzt ([\[9\]](#page-119-9)), Anwendungsbeispiele wären die Mammographie, zur Reduktion der Strahlenbelastung, die optische Kohärenztomografie (OCT), der Ultraschall und auch die Magnetresonanztomographie (siehe Kapitel [2.2\)](#page-15-0).

## <span id="page-13-0"></span>2.1.4 Prinzip

Mittlerweile wurden mehrere Super-Resolution Modelle entwickelt [\[10\]](#page-119-10)(S. 37.f.), wobei die mei-sten eine Weiterentwicklung des klassischen Ansatzes sind [\[1\]](#page-119-1). Das hoch aufgelöste Objekt Abbildung [2.1\(a\)](#page-14-0) wird mit einer Kamera aufgenommen, die jedoch nur eine Auflösung von 4x4 Pixeln besitzt. Das registrierte Bild wird demnach verschwommen sein, denn ein Pixel entspricht der Summe der Sub-Pixel, die in den von ihm abgegrenzten Bereich fallen. Aus bildverarbeitungstechnischer Sicht würde dies einem TP-Filter entsprechen. Ein SR-Bild benötigt zusätzliche Informationen, dazu wird die Kamera horizontal und vertikal verschoben, so dass in Summe alle Sub-Pixel dieses Beispielbildes aufgenommen werden. Die resultierenden niedrig aufgelösten Bilder sind in Abbildung [2.1\(b\)](#page-14-1) dargestellt. Die vier Bilder werden pixelweise zusammengeführt, d. h. das Pixel  $(1,1)$  des zusammengefügten Bildes entspricht dem Pixel  $(1,1)$ des orangen, Pixel $(1,2)$  dem Pixel $(1,1)$  des blauen, Pixel $(2,1)$  dem Pixel  $(1,1)$  des grünen und Pixel(2,2) dem Pixel (1,1) des violetten Bildes. Das Resultat ist das hoch aufgelöste Ausgangsbild, das allerdings noch tiefpassgefiltert ist. Mit bekanntem Faltungs-Kernel, in diesem Fall eine 2x2 Einser-Matrix, kann das inverse Problem angegangen und das Originalbild durch eine zweidimensionale Entfaltung rekonstruiert werden. Der Entfaltungsprozess verkompliziert sich durch hinzukommendes Rauschen und Abbildungsfehlern, weshalb sich der Einsatz von Optimierungstechniken anbietet [\[11\]](#page-119-11) (S.9 ff). Mathematisch kann das Super-Resolution Modell mit Gleichung [2.1](#page-13-1) beschrieben werden [\[11\]](#page-119-11)(S.11, S.25).

$$
b = AX + e \tag{2.1}
$$

<span id="page-13-1"></span>b ... Niedrig aufgelöste Bilder  $(M^2 \times 1)$ <br>A ... Abbildungsprozess-Matrix  $(M^2 \times N)$ 

- A ... Abbildungsprozess-Matrix  $(M^2 \times N^2)$
- $X$  ... Originalbild  $(N \times N)$
- e ... Rauschen  $(M^2 \times 1)$

Die Komponenten der Modellgleichung sind in Abbildung [2.2](#page-14-2) veranschaulicht. Der Abbildungsprozess, der im vorherigen Beispiel nur eine Summe der Sub-Pixel entspricht, beinhaltet die Verzerrung des Objektes, die Unschärfe und die Verkleinerung durch die Diskretisierung der

Bildinformation. Während dieser Parameter meist kameraspezifisch ist und durch Bestimmung der Systemfunktion bestimmt werden kann, können Fehler, hervorgerufen durch Rauschen, nicht behoben werden.

<span id="page-14-0"></span>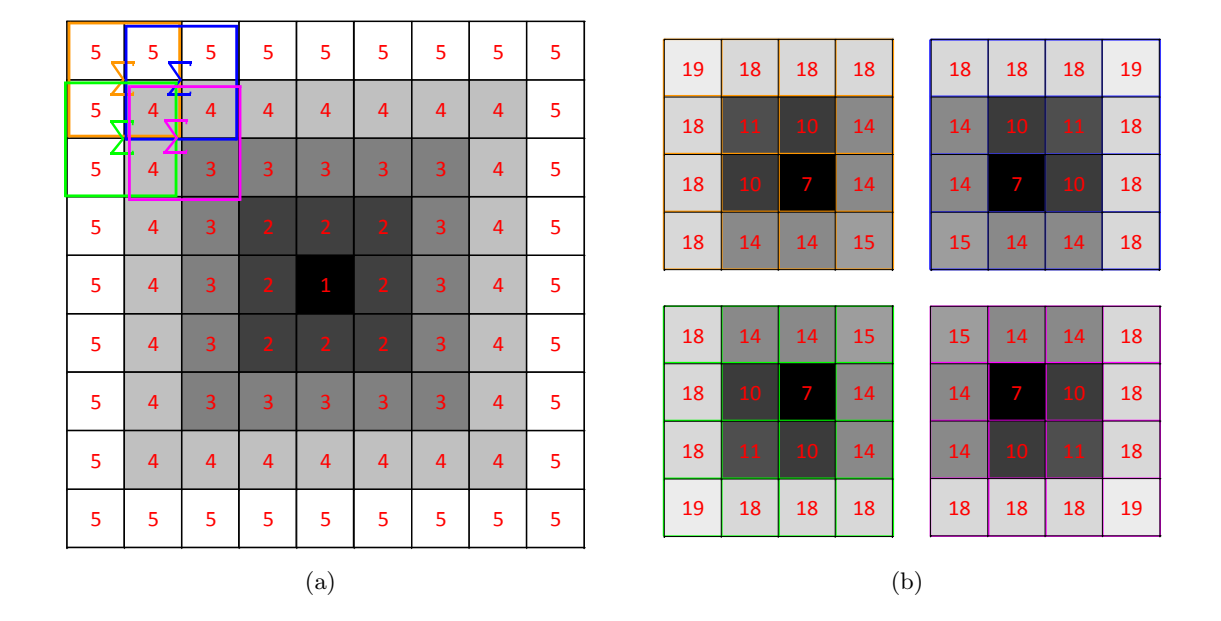

<span id="page-14-1"></span>Abb. 2.1: Prinzip, wie Bilder aufgenommen werden, um ein hoch aufgelöstes SR Bild erstellen zu können. a) Hoch aufgelöstes Bild mit Graustufenwerten der Sub-Pixel: das erste niedrig aufgelöste Pixel der jeweiligen verschobenen Aufnahmen ist farbig dargestellt. b) Resultierende niedrig aufgelöste Aufnahmen durch Verschiebung der Kamera

<span id="page-14-2"></span>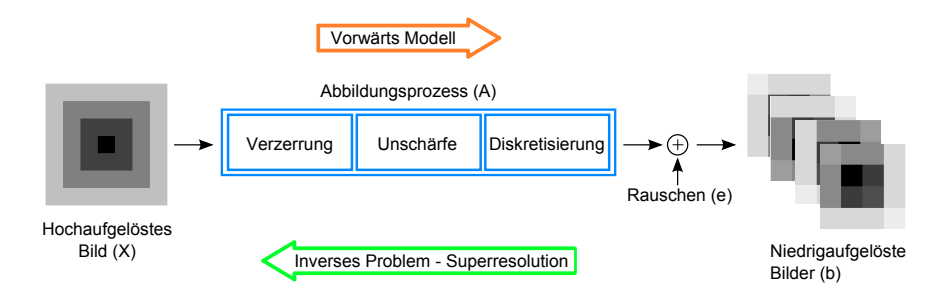

Abb. 2.2: Super-Resolution Modell

## <span id="page-15-0"></span>2.2 Ein Uberblick über Super-Resolution in der Magnetresonanztomographie

Hoch aufgelöste Bilder sind in der Magnetresonanz-Tomographie schon seit Langem von Interesse und es war nur eine Frage der Zeit, bis die Super-Resolution Technik, stammend aus der Optik, auch in der Magnetresonanz zum Einsatz kam. Allerdings kann diese Technik nicht eins zu eins übernommen werden, da der Abbildungsprozess nicht mit jenem in der Optik gleichgesetzt werden kann. Bisher wurden viele Lösungsansätze vorgeschlagen, wobei es bei den Autorn öfters zu Kontroversen kam.

## <span id="page-15-1"></span>2.2.1 Entstehungsprozess der Super-Resolution Technik

Die Super-Resolution-Technik in der MRT wird in der Literatur auch häufig mit SRMRI (Super-Resolution Magnetic Resonance Imaging) bezeichnet und wurde bereits von Rollot et al. im Jahre 2000 angewandt [\[12\]](#page-119-12). Dabei wurde ein 3D Datensatz aus einer axialen- und sagittalen Schnittebene aufgenommen und mittels einer Regularisierung (Minimierung eines modellierten Energie-Funktionals) rekonstruiert. Den ersten Versuch Super-Resolution mit verschobenen Bildern zu erreichen, wie beim klassischen Super-Resolution-Ansatz in der Optik, starteten Peled und Yeshurun im Jahre 2001 [\[13\]](#page-120-0). Dabei wurden 2x4 Bilder horizontal und vertikal verschoben aufgenommen, wobei die Verschiebung im Sub-Pixel Bereich erfolgte. Peled und Yeshurun berichteten von einer Verbesserung der Auflösung, die jedoch weniger wegen der Super-Resolution-Technik, sondern vielmehr wegen des korrigierten  $\mathsf{T}_2^*$  Zerfalls und des erhöhten SNRs der gemittelten Bilder zustande kam, wie Scheffler in seiner Antwort auf die Publikation feststellte [\[14\]](#page-120-1). Er berief sich darauf, dass bei einem Fourier-kodierten Bild eine Verschiebung des betrachteten Bildausschnittes, auch Field of View (FOV) genannt, in Phasenkodierrichtung, den gleichen K-Raum  $K(k_m, k_n)$  zur Folge hat, wie jener, der lediglich mit einem Phasenterm multipliziert wurde (Gleichung [2.2\)](#page-15-2).

<span id="page-15-2"></span>
$$
e^{-i\Delta y k_n} \tag{2.2}
$$

Da die Gradienten und ebenso die HF-Pulse bei jeder Verschiebung gleich bleiben, bleibt der K-Raum bis auf eventuelle Rauschkomponenten ebenso identisch. Deshalb kann keine zusätzliche Information gewonnen und der klassische Super-Resolution Ansatz auch nicht eins zu eins für die MRT übernommen werden. Dieses Problem erkannte auch Greenspan, der zusammen mit Peled eine Variante entwickelte [\[15\]](#page-120-2), bei der die Verschiebung nicht in der Inplane-Ebene, sondern in der z-Ebene erfolgte. Es wurde ein 3D-Datensatz aufgenommen, der aus mehreren Ebenen besteht. Ein weiterer 3D Datensatz wurde in der z-Richtung um ein halbes Voxel verschoben und mit dem ersten vereint. Der Unterschied zum vorherigen Ansatz ist der, dass eine Verschiebung in z-Richtung durch einen applizierten HF-Impuls zustande kommt. Dieser ist allerdings nicht ideal, weshalb das Schichtprofil nicht rechteckig, sondern eher einer Gauss-Funktion entspricht. Dadurch kommt es zu Aliasing, das in diesem Fall erwünscht ist, denn dadurch gelangt aus den benachbarten Voxel zusätzliche Information in das Bild, die eine absolute Voraussetzung fur die Anwendung eines Super-Resolution Algorithmus ist. In jener Arbeit ¨ wurden ebenfalls verschiedene Entfaltungskerne ausprobiert. Kornprobst et al. beschäftigten sich 2002 mit der Anwendung von SR bei fMRI - Bildern und fassten in einer Literaturrecherche den Stand der SR-Technik in der MRT sowie die verwendeten Rekonstruktionsansätze zusammen [\[16\]](#page-120-3). Demnach funktioniert SR im MRT, allerdings nicht in der Inplane-Ebene, sondern nur in der Schichtselektions-Richtung. Zwei Jahre später meldeten Mitchell et al. [\[17\]](#page-120-4) ein Patent in den USA an, in dem sie eine Methode beschreiben, mit der SR auch in der Inplane-Ebene bei einem Fourier-kodierten MR-Bild möglich wird. Der Ansatz ist ähnlich wie bei Peled [\[13\]](#page-120-0), allerdings wird die FOV Verschiebung nicht wie üblich durch einem Signalverarbeitungs-Schritt, sondern durch einen zusätzlichen Gradienten in RO-Richtung erreicht. Dieser verursacht eine Phasenverschiebung, die für eine FOV Verschiebung verantwortlich ist. Es werden zwei Bilder aufgenommen, die um ein halbes Voxel zueinander verschoben sind. Beide Bilder werden vergrößert, indem der Zwischenraum von zwei benachbarten Pixeln mit Nullen aufgefüllt wird. Beide werden anschließend ineinander verschachtelt und es entsteht ein verschwommenes Bild, dessen Pixel abwechselnd vom ersten und dem zweiten Bild stammen. Durch einen Entfaltungsprozess wird das hoch aufgelöste Bild rekonstruiert.

Ein weiterer SR-Ansatz für die Inplane-Ebene wird in [[18\]](#page-120-5) präsentiert. Demnach wurde ein hoch aufgelöstes Volumen durch eine Kombination von zwei orthogonalen niedrig aufgelösten MR Aufnahmen gewonnen. Die Rekonstruktion basierte auf einem Bayesschen- und einem MAP (Maximum a-posteriori) - Ansatz, in dem auch die Systemantwort mitberücksichtigt wurde.

Im Jahr 2006 beschrieben Carmi et al. eine weitere SR-Rekonstruktionsmethode. Der Ansatz basierte auf verschiedenen MR-Bildern, die mit jeweils unterschiedlicher FOV-Größe aufgenommen wurden. Das SR-Prinzip funktionierte deshalb, weil sich der Gradient bei jeder Aufnahme ¨anderte, wodurch jeweils ein neuer Informationsgehalt hinzu kam. Die verschieden großen Bilder wurden verschachtelt und zu einem hoch aufgelösten Bild rekonstruiert.

Durch die neuen SR-Ansätze für die Inplane-Ebene kam die Frage auf, ob und wie viel Information durch eine Sub-Voxel Verschiebung in FE-Richtung überhaupt dazugewonnen werden kann [\[19\]](#page-120-6). Mayer et al. zeigten durch Simulationen, dass eine Verschiebung in FE-Richtung, im Gegensatz zu einer Verschiebung in PE-Richtung, zwar einen Informationsgewinn darstellt, dieser allerdings sehr klein ist. Mit diesem Ansatz wurde zudem gezeigt, dass SR in der Schichtselektionsrichtung bessere Resultate liefert. Ben-Ezra et al. [\[20\]](#page-120-7) kombinierten den SR Sub-Voxel Verschiebung Ansatz mit Regularisierungsmodellen, die a-priori Wissen uber die Struktur des ¨ Gehirnes sowie über dessen Intensitätseigenschaften verwenden. Somit wurde eine bessere Bildqualität durch eine höhere Kanteninformation erreicht.

Basierend auf dem klassischen SR-Ansatz, bei dem niedrig aufgelöste verschobene Bilder kombi-niert werden, untersuchten Tieng et al. [\[21\]](#page-120-8), ob über die Änderung der Demodulationsfrequenz ein hoch aufgelöstes Bild gewonnen werden kann. Die niedrig aufgelösten Bilder mit leicht veränderter Demodulationsfrequenz wurden miteinander kombiniert, wodurch zumindest eine optische Verbesserung des Bildes erreicht wurde. Laut Uecker et al. [\[22\]](#page-120-9) handelte es sich allerdings um keinen Informationsgewinn, da sowohl die eingestellte Auflösung als auch die FOV Größe gleich blieben. Durch die Verschiebungen wurde das Bild zwar auf einem größeren Raster abgebildet, allerdings hätte das gleiche Ergebnis ebenso gut durch Erweiterung des K-Raums mit Nullen (Zero-Padding) erreicht werden können.

## <span id="page-16-0"></span>2.2.2 Fazit: Klassischer Super-Resolution Ansatz ist in der Magnetresonanztomographie nicht anwendbar

Die Super-Resolution - Technik benötigt neue Information, die durch räumliche Verschiebungen erreicht werden kann. In Schichtselektions-Richtung ist eine Anwendung sinnvoll und liefert brauchbare Ergebnisse. In Phasenkodierrichtung hingegen bringt eine FOV Verschiebung überhaupt keine Verbesserungen mit sich, der Grund liegt in der Fourier-Kodierung der MR-Daten. Ein Magnetresonanz Bild entsteht durch die Fourier-Transformation des K-Raums  $K(k_m, k_n)$ , in dem die Datenaufnahme erfolgt. Dieser Prozess kann durch Gleichung [2.3](#page-17-1) be-schrieben werden [\[23\]](#page-120-10). Dabei wird mit  $M_{xy}$  die Magnetisierung im Voxel xy, mit  $\gamma$  das gyromagnetische Verhältnis, mit  $G_x$  der Gradient in x-Richtung und mit  $G_y$  der Gradient in y-Richtung bezeichnet. Eine Verschiebung  $\Delta y$  des FOVs in PE-Richtung kommt durch die Addition eines konstanten Phasenterms zustande (Gleichung [2.4\)](#page-17-2) und erfolgt in einem Nachbearbeitungsschritt der MR-Daten.

<span id="page-17-1"></span>
$$
K(k_m, k_n) = \int \int M_{xy}(x, y) e^{-ik_m x} e^{-ik_n y} dx dy
$$
  
\n
$$
k_m(t) = \frac{\gamma}{2\pi} \int_{0}^{T} G_x(t) dt \qquad k_n(t) = \frac{\gamma}{2\pi} \int_{0}^{T} G_y(t) dt
$$
\n(2.3)

$$
K(k_m, k_n)' = K(k_m, k_n) e^{-ik_y \Delta y} \tag{2.4}
$$

<span id="page-17-2"></span>Verschiebungen in Frequenzkodierrichtung erzielen ebenso wenig eine Bildverbesserung, laut Simulationen sollte es möglich sein, eine neue Information zu erhalten, allerdings ist diese sehr gering und kaum nennenswert.

Wenn die Größe des FOVs und auch die eingestellte Auflösung gleich bleiben, d. h. die Stärke des Magnetfeldes und somit die Magnetisierung in jedem Sub-Voxel sich nicht ändern, so ist eine Verschiebung sinnlos. Erst sobald die Magnetisierung eines Sub-Voxels bei jeder Verschiebung variert wird, kann eine Super-Resolution - Rekonstruktion funktionieren. Basierend auf dieser Idee entstand der Super-Resolution Ansatz: die Magnetisierung durch Modulationstechniken (z. B. SPAMM) bei jeder FOV-Verschiebung zu verändern [\[24\]](#page-120-11).

## <span id="page-17-0"></span>2.3 Super-Resolution mit SPAMM-Ansatz

Da der klassische Super-Resolution Ansatz nicht für Inplane-Verschiebungen verwendet werden kann, entwickelten Ropele et al. eine Methode, mit der für jede verschobene niedrig aufgelöste Aufnahme ein unabhängiger K-Raum Datensatz gewonnen werden kann. Dabei wird die longitudinale Magnetisierung so moduliert, dass die Modulationswellenlänge der Voxelbreite entspricht, wodurch nur ein kleiner Bereich eines Voxels ein Signal liefert. Die dafür eingesetzte Modulationstechnik wird auch als microSPAMM (microscopic spatial modulation of the magnetization) bezeichnet, da die Modulation im Bild nicht mehr sichtbar ist.

Durch die Kombination einer FOV Verschiebung und Modulation der Magnetisierung  $M_{xy}$ entstehen aufgenommene Bilder, die zueinander um Sub-Voxel verschoben sind. Jedes K-Raum Bild ist unabhängig vom anderen und kann durch Gleichung [2.5](#page-18-0) beschrieben werden.  $K^{n}(k_{m},k_{n})$  bezeichnet das n-te K-Raum Bild,  $M^{n}_{xy}$  ist das Profil der Magnetisierung der n<span id="page-18-0"></span>ten Verschiebung und die FOV Verschiebungen werden durch die Phasenterme  $e^{-ik_x \Delta x_n}$  und  $e^{-ik_y \Delta y_n}$  verursacht.

$$
K^{n}(k_{m},k_{n}) \propto e^{-ik_{x}\Delta x_{n}}e^{-ik_{y}\Delta y_{n}}\int\int M^{n}_{xy}(x,y)e^{-ik_{m}x}e^{-ik_{n}y}dxdy\tag{2.5}
$$

Abbildung [2.3](#page-18-1) beschreibt den Weg zum hoch aufgelösten Bild. Die Modulation erzeugt ein sinusförmiges Magnetisierungsprofil, das so eingestellt wird, dass das Maximum der Sinusschwingung jeweils im Mittelpunkt eines Voxels liegt. Durch die Modulation stammt die Information des aufgenommenen Bildes hauptsächlich vom Mittelpunkt des Voxels. Durch eine Verschiebung des FOVs wird das Raster weiterverschoben, durch die Verschiebung des Modulationsprofils wird ein neuer Bereich eingeblendet. Bei einer Verschiebung um ein halbes Sub-Voxel handelt es sich um genau jenen Bereich, der zuvor ausgeblendet wurde. Somit wird sichergestellt, dass jedes Bild einen unabhängigen Informationsgehalt besitzt. Die Rekonstruktion erfolgt durch Verschachtelung beider verschobenen Bilder, wobei die Voxel abwechselnd aneinander gereiht werden. Bei einer Verschiebung um eine halben Voxelbreite kann von einer Entfaltung noch abgesehen werden, da die überlappenden Bereiche kaum einen Signaleinfluss haben. Dieser wird aber umso größer, je mehr Verschiebungen durchgeführt werden oder je kleiner die Verschiebung wird.

<span id="page-18-1"></span>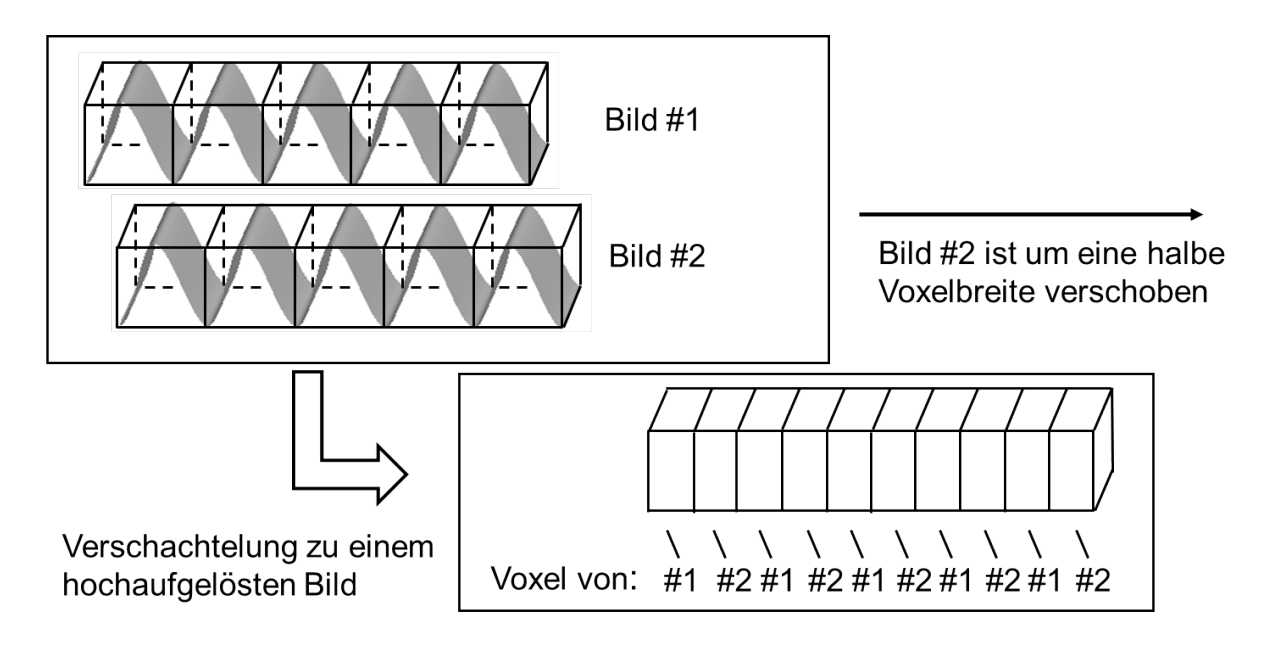

Abb. 2.3: Prinzipdarstellung des SR-Ansatzes: die Magnetisierung wird zunächst moduliert und dann gemeinsam mit dem FOV um eine halbe Voxelbreite verschoben. Durch die Verschachtelung beider Aufnahmen entsteht ein hoch aufgelöstes Bild.

## <span id="page-19-0"></span>2.4 Ortliche Modulation der Magnetisierung

Eine Modulation der Magnetisierung, bei der die Modulationswellenlänge größer als die Voxelbreite ist, verursacht schwarze Streifen bzw. einen schwarzen Raster, wenn die Modulation sowohl in x- als auch in y-Richtung durchgeführt wird. Diese Streifen oder Gitter werden auch als "tags" bezeichnet, weshalb die dafür benötigten HF-Impulse auch Tagging-Pulse ge-<br>segrat werden. Diese Technik wird zur Bauenungen wiedrung von Objekten engewendt, die sieh nannt werden. Diese Technik wird zur Bewegungsverfolgung von Objekten angewandt, die sich während der Aufnahme bewegen. Die Hauptanwendung liegt in der Ortung des Herzens ([\[25\]](#page-120-12), [\[26\]](#page-121-0)). da das Gitter in das Gewebe eingeprägt ist, kann die Bewegung sehr gut mitverfolgt und rekonstruiert werden. Die CMR (Cardiovascular magnetic resonance) ermöglicht es, regionale Informationen über das Herz zu gewinnen, womit auf eine Fehlfunktion und mögliche Krankheiten ruckgeschlossen werden kann, wie zum Beispiel Herzinfarkt oder eine Koronarar- ¨ terieninsuffizienz [\[27\]](#page-121-1).

Mittlerweile sind mehrere Tagging-Techniken bekannt, die Sayed und Ibrahim in [\[28\]](#page-121-2) zusammengefasst und die Vor- und Nachteile diskutiert haben. Die Modulationstechnik, die auch für den Super-Resolution Ansatz verwendet wird, wurde 1989 von Alex und Dougherty [\[29\]](#page-121-3) entwickelt und als SPAMM (Spatial Modulation of Magnetization) bezeichnet. Auf diese Technik, die auch ausführlich in [[23\]](#page-120-10)(S. 165 ff) beschrieben wird, soll nun näher eingegangen werden.

## <span id="page-19-1"></span>2.4.1 Beschreibung des SPAMM-Ansatzes

Der Weg zur modulierten Magnetisierung wird schrittweise in Abbildung [2.4](#page-20-0) erläutert. Die Pfeile charakterisieren die Summen-Magnetisierung von jeweils neun Voxeln, die nebeneinander in der Inplane-Ebene liegen. Ein 90° HF-Impuls, der in x-Richtung eingestrahlt wird, bewirkt eine Auslenkung der Summen-Magnetisierungen in y-Richtung (vgl. [\[23\]](#page-120-10) S. 68). Diese rotieren nun in der transversalen Ebene, wobei die Präzessionsbewegung selbst in der Darstellung nicht nachgebildet ist, da sich diese auf das rotierende Koordinatensystem bezieht. Ein Gradient, der ebenfalls in y-Richtung verläuft, bewirkt eine Veränderung der Larmorfrequenz, wodurch es zu Phasenunterschieden kommt. Jene Magnetisierungen, die sich zum Beispiel in einem höheren Magnetfeld befinden, sind der Magnetisierung im mittleren Voxel voraus, wo das Magnetfeld unverändert bleibt. Durch einen weiteren HF-Impuls, der nun allerdings -90° beträgt, werden die Summen-Magnetisierungen um die x-Achse gedreht. Nun befinden sich die y-Komponenten (rot gekennzeichnet) in der longitudinalen Ebene, die x-Komponenten bleiben hingegen in der transversalen Ebene (angenommen, der Relaxationsprozess setzt erst viel später ein). Die Modulation der longitudinalen Magnetisierung kann bereits erkannt werden, allerdings bewirken die x-Komponenten in der transversalen Ebene eine Verzerrung der Modulation. Deshalb wird ein starker Gradient (Spoiler oder Crusher genannt) in y-Richtung geschaltet, der die transversalen Komponenten (grün gekennzeichnet) dephasiert. Die dargestellte x-Komponente repräsentiert einen Summenvektor aller Magnetisierungen im Volumen eines Voxels, die durch die Dephasierung nicht mehr phasenkohärent sind, d. h. sie werden alle Positionen in der Inplane-Ebene einnehmen, im Idealfall sind sie gleichverteilt. Dadurch heben sich die transversalen Anteile gegenseitig auf und die longitudinale Magnetisierung bleibt übrig. Diese kann nun für weitere Pulssequenzen genützt werden. Die für die Modulation benötigte Pulssequenz ist in Abbildung [2.5](#page-21-1) schematisch dargestellt.

<span id="page-20-0"></span>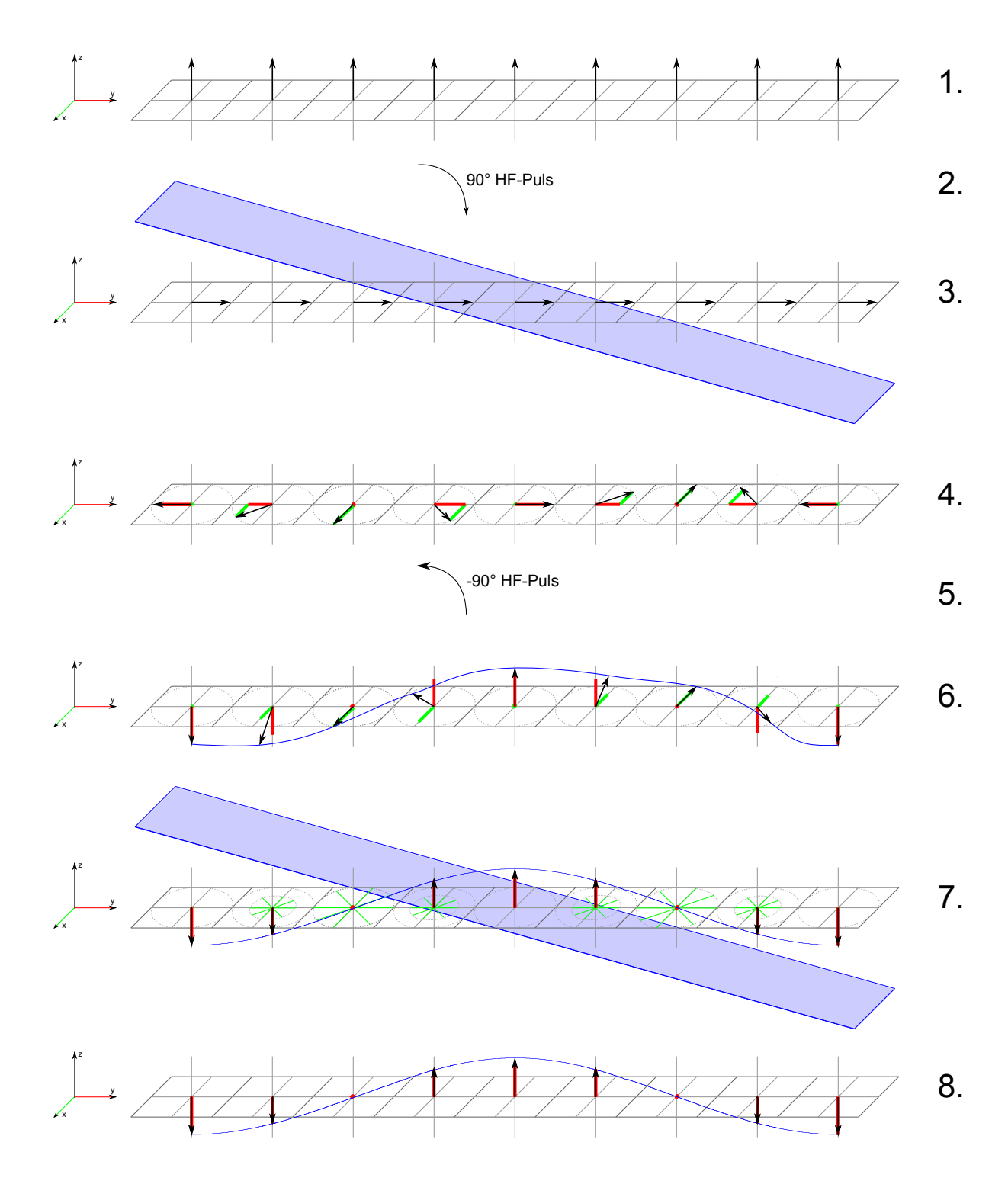

Abb. 2.4: Entstehungsverlauf einer modulierten Magnetisierung nach dem SPAMM-Prinzip: 1)Summen-Magnetisierungen, 2) HF-Impuls in x-Richtung: 90°, 3) Modulationsgradient in y-Richtung, 4) Resultierende Phasenverschiebung der Summen-Magnetisierungen durch den Gradienten 5) HF-Impuls in x-Richtung: -90°, 6) Summen-Magnetisierungen zeigen in die longitudinale Ebene, allerdings auch noch in die transversale, 7) Anwendung eines Spoiler-Gradienten, transversale Komponenten werden dephasiert, 8) Amplitudemodulierte longitudinale Magnetisierung bleibt ubrig ¨

<span id="page-21-1"></span>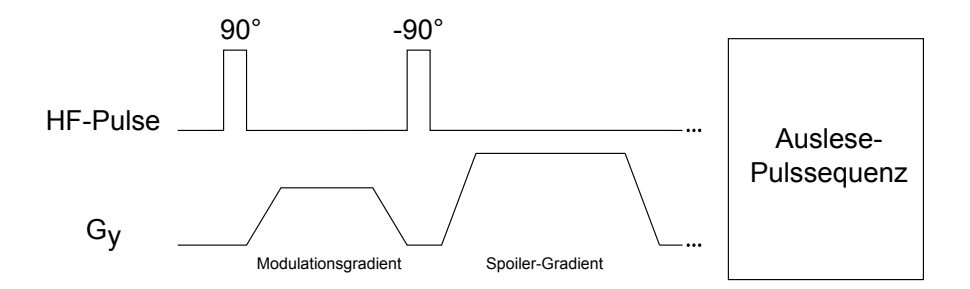

Abb. 2.5: Pulssequenz des SPAMM-Ansatzes für die Modulation der longitudinalen Magnetisierung in y-Richtung

#### <span id="page-21-0"></span>2.4.2 Veränderung des Modulationsgrades und Verschiebung der Modulation

<span id="page-21-2"></span>Für die Anwendung der Modulationstechnik in SR muss das Modulationsprofil für jede Aufnahme angepasst werden. Dies geschieht über die Intensität und die Phase des HF-Impulses sowie über die Stärke des Modulationsgradienten. Mathematisch kann die Modulationsfunktion mit Gleichung [2.6](#page-21-2) beschrieben werden, wobei die Grundmagnetisierung  $M_0$  auf Eins normiert ist.

$$
M_{xy}(y) = \frac{1 - \cos(\alpha_{\text{tot}})}{2} \cos(2\pi x \lambda + \Theta) + \frac{1 + \cos(\alpha_{\text{tot}})}{2}
$$
(2.6)

#### Veränderung der Höhe des Modulationsprofils - Amplitude

Die Amplitude des Modulationsprofils wird durch die Summe der Kippwinkelbeträge bestimmt. Im oberen Beispiel waren  $\alpha_1 = 90^\circ$  und  $\alpha_2 = -90^\circ$ , somit wurde die Magnetisierung insgesamt um  $\alpha_{\rm tot} = 180^{\circ}$  gekippt. Dies stellt die maximale mögliche Auslenkung dar, wobei der Betrag der Magnetisierung nicht Null, sondern  $M_0$  beträgt. Ein Beispiel wie sich das Modulationsprofil bei unterschiedlichen Kippwinkeln verhält, kann aus Abbildung [2.6](#page-21-3) entnommen werden.

<span id="page-21-3"></span>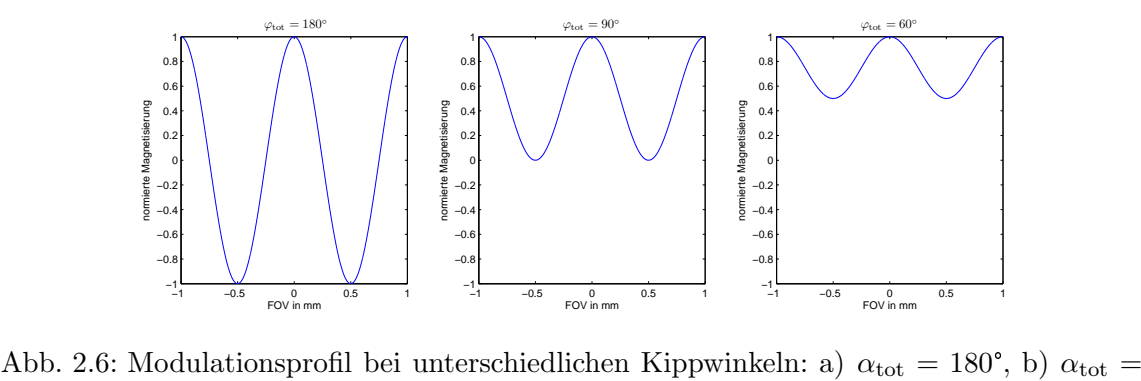

Modulationsprofi<br>90°, c)  $\alpha_{\text{tot}} = 60^{\circ}$ 

#### Veränderung der Frequenz des Modulationsprofils

<span id="page-22-1"></span>Die Modulationsfrequenz  $f = 1/\lambda$  wird durch die Stärke des Gradienten und die Zeit bestimmt, in der er eingeschaltet ist. Das Integral der Gradientenstärke  $G_{modul}$  über die Einschaltdauer T bewirkt eine Phasenverschiebung der transversalen Summen-Magnetisierungen. Diese ist umgekehrt proportional zur Frequenz der modulierten Magnetisierung und kann über die akkumulierte Phase Φ an der Stelle y bestimmt werden (Gleichung [2.7\)](#page-22-1).

$$
f(y) = \frac{1}{\lambda(y)} = \frac{2\pi y}{\Phi(y)} = \frac{1}{\frac{\gamma}{2\pi y} \int_{0}^{T} G_{\text{modul}} dt}
$$
\n(2.7)

#### Verschiebung des Modulationsprofils - Phase

Eine Phasenverschiebung des Modulationsprofils Θ erfolgt durch eine Phasendifferenz zwischen den beiden HF-Pulsen. Eine Phasenverschiebung von 90° kann beispielsweise durch einen HF-Puls in x-Richtung (z. B. Auslenkung der Magnetisierung in y-Richtung) und einen HF-Puls in die negative y-Richtung (z. B. Hochklappen der transversalen Magnetisierung in die negative x-Richtung) erfolgen, d. h. die Kippebenen sind um Θ verdreht. Eine Verdeutlichung dieses Beispiels soll durch Abbildung [2.7](#page-22-2) gegeben werden. Bemerkenswert ist, dass ein Offsetfehler keine Auswirkungen auf die Modulation hat, da sich dieser beiden HF-Pulsen in gleichem Maße überlagert. Für die Verschiebung des Modulationsprofils spielt allerdings nur die Phasendifferenz beider HF-Pulse eine Rolle. Beträgt diese 90°, ergibt sich der Vorteil, dass stimulierte Echos unterdrückt werden können ([\[29\]](#page-121-3) und [\[23\]](#page-120-10) S.170).

<span id="page-22-2"></span>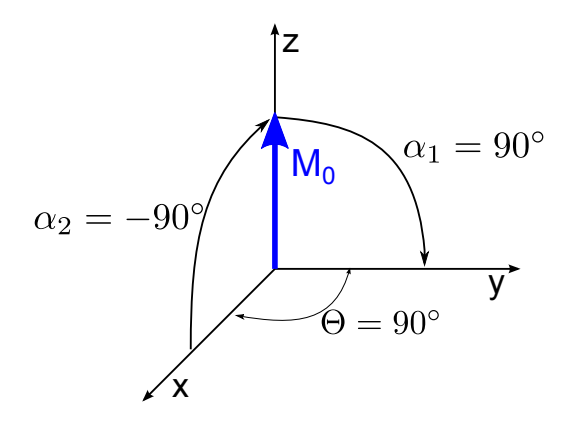

Abb. 2.7: Eine Phasenverschiebung des Modulationsprofils um Θ wird durch eine Phasenverschiebung der HF-Pulse erreicht.

#### <span id="page-22-0"></span>2.4.3 Auswirkung unterschiedlicher Kippwinkel auf SPAMM-Bilder

In Abbildung [2.8](#page-23-1) sind zwei gemessene Bilder mit unterschiedlichen Modulationseigenschaften illustriert, wobei das linke Bild mit einer Modulationswellenlänge von 8 mm, einem totalen Kippwinkel von  $\alpha_{\rm tot} = 90^{\circ}$  und das rechte Bild mit 10 mm und  $\alpha_{\rm tot} = 180^{\circ}$  aufgenommen wurde. Die Modulationsfrequenz erscheint im rechten Bild doppelt so hoch wie im linken, obwohl die Wellenlänge nur um 2 mm erhöht wurde. Der Grund ist der, dass es sich um Magnituden-Bilder handelt, weshalb die negativen Komponenten als positive dargestellt werden. Deshalb darf der Kippwinkel für ein rein sinusförmiges Profil theoretisch maximal  $\alpha_{\text{tot}} = 90^{\circ}$  betragen. In der Praxis liegt dieser Wert abhängig von der Voxelbreite allerdings darüber, wie in Abschnitt [6.1.1](#page-112-2) näher erläutert wird.

<span id="page-23-1"></span>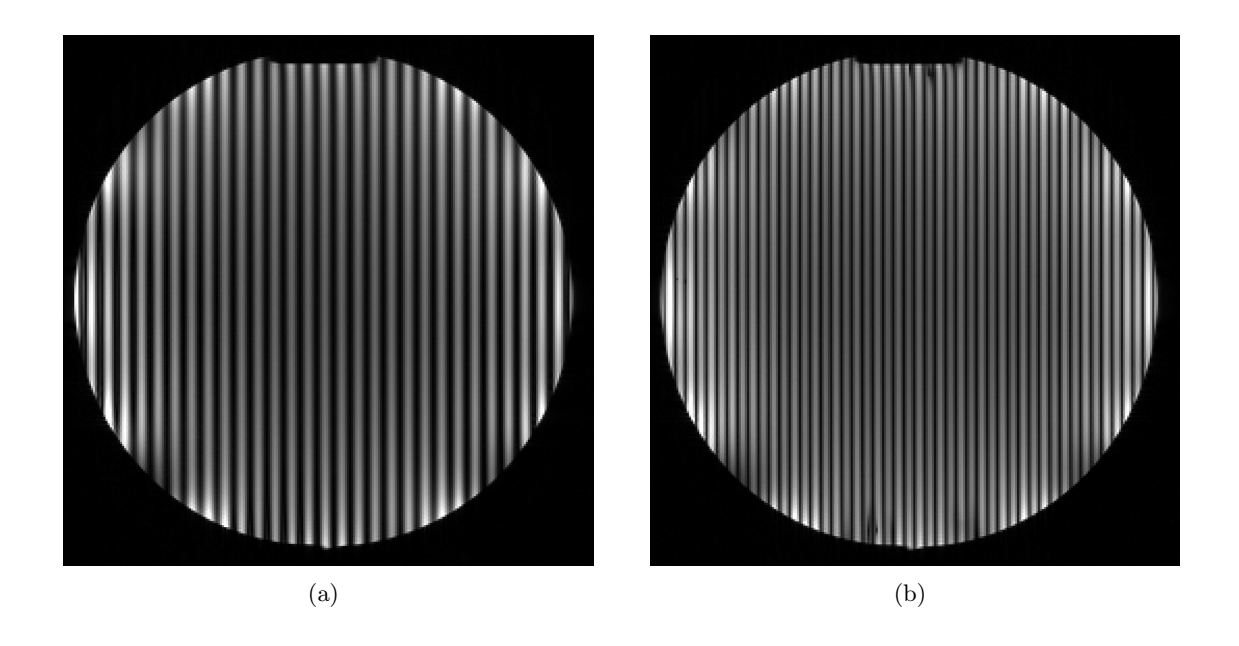

Abb. 2.8: Aufnahmen eines Wasserphantoms mit angewandtem SPAMM-Tagging bei ver-Aufnahmen eines Wasserphantoms mit angewandtem SPAMM-Tagging bei verschiedenen Einstellungen: a) Wellenlänge 8 mm, Kippwinkel  $\alpha_1 = \alpha_2 = 45^{\circ}$ ; b) Aufnahmen eines Wasserphantoms mit angewa<br>schiedenen Einstellungen: a) Wellenlänge 8 mr<br>Wellenlänge 10 mm, Kippwinkel  $\alpha_1 = \alpha_2 = 90^{\circ}$ 

## <span id="page-23-0"></span>2.5 Definition und Bestimmung der Auflösung

Zunächst soll geklärt werden, was genau unter dem Begriff Auflösung eines Bildes verstanden wird, welche Faktoren einen Einfluss auf die Auflösung haben und wie sie gemessen werden kann. Bevor auf die Auflösung in der MRT eingegangen wird, soll diese zunächst in der Optik und Bildverarbeitung analysiert werden. Auf keinen Fall darf der Begriff Auflösung mit der Kameraauflösung (analog dazu ist die Bildbreite eines MR-Bildes) verwechselt werden, unter dem die Pixelanzahl des Sensors verstanden wird. Diese sagt nämlich nicht aus, wie scharf ein Bild aufgenommen wurde und hat somit auch nichts mit dem Informationsgehalt des abgebildeten Objektes gemeinsam.

Unter Auflösung wird ein Vergleichswert verstanden, der proportional zur Fähigkeit ist, Details eines Objektes abzubilden. Oft wird dabei auch vom Auflösungsvermögen gesprochen.

#### <span id="page-24-0"></span>2.5.1 Auflösungsbestimmung in der Optik: Zweipunktauflösung

Die wohl bekannteste Definition der Auflösung begründete Lord Rayleigh im 19. Jahrhundert. Dabei stellte er sich die Frage, wie weit zwei Sterne voneinander entfernt sein dürfen, dass sie noch voneinander unterschieden werden können. Eine Punktquelle, wie z. B. ein Stern, wird durch das Abbildungssystem (z. B. ein Fernrohr) gebeugt, so dass ein Bild mit einem hellen Punkt in der Mitte, auch als Airy Scheibe bekannt, umgeben von Ringen, entsteht. Der Intensitätsverlauf nimmt zum Rand hin ab, kann über die Bessel-Funktion berechnet werden und ist bei optischen Systemen von der Wellenlänge und der Blende abhängig, wodurch beispielsweise das Auflösungsvermögen eines Fernrohrs bestimmt wird ([\[30\]](#page-121-4) S. 201). Das Rayleigh Kriterium bezieht sich auf die resultierenden Airy Scheiben zweier Punktquellen. Die Auflösungsgrenze ist jener Abstand, bei dem das Maximum der ersten den Nulldurchgang der zweiten Airy Scheibe erreicht (Abbildung [2.9](#page-24-2) c). Bei dieser Auflösungsgrenze ist die Senke zwischen den beiden lokalen Maxima jedoch immer noch vorhanden, wodurch eine Unterscheidung der Objekte zwar schwer, aber immer noch möglich ist. Nach dem Sparrow-Kriterium hingegen sind beide Objekte erst dann nicht mehr voneinander trennbar, wenn beide Airy Scheiben so nahe beisammen liegen, dass nur noch ein einziges Maximum zu erkennen ist. Dieses liegt dort, wo das Zentrum einer der beiden Airy Scheiben mit der zweiten Ableitung des Intensitätsverlaufes zusammenfällt (Abbildung [2.9](#page-24-2) d) [\[31\]](#page-121-5). Diese und weitere Ansätze zur Bestimmung der Auflösung wurden von Den Dekker und Van den Bos zusammengefasst [\[32\]](#page-121-6).

<span id="page-24-2"></span>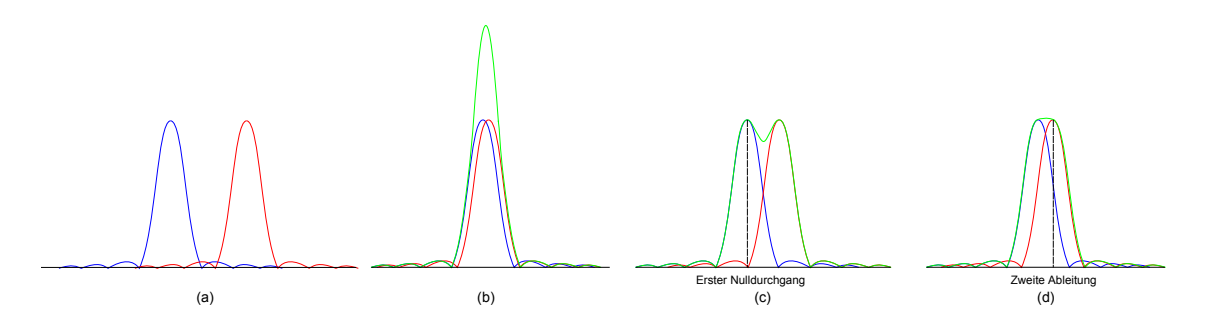

Abb. 2.9: Definition der optischen Auflösung: a) eindeutig aufgelöst, b) nicht aufgelöst, c) Auflösungsgrenze nach Rayleigh, d) Auflösungsgrenze nach Sparrow

#### <span id="page-24-1"></span>2.5.2 Messung der Auflösung von digitalen Bildern - ISO-12233

Die Norm ISO 12233:2000 spezifiziert Methoden, um die Auflösung von digitalen Bildern zu messen und bezieht sich in erster Linie auf Aufnahmen elektronischer Standbilder-Kameras [\[33\]](#page-121-7). Darin werden einige Messgrößen definiert, die für die Auflösungsbestimmung notwendig sind sowie Messmethoden angegeben, die die qualitative- (visuelle Auflösung) und quantitative Auflösung (Grenzauflösung) bestimmen. Ein Testdiagramm wird vorgegeben, das für die Messung herangezogen werden soll (Abbildung [2.10\)](#page-26-0).

 $cy/mm:$  Die Einheit cy/mm (cycles per millimeter) wird verwendet, um die Auflösung des Systems zu charakterisieren, wobei mit einem Zyklus die Bildfrequenz pro Millimetern bezeichnet wird, nämlich die Anzahl der Intensitäts-Minima auf die ein Maximum innerhalb eines Millimeters folgt.

LW/PH: Die Einheit LW/PH (Line widths per picture height) bezeichnet die Linienbreite pro Bildhöhe (Länge des betrachteten Modulationsmusters). Die Linienbreite kann in cy umgerechnet werden: 1 Cycle  $= 1$  Line Pair (LP)  $= 2$  Line Widths (LW). LW/PH ist gleich wie  $2 \cdot lp/mm \cdot (Bildhöhe in mm).$ 

Modulation: Damit wird die Differenz zwischen dem maximalen und minimalen Signal Pegel bezeichnet, bezogen auf deren Summe (Gleichung [2.8\)](#page-25-1).

<span id="page-25-1"></span>
$$
M = \frac{I_{\text{max}} - I_{\text{min}}}{I_{\text{max}} + I_{\text{min}}}
$$
\n(2.8)

Visuelle Auflösung: Damit wird der Abstand eines Rasters bezeichnet, ab dem die schwarzen von den weißen Linien visuell nicht mehr trennbar sind. Sie wird in LW/PH angegeben (vgl. blaues Raster in Abbildung [2.10\)](#page-26-0).

Grenzauflösung: Die Grenzauflösung ist jener Wert in LW/PH, bei dem die Modulation 5% ihres Maximums erreicht hat. Für die Bestimmung wird ein rechteckiges Muster konstanter Breite eingesetzt (vgl. rotes Raster in Abbildung [2.10\)](#page-26-0).

SFR: Ein weiterer Faktor zum Vergleich von Abbildungssystemen ist die Ortsfrequenz-Antwort, SFR (Spacial frequency response) genannt. Dabei handelt es sich um die Impulsantwort, die uber ¨ die Sprungantwort einer Bildkante berechnet wird. Zunächst wird ein Bildbereich ausgewählt, durch den eine Kante verläuft, die durch einen Linearisierungsprozess erkannt wird. Das dadurch erhaltene Kantenprofil wird über einen FIR Filter abgeleitet, wodurch sich die Linien-Antwort ergibt (line spread function). Durch einen Fitting-Prozess und die Verschachtelung mehrerer Linien-Antworten des Bildbereichs kann eine kombinierte Linien-Antwort generiert werden. Ein Hamming-Fenster reduziert das Rauschen des Signals, das daraufhin fouriertransformiert wird. Die Normalisierung der erhaltenen Werte ergibt die SFR. Eine weitere Beschreibung die-ses Algorithmus ist in [\[34\]](#page-121-8) angeführt. Die Messung kann automatisch über ein vorgegebenes Software-Paket erfolgen. Die International Imaging Industry Association (i3a) bietet dazu zwei Programme zum Download an, die den ISO-Standard implementiert haben [\[35\]](#page-121-9).

### <span id="page-25-0"></span>2.5.3 Bestimmung der Auflösung von MR-Bildern

Die Auflösung eines MR-Bildes kann quantitativ erfasst werden, indem die Modulations-Übertragungsfunktion (MTF) des Abbildungssystems hergeleitet und ausgewertet wird. Allerdings ist dessen Bestimmung nicht einfach und leicht anfällig auf Fehler. Deshalb werden qualitative Ansätze zur Bestimmung der visuellen Auflösung generell bevorzugt [\[37\]](#page-121-10). Es wird ein strukturiertes Phantom verwendet, in dem z. B. ein Linienraster eingeprägt ist, dessen Strukturgröße in definierten Abständen abnimmt. Dafür wird häufig das Eurospin oder ACR (Amerkia) Phantom-Set eingesetzt [\[38\]](#page-121-11).

Quantitative Ansätze, die letzten Endes auf die SFR hinauslaufen, wurden für die Magnetre-

<span id="page-26-0"></span>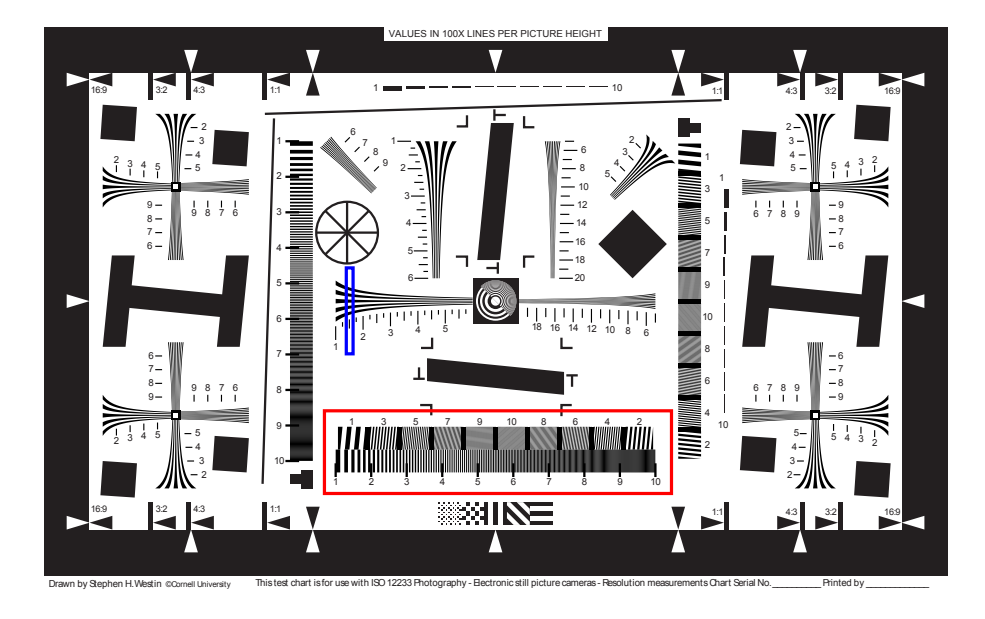

Abb. 2.10: Testdiagramm nach ISO-12233:2000 (online verfügbar [[36\]](#page-121-12)); der rot hervorgehobene Raster kann zur Bestimmung der visuellen Auflösung verwendet werden, der blau hervorgehobene zur Bestimmung der Grenzauflösung.

sonanz bereits 1994 diskutiert. Damals zeigten Steckner et al., dass es nicht ausreichend ist, die MTF nur aus Magnitudenbildern zu erstellen, da dies zu großen Fehlern führt. Sie beschrieben, wie die MTF mithilfe eines komplexen Ansatzes über die Sprungfunktion ermittelt werden kann, die in der Literatur häufig mit ERF (Edge Response Function) bezeichnet wird [\[39\]](#page-121-13). Auf die Auflösungsbestimmung wurde allerdings nicht näher eingegangen.

Firbank et al. formulierten Richtlinien, um die Qualitätssicherheit des MR-Gerätes zu überprüfen. Dabei bestimmten sie auch quantitativ die örtliche Auflösung, indem sie die Modulationsubertragungsfunktion des Systems berechnet und am Punkt von 50 % ausgewertet haben. Mes- ¨ sergebnisse, die einen Rückschluss auf die Genauigkeit der Methode geben könnten, wurden jedoch nicht veröffentlicht [\[40\]](#page-121-14).

Messergebnisse einer quantitativen Auflösungsbestimmung, berechnet über die MTF, können aus der Dissertation von Laistler entnommen werden [\[41\]](#page-122-0). Die Berechnung der MTF erfolgte nicht durch die Aufnahme einer Kante, sondern mithilfe eines strukturierten Phantoms, in dem ein rechteckförmiges Raster in verschiedenen Größen eingraviert ist. Die Modulation wird, entsprechend der Gleichung [2.8](#page-25-1) bei Strukturgrößen von 64, 128, 256, 512 und 1024  $\mu$ m ermittelt und entlang dieser Größen aufgetragen. Die MTF, die in Abbildung [2.11](#page-27-0) dargestellt ist, wird durch die Messpunkte gefittet und bei 50 % ausgewertet.

<span id="page-27-0"></span>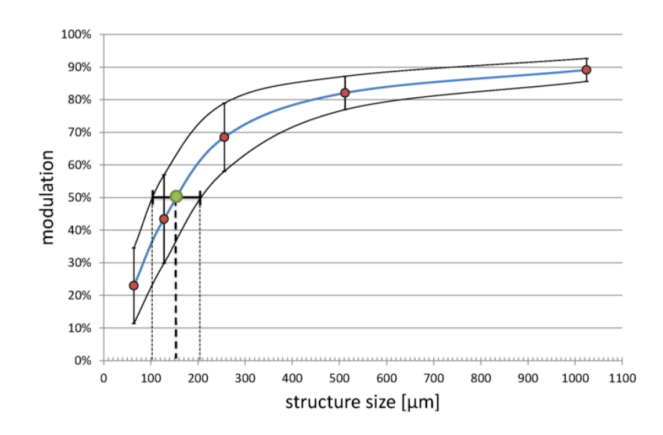

Abb. 2.11: Beispiel einer Auflösungsmessung (durchgeführt von Laistler [[41\]](#page-122-0)): die Messpunkte (rot) geben die Modulation bei der jeweiligen Strukturgröße an. Daraus ergibt sich die MTF, die gemessene Auflösung bei 50 % beträgt ca. $150 \pm 50 \mu \mathrm{m}$ 

.

## <span id="page-28-0"></span>3 Methoden

Der Hauptteil der Methoden dieser Diplomarbeit besteht aus Simulationen, die Erklärungen auf die Messergebnisse liefern sollen sowie aus Programmen, mit denen die gemessenen Bilder ausgewertet wurden.

Dafür wurde zunächst ein Modell entworfen, das die Modulierung der Magnetisierung beschreibt. Dieses wurde sukzessive erweitert, so dass auch die Einflüsse von B1-Inhomogenitäten, der Spulensensitivität sowie von Gradienten-Nichtlinearitäten simuliert werden konnten. Die Auswirkungen der Spulensensitivität konnten leicht erfasst und korrigiert werden, für die Messung von B1- Fehlern (Inhomogenitäten des HF-Feldes) steht eine Sequenz am MR-Scanner zur Verfügung, die Messung der Gradienten-Nichtlinearitäten ist hingegen komplizierter. Die in der Literatur gängigen Methoden verwenden Phantome mit horizontalen und vertikalen Kanten, die durch die Gradienten-Nichtlinearitäten verzerrt dargestellt werden. Über die Verzerrung kann auf ein Verschiebungsmodell zurückgerechnet werden, welches bereits von Glover und Plec 1986 aufgestellt wurde [\[42\]](#page-122-1). Im Laufe der Zeit wurden erweiterte Modelle und Auswertungs-ansätze präsentiert, die von Doran et al. in [\[43\]](#page-122-2) zusammengefasst wurden. Für die Gradienten-Bestimmung wurden immer spezielle Phantome verwendet, die für diese Arbeit jedoch nicht zur Verfügung standen. Allerdings kann eine grobe Abschätzung der Nichtlinearitäten auch durch die Begutachtung eines Kantenverlaufs gegeben werden. Im untersuchten Bereich (Isozentrum, das ist jener zentrale Bereich im MR-Scanner, wo das Hauptmagnetfeld am homogensten ist) konnten jedoch keine Kantenverzerrungen visuell festgestellt werden. Somit hätte sich auch eine Bestimmung mit den herkömmlichen Methoden als schwierig erwiesen, weshalb ein neuer Ansatz gesucht wurde.

Das Ziel war es herauszufinden, welche Auswirkungen Gradienten-Nichtlinearitäten auf den Verlauf der Modulationsfunktion haben. Deshalb wurde eine Methode entworfen, mit der die Verschiebung der Modulationswellenlänge in jedem Voxel bestimmt werden kann. Indirekt kann allerdings auch auf die Gradienten-Nichtlinearitäten zurück geschlossen werden, da die Modulation durch den Modulationsgradienten eingeprägt wird.

Diese Methode wurde zunächst in einer Simulation untersucht und in weiterer Folge an MR-Bildern ausgewertet. Die nächsten Abschnitte beschreiben die dafür entwickelten "Auswertungs-<br>Trade" sowie wei die klass Der werden wei der der Schan Darch diese Bilder die die klassischen Scha Tools"sowie zusätzliche Programme, mit denen Super-Resolution Bilder simuliert und aus den gemessenen Aufnahmen rekonstruiert werden können.

## <span id="page-28-1"></span>3.1 Materialien

Die wichtigsten Materialien, die für diese Diplomarbeit verwendet wurden, können in diese vier Punkte unterteilt werden: Der MR-Scanner, auf dem die verwendeten MR-Bilder aufgenommen wurden, die für die Messungen verwendeten HF-Spulen, die Phantome und schlussendlich die Software, die für die Auswertung, Rekonstruktion sowie für Simulationen verwendet wurde. Auf die bei den jeweiligen Methoden verwendeten Pulssequenzen wird bei deren Beschreibung selbst eingegangen.

## <span id="page-29-0"></span>3.1.1 MR-Scanner

<span id="page-29-3"></span>Die Messungen wurden auf dem Tim-Trio MR-Scanner von SIEMENS durchgeführt, der in Abbildung [3.1](#page-29-2) zu sehen ist. Die wichtigsten technischen Daten sind in Tabelle [3.1](#page-29-3) aufgelistet.

| Hersteller:            | <b>SIEMENS</b>               |
|------------------------|------------------------------|
| Typ:                   | Magnetom Trio - a Tim System |
| Magnetfeldstärke:      | 3T                           |
| Gradienten-Feldstärke: | $24,\mathrm{mT/m}$           |
| Anstiegszeit:          | $200 \text{ T/m/s}$          |
| FOV-Größe:             | $50 \,\mathrm{cm}$           |
| Software:              | Syngo B17                    |

Tab. 3.1: Technische Daten zum MR-Scanner

<span id="page-29-2"></span>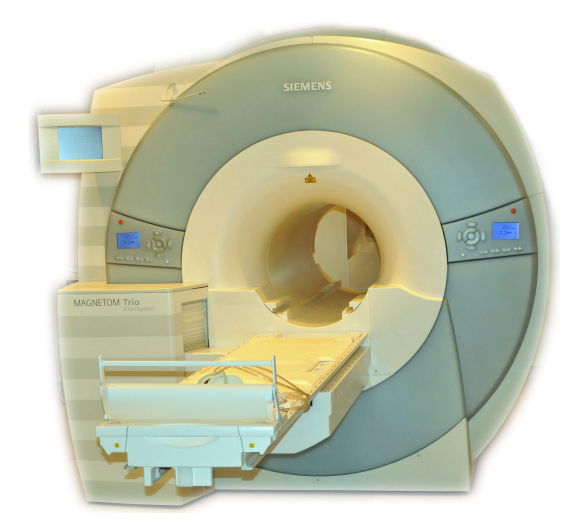

Abb. 3.1: Für die Messungen verwendeter MR-Scanner: Magnetom Trio - a Tim System -3 T

### <span id="page-29-1"></span>3.1.2 Spulen

Die Messungen wurden mit Volumenspulen durchgeführt, dazu zählen die 12-Kanal Kopfspule sowie die Vogelkäfig-Spule (Birdcage-Resonator), die in Abbildung [3.2](#page-30-1) dargestellt sind. Tech-nische Details dazu sind in Tabelle [3.2](#page-30-2) zu finden. Zusätzlich zu den Kopfspulen wurde auch die im MR-Scanner eingebaute "Body-Coil" verwendet, die ebenfalls ein Birdcage-Resonator ist.<br>.

<span id="page-30-1"></span>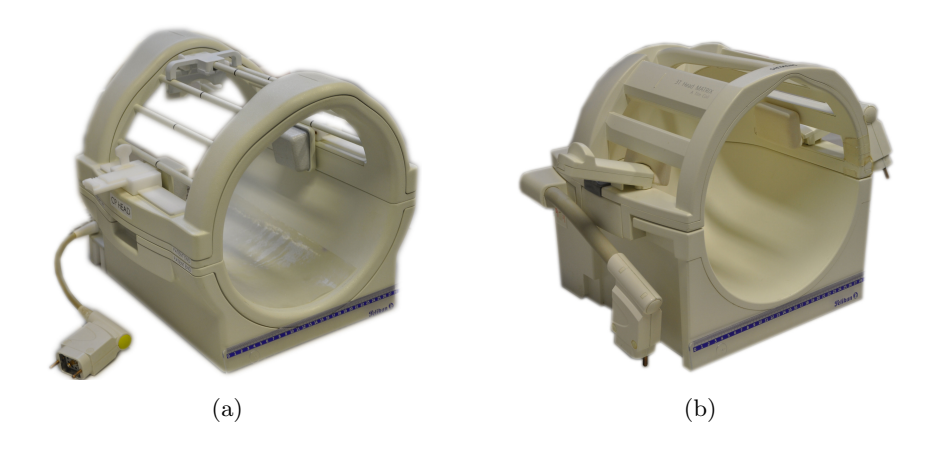

<span id="page-30-2"></span>Abb. 3.2: Spulen, die für die Messungen verwendet wurden: a) Vogelkäfig-Spule; b)12-Kanal Kopfspule

| Spulen-Typ:   | Vogelkäfig-Spule     | 12-Kanal-Kopfspule          |
|---------------|----------------------|-----------------------------|
| Bezeichnung:  | $CP$ Head-Tx/Rx Head | 3T Head Matrix - A Tim coil |
| Feld:         | 3.0T                 | n.a.                        |
| Rev:          |                      | n.a.                        |
| Frequenz:     | 123.2MHz             | n.a.                        |
| Modellnummer: | 622735               | 8622644                     |

Tab. 3.2: Technische Daten zu den verwendeten Kopfspulen

## <span id="page-30-0"></span>3.1.3 MR-Phantome

Für Messungen der modulierten Magnetisierung wurde ein homogenes Kugel-Phantom gewählt (Abbildung [3.3\)](#page-31-0), dessen Details in Tabelle [3.3](#page-31-1) näher angeführt sind. Ein Test-Phantom mit verschiedenen geometrischen Strukturen wie z. B. ein hoch aufgelöster Raster ist in Abbildung [3.4](#page-32-0) dargestellt. Details dazu stehen in Tabelle [3.3.](#page-31-1) Verwendung fand dieses Phantom bei Super-Resolution Aufnahmen, insbesondere bei der Bestimmung deren Auflösung. Da die Messung der Gradienten-Nichtlinearitäten über ein möglichst großes FOV durchgeführt werden soll, wurde ein Zylinder-Phantom (Abbildung [3.5\)](#page-32-1) hergenommen, dessen Abmessungen in Tabelle [3.5](#page-32-2) angeführt sind. Es kann aufrecht in den MR-Scanner hineingestellt werden und füllt dabei fast das gesamte Bohrloch aus. Da das Test-Phantom mit dem hoch aufgelösten Raster nur schlecht im FOV positioniert werden kann, wurde ein Raster-Phantom entwickelt (Abbildung [3.6\)](#page-33-0). Dieses besteht aus zusammengepressten Plastikfolien, die schichtweise aneinander gereiht sind. Somit kann ein Raster gebildet werden, dessen Schichtdicke 0.911 mm beträgt. Nähere Details können aus Tabelle [3.6](#page-33-1) entnommen werden.

<span id="page-31-1"></span>

| Bezeichnung:  | Kugelphantom-D240                         |
|---------------|-------------------------------------------|
| Füllung:      | auf 1 Liter Bayol-Öl 0.011g MACROLEX blue |
| Durchmesser:  | 24 cm                                     |
| Hersteller:   | Siemens                                   |
| Modellnummer: | 7577666                                   |

Tab. 3.3: Details zum Kugel-Phantom

<span id="page-31-0"></span>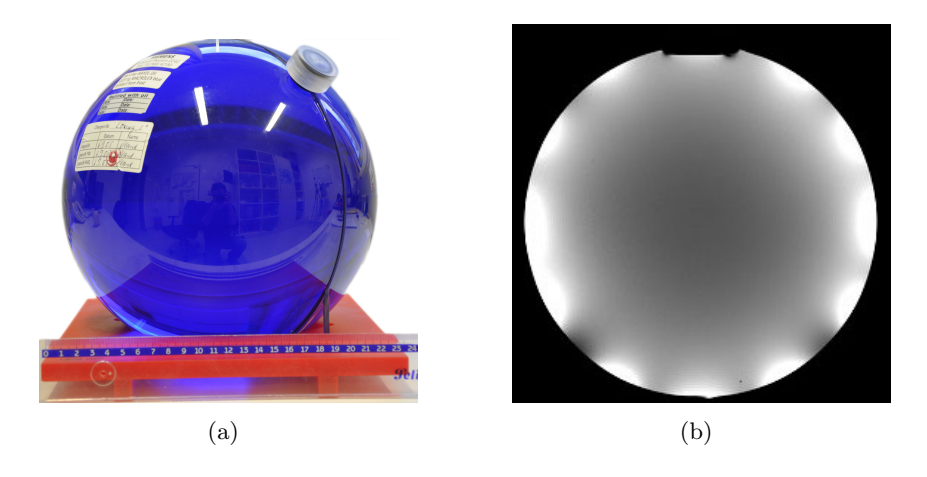

Abb. 3.3: Darstellung des Kugelphantoms von außen (a) und das dazugehörende MR-Bild (b)

| Modellnummer: | 4522:130.16560/87-41-08 |
|---------------|-------------------------|
| Höhe:         | $21 \,\mathrm{cm}$      |
| Durchmesser:  | $21 \,\mathrm{cm}$      |
| Füllung:      | n. a.                   |
| Rastergrößen: | $250 \,\mu m$           |
|               | $375 \,\mu m$           |
|               | $500 \,\mu m$           |
|               | $600 \,\mu m$           |
|               | $750 \,\mu m$           |
|               | $875 \,\mu m$           |
|               | $1000 \,\mu m$          |
|               | $1250 \,\mu m$          |
|               | $1750 \,\mu m$          |

Tab. 3.4: Details zum Test-Phantom

<span id="page-32-0"></span>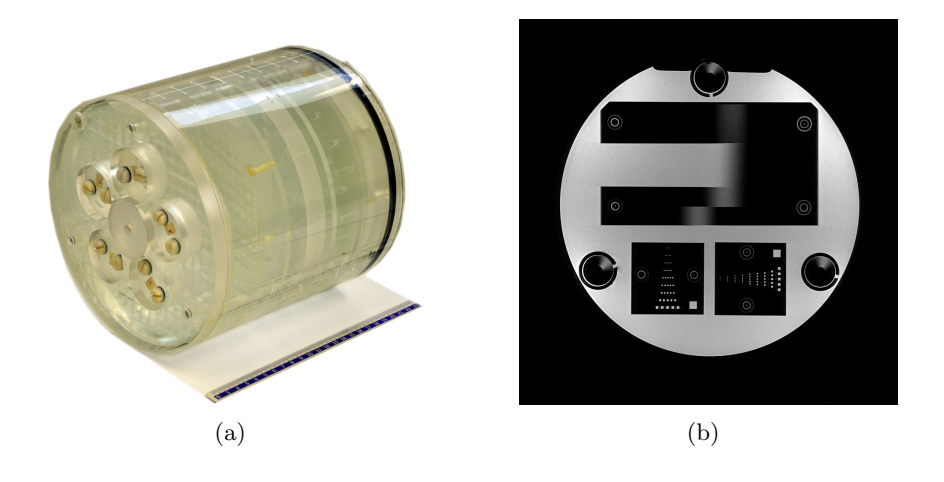

Abb. 3.4: Darstellung des Test-Phantoms von außen (a) und das dazugehörende MR-Bild (b)

<span id="page-32-2"></span>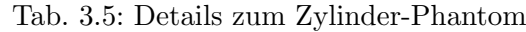

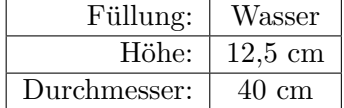

<span id="page-32-1"></span>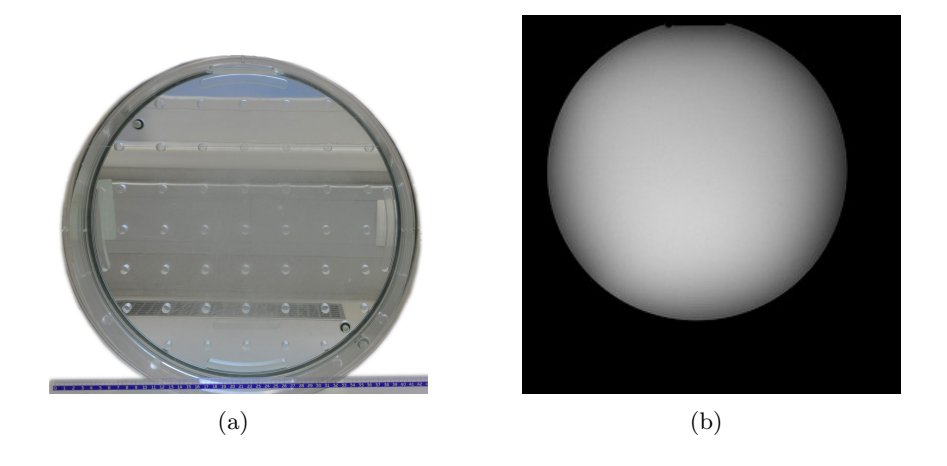

Abb. 3.5: Darstellung des Zylinder-Phantoms von außen (a) und das dazugehörende MR-Bild (b)

| Länge:        | $12 \,\mathrm{cm}$    |
|---------------|-----------------------|
| Breite:       | $2 \,\mathrm{cm}$     |
| Schichtdicke: | $0.911 \,\mathrm{mm}$ |
| Füllung:      | Wasser                |

<span id="page-33-1"></span>Tab. 3.6: Details zum Raster-Phantom

<span id="page-33-0"></span>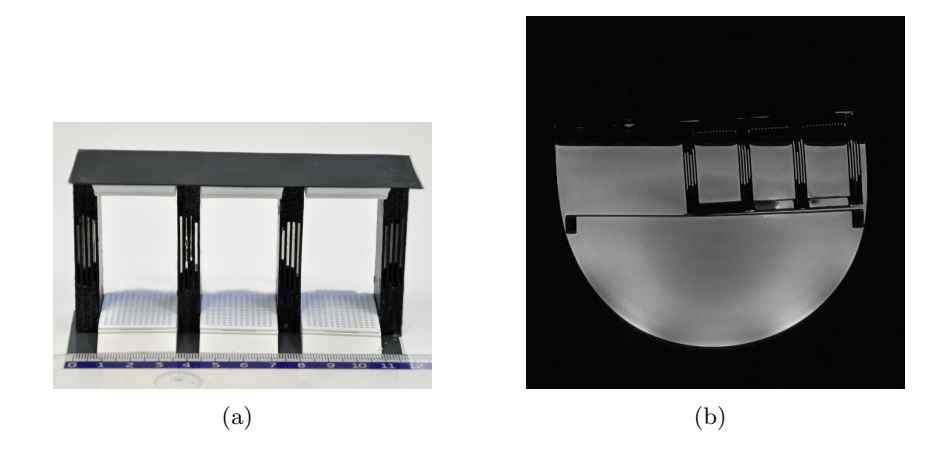

Abb. 3.6: Darstellung des Raster-Phantoms von außen (a) und das dazugehörende MR-Bild (b)

## <span id="page-34-0"></span>3.1.4 Software

Folgende Berechnungen und Simulationen wurden in MATLAB (Version 7.11.0.584 (R2010b) 64-bit) realisiert:

- **Nonlinearities-Simulator.m:** Dieses Programm bildet die Messung von 72 getaggten Bildern nach, wobei der Modulations-Verlauf jeweils um 5° verschoben ist. Die Einflüsse der Spulensensitivität, Gradienten-Nichtlinearitäten sowie B1-Fehler (Inhomogenes HF-Feld) auf die Modulation der Magnetisierung werden nachsimuliert. Zudem werden aus den verschobenen Aufnahmen die simulierten Gradienten-Nichtlinearitäten rekonstruiert.
- **Evaluation.m:** Programm zur Auswertung der gemessenen Aufnahmen; Die Phasenverschiebung der modulierten Magnetisierung, sowohl in 1D als auch in 2D, wird ermittelt und die Gradienten-Nichtlinearitäten werden rekonstruiert.
- **SR-builder.m:** Dieses Programm generiert ein Super-Resolution-Bild aus den gemesseneren (verschobenen und modulierten) MR-Bildern. Es dient zur Korrektur der Spulensensitivität sowie zur Auflösungsbestimmung von MR-Bildern. Ebenso findet die Strukturierung der Messdaten statt, aus denen die Phasenverschiebung im Auswertungsprogramm "Evaluation.m" extrahiert wird.
- **DFT1D\_SR\_Simulator.m:** Simulation zur Generierung von Super-Resolution Bildern eines Phantoms, wobei der Abbildungsprozesse des MR-Scanners, die Anderung sowie die Verschiebung des FOVs und die Gradienten-Nichtlinearitäten mitberücksichtigt werden;
- **RawDataViewer\_72Shifts.m:** Auslesen und Darstellung der Rohdaten der gemessenen Aufnahmen, die zu CSPAMM (Complementary Spatial Modulation of Magnetization) Bilder weiterverarbeitet werden können;
- **B0GradMapBuilder.m:** Programm zur Erfassung einer B0-Map (Feldverlauf des Hauptmagnetfeldes in einer Ebene) über drei verschiedene TE-Zeiten;
- **alpha\_theta.m:** Diese Simulation visualisiert die modulierte Magnetisierung bei verschiedenen Kippwinkeln  $\alpha$  und Verschiebungen  $\theta$ .

Die letzten drei Programme werden nicht näher in dieser Diplomarbeit erläutert, da sie entweder in andere Programme implementiert wurden oder nur zur Überprüfung von Theorien galten, die sich nicht bestätigt haben und deshalb nur bis zu einem bestimmten Punkt verfolgt wurden.

**IDEA** ( MultiIDEA VB17, Version 1.86 - 15-01-2009): Dabei handelt es sich um das "Ent-<br>elitieras Taal" van SIEMENS Dideograpean. Damit kannten die Dideograpean medificient wicklungs-Tool" von SIEMENS-Pulssequenzen. Damit konnten die Pulssequenzen modifiziert sowie sequenzspezifische Parameter ausgelesen werden.

## <span id="page-34-1"></span>3.2 Simulation der B1 und B0 Einflusse auf die modulierte ¨ Magnetisierung nach dem SPAMM-Ansatz

Der Super-Resolution Ansatz setzt voraus, dass die Magnetisierung in jedem Voxel in gleicher Weise moduliert wird. Diese Annahme ist jedoch idealisiert, denn in der Praxis werden diverse Faktoren die Magnetisierung beeinflussen. Dabei handelt es sich hauptsächlich um die Spulensensitivität, die B0- bzw. den Gradienten-Nichtlinearitäten und die B1-Inhomogenitäten.

Mithilfe des Simulationsmodells "Nonlinearities-Simulator" soll gezeigt werden, welche Aus-<br>Humann die inveiligen Einflussfaltenen auf die Madulation und des Messengheis haben. wirkungen die jeweiligen Einflussfaktoren auf die Modulation und das Messergebnis haben. Dafür wird eine Modellgleichung aufgestellt, die die Auslenkung und Modulation der Magnetisierung nachbildet, wobei zunächst lineare Größen angenommen werden. Anschließend werden für die Spule, Inhomogenitäten und Nichtlinearitäten variable Größen berücksichtigt.

Zu Beginn der Simulation sind folgende Größen zu definieren: Breite des FOVs in mm, Anzahl der Pixel, Breite des Modulationsprofils in mm, Anzahl der für die Simulation verwendeten Subpixel sowie die Größe des totalen Kippwinkels  $\alpha_{\rm tot}$ . Ebenfalls ist anzugeben, ob und welche Nichtlinearitäten einen Einfluss auf die Modulation ausüben sollen.

#### <span id="page-35-0"></span>3.2.1 SPAMM-Simulationsmodell und Herleitung der Modellgleichung

<span id="page-35-1"></span>Das Ziel dieser Berechnung ist es, die longitudinale Magnetisierung einer Bildlinie zu bestimmen, die aufgrund der eingestellten Werte entstanden ist. Zunächst wird die Magnetisierung entlang des Ortes berechnet (Gleichung [3.1\)](#page-35-1), nachdem sie um  $\alpha_1$  ausgelenkt wurde (vgl. Abbildung [2.4](#page-20-0) Schritt 2).

$$
M_{x_1}(n) = 0
$$
  
\n
$$
M_{y_1}(n) = M_0 \sin(\alpha_1)
$$
  
\n
$$
M_{z_1}(n) = M_0 \cos(\alpha_1)
$$
\n(3.1)

Nach der Dephasierung durch den Gradienten (vgl. Schritt 4 der Abbildung [2.4\)](#page-20-0), sind die Magnetisierungen um  $\varphi_n$  phasenverschoben und werden in Gleichung [3.2](#page-35-2) berechnet. Der Winkel  $\Theta$  ist eine Konstante, die die Phasenverschiebung der Kippebenen angibt und somit für eine örtliche Verschiebung der modulierten Magnetisierung verantwortlich ist.

<span id="page-35-2"></span>
$$
M_{x_2}(n) = M_{y_1}(n) \sin(\Theta + \varphi_n)
$$
  
\n
$$
M_{y_2}(n) = M_{y_1}(n) \cos(\Theta + \varphi_n)
$$
  
\n
$$
M_{z_2}(n) = M_0 \cos(\alpha_1)
$$
\n(3.2)

<span id="page-35-3"></span>Der zweite HF-Puls klappt die Magnetisierung um den Winkel  $\alpha_2$  um die x-Achse zurück in die longitudinale Ebene, d. h. die Drehung findet von der y- in die z-Achse statt, die sich mit der Rotationsmatrix  $\mathbf{R}_{-x}$  beschreiben lässt (Gleichung [3.3\)](#page-35-3).

$$
\mathbf{R}_{-x} = \begin{bmatrix} 1 & 0 & 0 \\ 0 & \cos(\alpha_2) & -\sin(\alpha_2) \\ 0 & \sin(\alpha_2) & \cos(\alpha_2) \end{bmatrix}
$$
(3.3)
Die Magnetisierung nach dem zweiten HF-Puls wird in Gleichung [3.4](#page-36-0) berechnet.

<span id="page-36-0"></span>
$$
M_3(n) = R_{-x}M_2(n)
$$
  
\n
$$
M_{x_3}(n) = M_{x_2}
$$
  
\n
$$
M_{y_3}(n) = M_{y_2} \cos(\alpha_2) - M_{z_2} \sin(\alpha_2)
$$
  
\n
$$
M_{z_3}(n) = M_{y_2} \sin(\alpha_2) + M_{z_2} \cos(\alpha_2)
$$
\n(3.4)

$$
M_{x_3}(n) = M_0 \sin(\alpha_1) \sin(\Theta + \varphi_n)
$$
  
\n
$$
M_{y_3}(n) = M_0 (\sin(\alpha_1) \cos(\alpha_2) \cos(\Theta + \varphi_n) - \sin(\alpha_2) \cos(\alpha_1))
$$
  
\n
$$
M_{z_3}(n) = M_0 (\sin(\alpha_1) \cos(\Theta + \varphi_n) \sin(\alpha_2) + \cos(\alpha_2) \cos(\alpha_1))
$$

<span id="page-36-1"></span>Da für die Modulation der Magnetisierung der Betrag der beiden Kippwinkel gleich groß sein muss, gilt  $\alpha = \alpha_1 = \alpha_2$ . Somit kann die Magnetisierung in Gleichung [3.5](#page-36-1) zusammengefasst werden.

$$
M_{x_3}(n) = M_0 \sin(\alpha) \sin(\Theta + \varphi_n)
$$
  
\n
$$
M_{y_3}(n) = M_0 \sin(\alpha) \cos(\alpha) (\cos(\Theta + \varphi_n) - 1)
$$
  
\n
$$
M_{z_3}(n) = M_0 (\sin(\alpha)^2 \cos(\Theta + \varphi_n) + \cos(\alpha)^2)
$$
\n(3.5)

Für den Spezialfall, dass  $\alpha = \alpha_1 = \alpha_2 = 90^\circ$  ist, kann die Magnetisierung entlang des Ortes, wie sie im Schritt 8 der Abbildung [2.4](#page-20-0) dargestellt ist, durch Gleichung [3.6](#page-36-2) angegeben werden.

<span id="page-36-2"></span>
$$
M(n) = \cos(\Theta + \varphi_n) \tag{3.6}
$$

Es folgt ein Ausschnitt des MATLAB Codes für die Nachbildung der Modulation:

```
% Magnetisierung nach der Modulation durch den Gradienten
    M.x = sin(alpha) .* sin(theta + phi\_nonlin);M.y = sin(\texttt{alpha}).* cos(\texttt{theta} + \texttt{phi} - \texttt{nonlin});M. z = cos(a1pha) * ones(1, length(phi\_nonlin));% Rückklappen um die −x Achse
    M. x = cos (alpha).*M. y -sin (alpha).*M. z; % Rotationsmatrix: -x Achse
    M. z = sin( alpha) . * M. y + cos( alpha) . * M. z;
```
### 3.2.2 Einflüsse der Spulen- Sensitivität

Die Sensitivität einer Spule beeinflusst die Intensität einer Aufnahme maßgeblich, denn sie bestimmt die Grenze der Signalstärke, die überhaupt empfangen werden kann. Sie ist abhängig vom Ort und nimmt mit dem Abstand von den Spulenstäben immer weiter ab. Eine Spule mit hoher Sensitivität ist von großem Interesse, da diese den gleichen Einfluss auf das SNR hat wie ein stärkeres Hauptmagnetfeld. Die Spulensensitivität wirkt sich direkt auf die Magnetisierung aus, weshalb diese mit einem Spulen-Sensitivitätsprofil modelliert wird.

M. z = M. z. \* coil; % Magnetisierung mit Spulensensitivitäts - Profil gewichtet

#### 3.2.3 Einflüsse von Gradienten-Nichtlinearitäten

Die Auswirkung eines Gradienten wurde bereits in Abbildung [2.4](#page-20-0) demonstriert, in der gezeigt wurde, wie die Phasenverschiebung der Magnetisierungen zustande kommt. Dabei wird ein linearer Gradient angenommen, weshalb die Phasenverschiebung der dargestellten Magnetisierungen konstant ansteigt. Mit dieser Simulation werden die Einflüsse eines örtlichen nichtlineares Gradientenfeldes untersucht. Dafür wird nicht das Gradientenfeld selbst modelliert, sondern die Phasenverschiebung, die aufgrund der veränderten Magnetfeldgröße über die Zeit zustande gekommen ist. Die aufgrund des Gradienten am Ort x entstandene Phasenverschiebung wird in Gleichung [3.7](#page-37-0) beschrieben.

$$
\varphi(\mathbf{x}) = \gamma \int_{0}^{T} G_{\mathbf{x}}(t) dt
$$
\n(3.7)

<span id="page-37-0"></span>Ausgegangen wird von der Steigung eines fiktiven Phasen-Verlaufs entlang des Ortes (FOV). Dazu werden über den Ort Werte aufgetragen, die von Eins abweichen. Durch deren Interpolation wird ein glatter, jedoch nicht linearer, Verlauf über das gesamte FOV erstellt. Die Phasenverschiebung ergibt sich aus dem Integral des erhaltenen Steigungs-Verlaufs, multipliziert mit einem Skalierungsfaktor. Dieser berechnet sich aus der Größe eines Voxels, das sich aus dem Verhältnis von FOV und der Bildauflösung, der eingestellten Modulationswellenlänge (SPAMMperiode), der ermittelten Simulationspunkte pro Voxel sowie aus der eingestellten Bildauflösung berechnen lässt. Eine Nullpunktkorrektur verschiebt den Verlauf durch das Isozentrum, der dort jedoch nicht Null sein muss. Deshalb wird noch ein Nullpunktfehler simuliert und 5° als Konstante hinzuaddiert.

```
% Definition der Phasen-Steigung
    % Ort
       \texttt{indexs} = [1, \text{fix}(\text{length}(\text{phi\_nonlin})]/4), \text{fix}(\text{length}(\text{phi\_nonlin}))/2), \text{fix}(\leftrightarrowlength(phi_1, 3/4), length (phi_2, 1);
    % Steigungswerte
       values = [0.95, 0.90, 0.98, 0.97, 0.90];% Interpolation
       pp = interval (indxs, values, 'cubic', 'pp');
       xi = 1: length (phi\_nonlin);
       gradientndienthonlin = ppval(pp, xi);
% Berechnung des Skalierungsfaktors
     a<sub>scale</sub> = 2*pi. / (SPAMMperiode). / ptpv. * FOV. / res;
% Berechnung der nichtlinearen Phasenverschiebung
     phi\_nonlin = cumsum(gradientnonlin).*a_scale;
```

```
% Nullpunktkorrektur und Simulation eines Nullpunktfehlers
    phi_nonlin = phi_nonlin - phi_nonlin(midddlept) + 5/180* pi;
```
Anmerkung: Sollte bereits ein Gradienten-Nichtlinearitätsprofil gemessen worden sein, kann dies auch für die Simulation verwendet werden.

#### 3.2.4 Einflüsse von B1-Inhomogenitäten

Das B1-Feld ist ein hochfrequentes elektromagnetisches Feld, das die Aufgabe hat, Kernspins mit der gleichen Präzessionsfrequenz (Lamorfrequenz), von ihrer Rotationsebene auszulenken. Die Stärke und Dauer des HF-Pulses bestimmt den Kippwinkel am Ort x und wird mit Gleichung [3.8](#page-38-0) berechnet (vgl. [\[23\]](#page-120-0) S. 64)

<span id="page-38-0"></span>
$$
\alpha(\mathbf{x}) = \gamma \int_{0}^{T} B_{1_{\mathbf{x}}}(t) dt
$$
\n(3.8)

Da einerseits die ausgestrahlte Energie das anzuregende Volumen nicht überall mit gleicher Intensität trifft und andererseits diese nicht gleichmäßig vom Material absorbiert wird, werden die Spins dementsprechend verschiedene Kippwinkel haben. Da das Phantom selber homogen ist, können die B1-Inhomogenitäten durch einen glatten Verlauf nachgebildet werden. Ahnlich wie bei der Simulation der nichtlinearen Phasenverschiebung werden zunächst Werte für die Abweichung an bestimmten Punkten eingegeben, durch die dann anschließend der B1-Verlauf mit einer kubischen Spline interpoliert wird. Der eingegebene Kippwinkel wird als Vektor simuliert, bei dem jedes Element gleich ist. Durch die Multiplikation mit dem B1-Verlauf entsteht ein Vektor mit den unterschiedlichen Kippwinkeln entlang des Ortes.

```
% Nichtlinearer B1-Verlauf
    alpha\_nonlin = alpha .* B1_inhom;
```
# 3.3 Ermittlung der Gradienten-Nichtlinearitäten aus der Simulation

In diesem Abschnitt wird gezeigt, wie aus den simulierten Messergebnissen die zuvor eingeprägten Gradienten-Nichtlinearitäten rekonstruiert werden können. Dafür muss die Phasenverschiebung der Magnetisierung für jedes Voxel erfasst werden. Da der Begriff "Phasenverversemebung der magnetisierung für jedes voxer errasst werden. Da der Beginn "Frasserver<br>schiebung" häufig in verschiedenen Kontexten vorkommt, soll kurz auf die unterschiedlichen Verwendungen eingegangen werden.

Als " Phasenverschiebung der Magnetisierung" wird jener Phasenwinkel bezeichnet, der zwischen der Magnetisierung des betrachteten Voxels und der Magnetisierung im Isozentrum liegt (vgl. Schritt 2 in Abbildung [2.4\)](#page-20-0). Die "Phasenverschiebung der HF-Pulse" bezieht sich auf<br>der Werkel in ischer der Kinschause Einzeitung Bauffe sich bis der Phasen verstichte den Winkel zwischen den Kippebenen. Ein weiterer Begriff, nämlich die "lokale Phasenverschie-<br>hunz", hasebusikt sins Jakala Verschiebung des Madulationsmusfils und wird in weiterer Falme bung", beschreibt eine lokale Verschiebung des Modulationsprofils und wird in weiterer Folge auch als " Phasenverschiebung der Kosinus-Funktion" verwendet. Wie bereits in Abschnitt [2.4.2](#page-22-0)

erklärt wurde, kann eine Verschiebung des globalen Modulationsprofils durch den Winkel Θ erreicht werden. Eine lokale Verschiebung würde allerdings nur dann möglich sein, wenn Θ vom Ort abhängt. Angenommen, während der Dauer der HF-Pulse ändert sich die Position des zu untersuchenden Objektes nicht (wovon ausgegangen werden kann), so wird auch das Einstrahlprofil der EM-(elektromagnetischen) Welle gleich bleiben. Eine örtliche Intensitätsänderung des Einstrahlprofils h¨atte keine Auswirkung auf den Winkel Θ, da dieser nur von der Phasenverschiebung der eingestrahlten EM-Welle abhängt. Diese wird vom hochpräzisen HF-Referenzoszillator generiert und kann als konstant betrachtet werden. Somit kann auch Θ über den gesamten Ort als gleichbleibend angenommen werden.

Eine lokale Verschiebung des Modulationsprofils ist nur möglich, wenn die Magnetisierung nicht gleichmäßig (wie im Schritt 2 der Abbildung [2.4\)](#page-20-0), sondern ungleichmäßig phasenverschoben wird, d. h. wenn der Modulationsgradient nichtlinear ist.

Die Idee ist nun, über die lokale Phasenverschiebung auf die Nichtlinearitäten des Modulationsgradienten zurückzuschließen.

Theoretisch könnte auch durch eine Modulationswellenlänge über mehrere Voxel (MACRO-SPAMM) auf Gradienten-Nichtlinearitäten rückgeschlossen werden, indem die Verzerrung des Tagging-Musters analysiert wird [\[44\]](#page-122-0). Allerdings manifestiert sich diese nur bei sehr starken Nichtlinearitäten. Eine in-plane Messung im Isozentrum ist nicht möglich, da die Nichtlinea-ritäten zu klein sind, um Verzerrungen der Linien erkennen zu können (vgl. Abbildung [2.8\)](#page-23-0).

In den folgenden Abschnitten wird ein Ansatz präsentiert, der die Messung der lokalen Phasenverschiebung des Modulationsprofils ermöglicht und in weiterer Folge die Gradienten-Nichtlinearitäten bestimmt.

### 3.3.1 Ansatz: Interpretation der Modellgleichung

Die Modellgleichung der modulierten Magnetisierung wurde in Gleichung [3.5](#page-36-1) hergeleitet und lautet:

$$
M_{z}(n) = M_{0} \left( \sin(\alpha_{n})^{2} \cos(\Theta + \varphi_{n}) + \cos(\alpha_{n})^{2} \right)
$$
 (3.9)

Die gesuchte Größe in dieser Gleichung ist  $\varphi_n$ , dabei handelt es sich um die Phasenverschiebung der Summen-Magnetisierung im jeweiligen Voxel n, hervorgerufen durch den nichtlinearen Gradienten. Die Gleichung könnte durch die Messung der Magnetisierung im jeweiligen Voxel bestimmt werden, wenn der Kippwinkel  $\alpha_n$  nicht abhängig vom Ort wäre. Da dies aber in der Praxis der Fall ist, müssen mehrere Gleichungen aufgenommen werden. Außerdem wird jede Messung durch Rauschen beeinflusst, wodurch das Messergebnis unbrauchbar werden wurde. ¨ Deshalb wird die obige Gleichung so umgeschrieben, dass sie nur noch für das eine Voxel an der Stelle N gilt (Gleichung [3.10\)](#page-39-0). Angenommen, die Einflüsse auf den Kippwinkel (B1-Fehler) sowie auf das Magnetfeld (Gradienten-Nichtlinearität) sind zeitlich konstant bzw. vernachlässigbar klein, so können die Größen  $\alpha_N$  und  $\varphi_N$  als Konstanten angenommen werden. Die einzige Variable in der Gleichung bleibt Θ, die die Verschiebung des gesamten Modulationsprofils angibt.

<span id="page-39-0"></span>
$$
M_{z}(\Theta) = M_{0} \left( \sin(\alpha_{\rm N})^{2} \cos(\Theta + \varphi_{\rm N}) + \cos(\alpha_{\rm N})^{2} \right)
$$
 (3.10)

### 3.3.2 Verschiebung der Modulation

Laut Gleichung [3.10](#page-39-0) können durch die Verschiebung des gesamten Modulationsprofils zusätzliche Gleichungen aufgenommen werden.

Beispielsweise können 72 Simulationsbilder generiert werden, bei denen das Modulationsprofil jeweils in 5° Schritten verschoben ist, beginnend bei -180° und endend bei 175°. Dabei muss die Tagging Periode (Wellenlänge des Modulationsprofils) so gewählt werden, dass sie größer ist als die Breite von 2 Voxeln, da ansonsten Abtastprobleme auftreten würden, die auf die Faltung mit einer Sinc-Funktion zurückzuführen sind.

Aus den verschobenen Aufnahmen wird für jedes Voxel der Magnetisierungsverlauf über die Verschiebung Θ aufgetragen. Der Verschachtelungsprozess wird in Abbildung [3.7](#page-41-0) besser dargestellt. Wie auch aus Gleichung [3.10](#page-39-0) erkannt werden kann, handelt es sich beim erhaltenen Verschiebungs-Magnetisierungsverlauf um eine Kosinus-Funktion mit der Amplitude  $\mathrm{M}_0\sin(\alpha_\mathrm{N})^2$ , mit einem Gleichanteil  $\cos(\alpha_\text{N})^2$  und einer Phasenverschiebung  $\varphi_\text{N}$ .

Da es sich bei  $\varphi_N$  um die gesuchte Größe handelt, gilt der Lösungsansatz folglich der Bestimmung der Phasenverschiebung.

In Abbildung [3.8](#page-42-0) ist der örtliche Magnetisierungsverlauf bei den aufgenommenen Verschiebungen Θ dargestellt, wo der Zusammenhang zwischen der Phasenverschiebung der Kosinus-Funktion und der modulierten Magnetisierung hervorgeht.

### <span id="page-40-0"></span>3.3.3 Ermittlung der Phasenverschiebung

Aus den verschobenen Aufnahmen wird fur jedes Voxel eine Kosinus-Funktion unterschiedlicher ¨ Phasenlage gewonnen. Diese hängt im idealen Fall nur von der eingestellten Modulations-Wellenlänge ab. Wenn diese zum Beispiel gleich groß ist wie die Breite von zwei Voxel, so wechseln sich Wellental und Wellenberg in jedem Voxel ab. Für die Kosinus-Funktion bedeutet dies, dass die Phasenverschiebung abwechselnd 0° und 180° annimmt. Abbildung [3.9](#page-43-0) ist ein Beispiel dafur. ¨

Jedes Voxel besitzt sozusagen seine Startphase, die im Isozentrum 0° beträgt und dann in gleich großen Inkrementen ansteigt. Diese sind abhängig von der Wellenlänge und der Voxelbreite. Dadurch wird auch gleichzeitig die Limitation der messbaren Phasenverschiebung bestimmt, größere Inkremente als 180° werden, wie beim Aliasing, als kleinere dargestellt.

 $ph\_shift = (360/SPAMMperiode * F0V,res);$ 

Es folgt eine Ausgleichungsrechnung, die die Kosinus-Funktion durch die Messpunkte fitten und die Phasenverschiebung herausfinden soll. Dafur wird ein Standard-Algorithmus von MATLAB ¨ verwendet, der auf einem Ansatz der kleinsten Fehlerquadrate basiert. Die Genauigkeit ist stark von den eingestellten Startwerten und Grenzen abhängig, da wegen der Periodizität der Winkelfunktionen mehrere Lösungen möglich sind.

<span id="page-41-0"></span>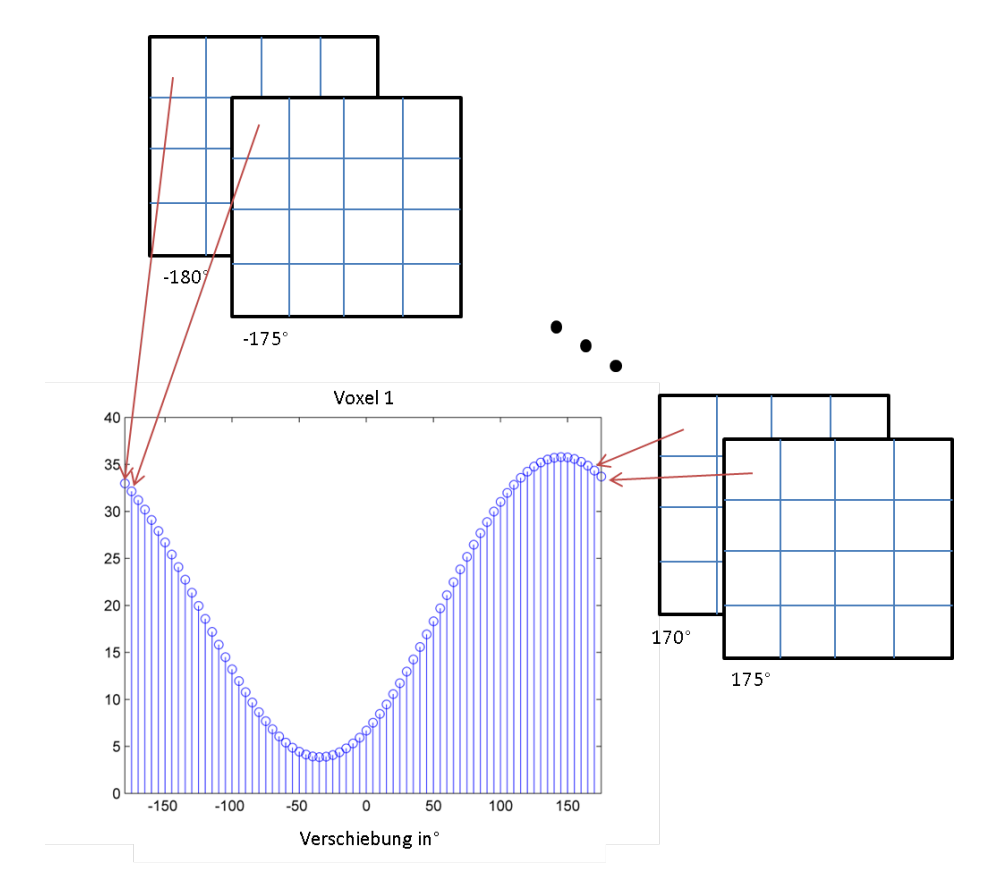

Abb. 3.7: Das Modulationsprofil wird 72 Mal verschoben. Die Magnetisierung eines Voxels wird über die Verschiebungen aufgetragen.

Die Startwerte des Fitting-Algorithmus für die Simulation werden wie folgt eingegeben:

% FITTING SETTINGS<br>% Mag Phase, TotalTag alpha, dc\_offset;  $x0 = [max(y) + 10; mod (FitPhaseStartVec(k), 360);$  150; 0 ];<br>
lowerb =  $[max(y) - 20;$  -360; 90; 0 ];<br>
upperb = [20000; 360; 180; 0.0001 ]; lowerb =  $[\max(y)-20;$   $-360;$   $90;$  0 ]; upperb  $=$   $[20000;$   $]$ ;  $360;$   $180;$   $0.0001$   $]$ ;  $[x\_res$ ,  $resnorm] = lsqcurvefit($  @spammfit\_abs3, x0, x, y, lowerb, upperb);

Die Fitting-Funktion selbst lautet:

```
% FITTING - FUNKTION: spammfit_abs3
    function F = spanmitizabs3(x, xdata)M = x(1); % Amplitude
    a = x(3); % Total Tag (Gesamtkippwinkel)
    p = x(2); % Phase
    dc\_offset = x(4);
    F = abs(M*(sin(a/180*pi/2)^2*cos(bi*xdata/180+p/180*pi)+cos(a/180*pi/2)^2)\leftrightarrow) +dc_offset ;
```
<span id="page-42-0"></span>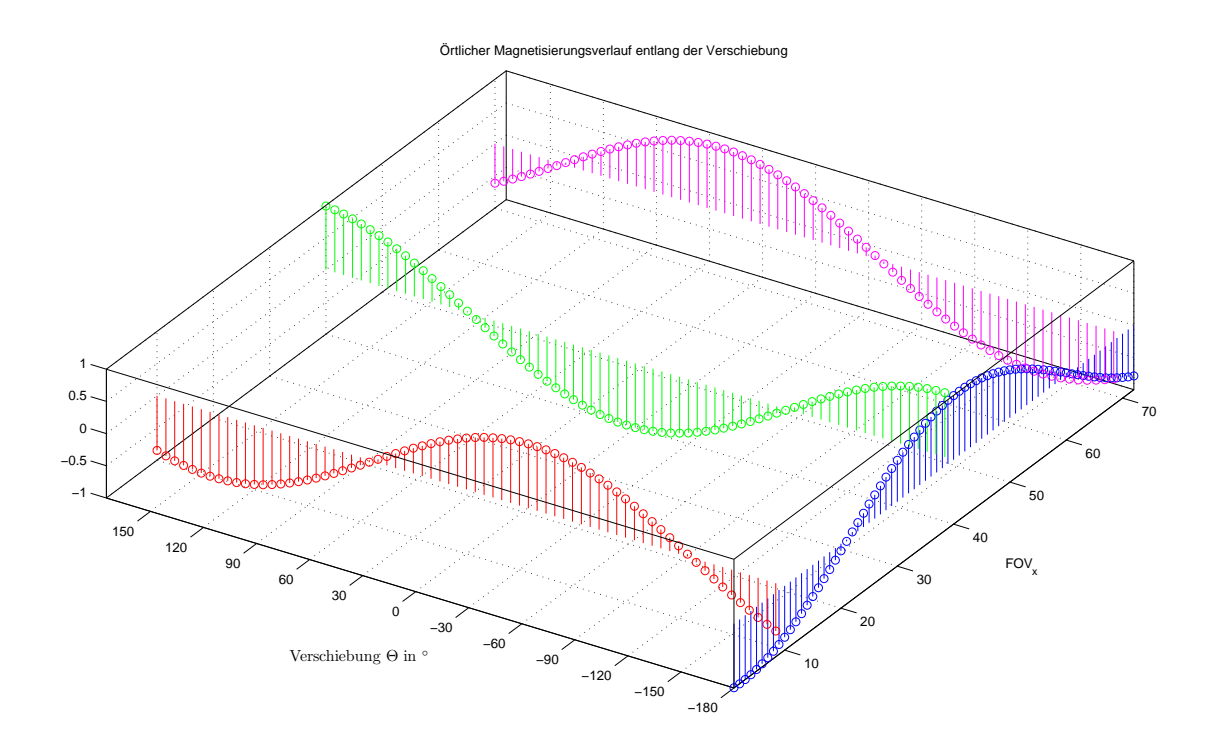

Abb. 3.8: Darstellung örtlichen Magnetisierungsverlaufs in Abhängigkeit der Verschiebung Θ. Dabei ist für  $Θ = 180°$  der gesamte örtliche Verlauf dargestellt, für alle anderen Werte hingegen nur an den Stellen  $FOV_x = 10, 40, 70$ .

Die gemessenen Phasenverschiebungen werden vom jeweiligen Startwert subtrahiert und durch einen "Phase-Unwrapping-Algorithmus" in einen monoton steigenden Verlauf umgewan-<br>delt delt.

Um auf die Gradientensteigung rückschließen zu können, wird die Steigung der Phasenverschiebung ermittelt, deren Verlauf jedoch nur in der Simulation keine Unregelmäßigkeiten aufweist. Bei realen Messungen ist immer Rauschen vorhanden, weshalb eine Ausgleichungsrechnung durchgeführt und ein Polynom höheren Grades angepasst wird.

Es folgen die Programmausschnitte für die Ermittlung der Phasenverschiebung. Das "Phase-Es Torgen die Trogrammadssemmee fan die Emmerang der Thasenversemebang. Das "Thase<br>Unwrapping" wurde gegenüber dem Standardbefehl angepasst, da dieser öfters Probleme bei Wellenlängen kleiner als drei Voxel hatte.

```
% Phasenverschiebung im jeweiligen Voxel
    PhaseDiff = PhaseShiftVec - PhaseStartVec;
. . .
% Phaseunwrapping:
    sigU = (unwrap(PhaseDiff/90*pi));sigU = sigU/2;
```
Damit eine vollständige Gradienten-Rekonstruktion möglich ist, müssen auch die Subvoxel (bzw. Subpixel) Werte berechnet werden. Diese können durch eine höhere Abtastung der

<span id="page-43-0"></span>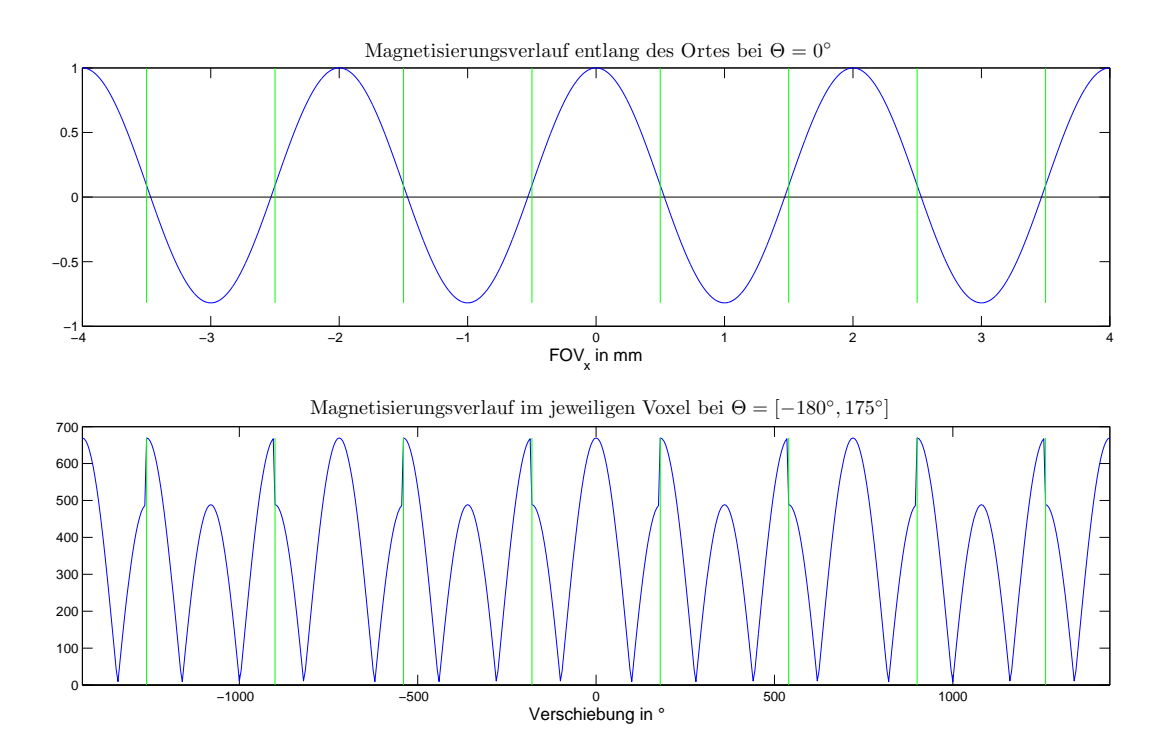

Abb. 3.9: Oben: Beispiel des Magnetisierungsverlaufs entlang des FOVs bei  $\Theta = 0^{\circ}$  bei einem totalen Kippwinkel von  $\alpha_{\text{tot}} = 145^{\circ}$ ; Unten: Resultierende Kosinus-Funktion Oben: Beispiel des Magnetisierungsverlaufs entlang des FOVs bei  $\Theta = 0^{\circ}$  bei ei-<br>nem totalen Kippwinkel von  $\alpha_{\text{tot}} = 145^{\circ}$ ; Unten: Resultierende Kosinus-Funktion<br>aus den Verschiebungen des obigen Magnetisierungs-V aus den Verschiebungen des obigen Magnetisierungs-Verlaufs in $5^{\circ}$  Schritten von -180° bis 175°

gefitteten Funktion oder durch Interpolation ermittelt werden, da es sich bei den Gradienten-Nichtlinearitäten um keinen hochfrequenten Störverlauf handelt.

### 3.3.4 Rückschluss auf die Gradienten-Nichtlinearitäten

Wie bereits in Gleichung [3.7](#page-37-0) angeführt, wird die Phasenverschiebung der Magnetisierung aus der Gradientenstärke und deren Einwirkdauer berechnet. Die Phasenverschiebung ist nun bekannt und die Einwirkdauer ist von der Puls-Sequenz vorgegeben. Die Dauer der Gradienten-Pulse ist in Tabelle [3.7](#page-44-0) angegeben. Diese Intervalle wurden aus der Puls-Sequenz ausgelesen, die für diesen Zweck uber die IDEA-Umgebung dementsprechend angepasst wurde. ¨

Die Pulssequenz, die für die Modulation der Magnetisierung eingesetzt wird, ist eine modifizierte FLASH-Sequenz (Fast Low Angle SHot), bei der es sich um eine gespoilte Gradientenecho-Sequenz handelt. Das zeitliche Profil eines Gradienten hat die Form eines Trapezes (Abbildung [3.11\)](#page-45-0), dessen Höhe (Gradientenstärke) aus der Fläche und den Abschnitten der Grundlinie berechnet werden kann. Aus Gleichung [3.11](#page-45-1) geht hervor, dass die Phasenverschiebung entlang des Ortes vom gyromagnetischen Verhältnis  $\gamma$  und der Gradienten-Zeit Fläche  $A_{\mathrm{G}_n}$  abhängt.

<span id="page-44-0"></span>

| Gradienten-Typ      |      | Anstiegszeit in us   Plateaudauer in us   Abfallzeit in us |      |
|---------------------|------|------------------------------------------------------------|------|
| Modulationsgradient | 200  | 500                                                        | 200  |
| Spoilergradient     | 200  | 1800                                                       | 200  |
| Prephaser           | Auto | Auto                                                       | Auto |
| Auslesegradient     | 600  | Auto (ADC Dauer)                                           | 600  |

Tab. 3.7: Dauer der Gradientenpulse

<span id="page-44-1"></span>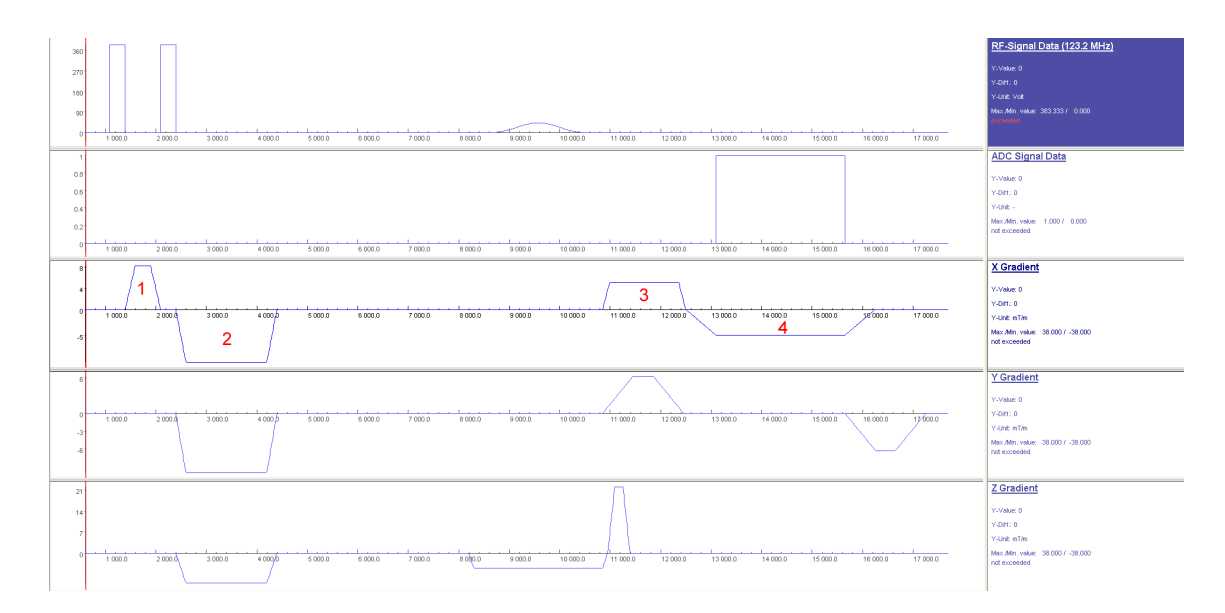

Abb. 3.10: Ausschnitt des SPAMM-Sequenzdiagramms in IDEA. Es ist die zeitliche Abfolge der HF-Pulse (RF-Signal), des Analog-Digital-Konverters sowie des x-,y- und z-Gradienten dargestellt. Die Einheit der Zeitskala beträgt Mikrosekunden. Die Gradienten in RO-Richtung lauten: 1) Modulationsgradient, 2) Spoilergradient, 3) Prephaser, 4) Auslesegradient;

<span id="page-45-0"></span>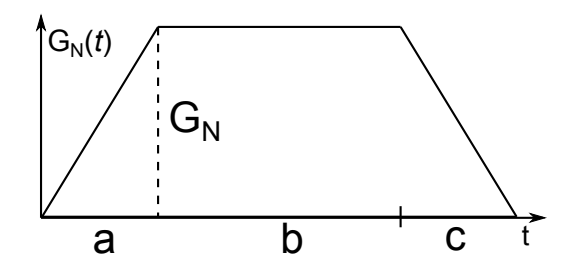

<span id="page-45-1"></span>Abb. 3.11: Das zeitliche Profil eines Gradienten am Ort N entspricht der Form eines Trapezes (vgl. das obige Puls-Diagramm in Abbildung [3.10\)](#page-44-1)

$$
\varphi_n = \gamma \int_0^T G_n(t) dt = \gamma A_{G_n}
$$
  
\n
$$
\Rightarrow A_{G_n} = \frac{\varphi_n}{\gamma}
$$
  
\n
$$
A_{G_n} = \frac{a \cdot G_n}{2} + b \cdot G_n + \frac{c \cdot G_n}{2} = \frac{G_n}{2} (a + 2b + c)
$$
  
\n
$$
\frac{\varphi_n}{\gamma} = A_{G_n} = \frac{G_n}{2} (a + 2b + c)
$$
  
\n
$$
\Rightarrow G_n = \frac{2\varphi_n}{\gamma \cdot (a + 2b + c)}
$$
\n(3.11)

$$
\frac{\varphi_n}{\gamma 2\pi} \cdot \frac{2}{(a+2b+c)}
$$

Zunächst soll geklärt werden, wie die Stärke eines linearen Gradienten berechnet wird. Dafür wird die für die gewünschte Modulation notwendige Phase ermittelt. Zur Verdeutlichung werden Beispielwerte für die Modulationswellenlänge  $\lambda = 3$ mm und für die Position  $N = 1$ m eingesetzt (Gleichung [3.12\)](#page-45-2).

<span id="page-45-2"></span>
$$
\varphi_n = 2\pi \cdot \frac{1}{\lambda}
$$
\n
$$
\varphi_{\text{N}=1\text{m}} = 2\pi \text{ rad} \cdot \frac{1\text{ m}}{0,003 \text{ m}} = 2094,4 \text{ rad}
$$
\n(3.12)

Durch Einsetzen der Anstiegs-, Plateau- und Abfallzeit des Modulationsgradienten kann

<span id="page-46-0"></span>schließlich die Gradientenstärke am Ort  $n=$ N berechnet werden (Gleichung [3.13\)](#page-46-0).

$$
G_{\rm N} = \frac{\varphi_{\rm N}}{\gamma \cdot 2\pi \operatorname{rad} \text{ MHz/T}} \cdot \frac{2}{(200 + 2 \cdot 300 + 200)\mu\text{s}}
$$
  
= 
$$
\frac{\varphi_{\rm N}}{\gamma \cdot 2\pi \operatorname{rad} \cdot 10^6/\text{T/s}} \cdot \frac{2}{10^{-3}\text{s}}
$$
  
= 
$$
\frac{\varphi_{\rm N}}{\gamma \cdot \pi \operatorname{rad} \cdot 10^3} \text{T}
$$
  
= 
$$
\varphi_{\rm N} \frac{1}{\gamma \cdot \pi \operatorname{rad}} \text{mT}
$$
 (3.13)

<span id="page-46-1"></span>Da die Gradientensteigung  $\Delta G_N$  in mT/m angegeben wird, kann diese bei einem linearen Gradienten durch Einsetzen des Phasenwertes an der Stelle $N = 1m$  berechnet werden, der bereits aus Gleichung [3.12](#page-45-2) bekannt ist. Dieses Beispiel ist in Gleichung [3.14](#page-46-1) angeführt.

$$
G_{\rm N} = \varphi_{\rm N} \frac{1}{\gamma \pi} \frac{\rm mT}{\rm rad}
$$
  
\n
$$
= \frac{2\pi \rm N}{\lambda} \cdot \frac{1}{\gamma \pi} \frac{\rm mT}{\rm rad}
$$
  
\n
$$
= \frac{2 \rm N}{\lambda \gamma} \frac{\rm mT}{\rm rad}
$$
  
\n
$$
= \frac{2 \cdot 1}{0,003 \cdot 42,576} \frac{\rm mT}{\rm rad}
$$
  
\n
$$
= 15,66 \rm mT
$$
  
\n
$$
\Rightarrow \Delta G_{\rm N} = \frac{G_{\rm N}}{\rm N}
$$
  
\n
$$
\Delta G_{\rm N} = 15.66 \frac{\rm mT}{\rm m}
$$
 (3.14)

In Gleichung [3.15](#page-47-0) wird die Berechnung der Gradientensteigung aus der ermittelten Phase zusammengefasst. Diese wird nun als nichtlinear angenommen und besteht aus einem linearenund einem nichtlinearem Term:  $\vec{\varphi}_n = \vec{\varphi}_{n,\text{lin}} + \vec{\varphi}_{n,\text{nonlin}}$ . Deshalb ist die Gradientensteigung in jeder Position verschieden und kann nur über die Ableitung berechnet werden. Dadurch ergibt <span id="page-47-0"></span>sich ein Vektor, der die Gradientensteigung entlang des Ortes beschreibt.

$$
\Delta \vec{G}_n = \frac{d}{dn} \vec{G}_n
$$
  
\n
$$
= \frac{d}{dn} \left( \vec{\varphi}_n \frac{1}{\gamma \pi} \right)
$$
  
\n
$$
= \frac{d}{dn} \left( \vec{\varphi}_{n, \text{lin}} + \vec{\varphi}_{n, \text{nonlin}} \right) \frac{1}{\gamma \pi}
$$
  
\n
$$
= \left( \frac{d}{dn} \vec{\varphi}_{n, \text{lin}} + \frac{d}{dn} \vec{\varphi}_{n, \text{nonlin}} \right) \frac{1}{\gamma \pi}
$$
  
\n
$$
= \frac{d}{dn} \left( \vec{\varphi}_{n, \text{nonlin}} \right) \frac{1}{\gamma \pi} + \frac{d}{dn} \left( \vec{\varphi}_{n, \text{lin}} \right) \frac{1}{\gamma \pi}
$$
 (3.15)

$$
= \frac{\mathrm{d}}{\mathrm{d}n} \left( \vec{\varphi}_{n,\mathrm{nonlin}} \right) \frac{1}{\gamma \pi} + \frac{2\pi n}{\lambda \gamma \pi}
$$

$$
\Rightarrow \Delta \vec{G}_n = \frac{\mathrm{d}}{\mathrm{d}n} \left( \vec{\varphi}_{n,\mathrm{nonlin}} \right) \frac{1}{\gamma \pi} + \frac{2n}{\lambda \gamma}
$$

<span id="page-47-1"></span>Die Ableitung der Phasenverschiebung  $\vec{\varphi}_{n,\mathrm{nonlin}}$  wird in drei unterschiedlichen Ansätzen implementiert (Gleichung [3.16\)](#page-47-1). Die ersten beiden verwenden einen Fitting-Algorithmus, wobei der erste Ansatz die abgeleitete und der zweite die Phasenverschiebung selbst fittet. Der dritte füllt die Werte zwischen den Voxeln durch eine lineare Interpolation auf.

$$
\frac{d\vec{\varphi}_n}{dn} = \text{Fit}\left(\frac{d}{dn}\vec{\varphi}_{n,\text{nonlin}}\right)\frac{1}{a_{\text{scale}} \cdot \text{ptpv}} + 1
$$
  

$$
\frac{d\vec{\varphi}_n}{dn} = \frac{d}{dn} \left(\text{Fit}\left(\vec{\varphi}_{n,\text{nonlin}}\right) + \vec{\varphi}_{n,\text{lin}}\right) \tag{3.16}
$$

$$
\text{III} \quad \frac{\mathrm{d}\vec{\varphi}_n}{\mathrm{dn}} = \frac{\mathrm{d}}{\mathrm{dn}} \left( \mathrm{Interp1} \left( \vec{\varphi}_{n,\mathrm{nonlin}} \right) + \vec{\varphi}_{n,\mathrm{lin}} \right)
$$

# 3.4 Messung der Gradienten-Nichtlinearitäten

Wie bereits im vorherigen Kapitel beschrieben, sind für die Messung der Gradienten-Nichtlinearitäten Bilder notwendig, die eine modulierte Magnetisierung über mehrere Verschiebungen darstellen. Die nächsten Abschnitte beschreiben die Weiterverarbeitung der Bilder, die dafür entwickelte Auswertungssoftware sowie die Rekonstruktion der Phasenverschiebung bzw. Gradienten-Nichtlinearitäten.

### 3.4.1 Einlesen der Bilder und Spulensensitivitäts-Korrektur

Die vom MR-Scanner ausgegebenen Bilder sind im DICOM-Format kodiert und können in MAT-LAB mit dem Befehl "dicomread" eingelesen werden. Informationen über das aufgenommene<br>Bild stehen in der "Haader" Datei und bännen mit "diesminfe" erhalten werden. Die Bilder Bild stehen in der "Haeder" Datei und können mit "dicominfo" erhalten werden. Die Bilder<br>und Informationen werden subsessive singelesen und in sins Strukt Verishle gespsiehert. und Informationen werden sukzessive eingelesen und in eine Strukt-Variable gespeichert.

```
handles .img . ([ ' \text{sh}', \text{num2str} (handles .img . shiftorder (\text{end}) ) ] ) = \text{dicomread} (\leftrightarrowchar (PathName), char (FileName)]);
handles .img . ([\text{info}, \text{num2str}(\text{ handles}.\text{img}.\text{shiftorder}(\text{end}))]) = \text{dicominfo} \leftrightarrow( [ char ( PathName ) , char ( FileName ) ] ) ;
```
Um die Spulensensitivität zu korrigieren, wird ein Referenzbild mit den genau gleichen Einstellungen wie in Tabelle [4.2](#page-66-0) aufgenommen, allerdings ohne Tagging-Muster. Das modulierte Bild wird anschließend durch das Referenzbild dividiert. Da jede Aufnahme Rauschartefakte aufweist, ist es allerdings besser, wenn für die Berechnung der Division, anstatt dem Referenzbild, der Verlauf der Spulensensitivität hergenommen wird.

Die Rekonstruktion der Spulensensitivität erfolgt aus dem Referenzbild, aus dem zunächst eine Maske erstellt wird, die alle Intensitätswerte unterhalb von 200 ausblendet.

```
% Maske
mask = zeros (size);mask\_ones = find (img\_ref > 200);mask(maxk \text{ ones}) = 1:
img\_mask = mask.*double(img\_ref);
```
Ein Tiefpassfilter reduziert die Einflüsse des Rauschens und glättet dadurch den Verlauf.

```
% Glätten des Verlaufs
h = fspecial( 'disk ', 2);
img\_mask = infilter(img\_mask, h);
```
Das Signal am Rand des Phantoms fällt nicht sprunghaft, sondern langsam ab. Dieser Bereich würde den Verlauf der Spulensensitivität verfälschen, weshalb er durch eine Verkleinerung der Maske entfernt wird.

```
% Verkleinerung der Maske
SE = strel('disk', 3);mask2 = increase (mask, SE);
```
Die Spulensensitivität wird nun für alle aufgenommenen Bilder korrigiert. Dabei muss beachtet werden, dass Werte des maskierten Bildes kleiner als 1, aufgrund der Division, das resultierende Signal stark erhöhen. Damit der Maximalwert des Ausgangsbildes gleich bleibt, werden jene Werte auf 1 gesetzt. Durch eine Multiplikation des korrigierten Bildes mit der verkleinerten Maske werden die Bereiche außerhalb des Phantoms ausgeblendet. Der Wertebereich, der wegen der Division zwischen 0 und 1 liegt, wird auf 4096 skaliert, analog zur maximalen Intensität von MR-Bildern, die mit einem 8 bit ADC aufgenommen wurden.

```
for k = 1 : length (handles . img. shiftorder)
    img_tag = double (handles.img. (\lceil \cdot \text{sh} \rceil, \text{num2str}(\text{handles.img. shiftorder}(k)) \leftrightarrow] ) ) ;
    % Bildwerte <1 auf 1 setzen
    idx = img\_mask < 1;img\_mask(idx) = 1;% Korrektur: Bild / Referenz
    img\_corr = img\_tag./img\_mask;% Der Bereich außerhalb des Phantoms ist nicht von Interesse
    img\_corr = img\_corr.*mask2*4096;figure(1); imshow(img_corr,[0.3 1]);
     figure (2) ; plot(img_corr(fix(size/2)+1,:));
     figure (3); plot (img_mask (fix (size /2) +1,:));
    figure (4); plot (img_tag(fix(size/2)+1,:));
    % Speichern :
    handles . img . (\lceil 'sh ' , num2str (handles . img . shiftorder (k)) \rceil ) = img_corr;
end
```
# 3.4.2 Kombination der Aufnahmen

Aus den aufgenommenen Bildern werden  $n \times m$  Vektoren erstellt, in denen der Magnetisierungsverlauf eines Voxels entlang der Verschiebung Θ abgespeichert wird. Dieser Konvertierungsprozess ist relativ zeitaufwendig, da er aus drei verschachtelten for-Schleifen besteht. Die Vektoren werden im Variablen-Container "SPAMM<sub>-</sub>Int" abgespeichert, der dem Auswertungs-<br>tasl ühsunskan wird tool übergeben wird.

```
shifts = 72;
for x = 1: length (handles . img. sh1)
          tStart = tic;for y = 1: length (handles.img.sh1)
                       {\tt SPAMM\_Int\ .}(\ [\ ^\times\ ^\cdot\ ,\ \\ \mathsf{num2str}(\mathtt{x})\ ,\ ^\cdot\ _\cdot\ ^\cdot\ \mathrm{y}^{\bot}\ ,\ \\ \mathsf{num2str}(\mathtt{y})\ ])=\ \mathsf{zeros}\ (\mathsf{1}\ ,\mathsf{shifts}\ )\ ;for m = 1: shifts
                                  {\tt SPAMM\_Int.} \left(\left[\begin{array}{c|c} \verb|&x \verb|&, num2str(x) \end{array}\right],\left.\rule{0.2cm}{.}\right.\right) \left.\left.\rule{0.2cm}{.0cm}\right) \left.\rule{0.2cm}{.0cm}\right) \left.\rule{0.2cm}{.0cm}\right) \left(\mathfrak{m}\right) \left.\rule{0.2cm}{.0cm}\right) \left.\rule{0.2cm}{.0cm}\right) \left.\rule{0.2cm}{.0cm}\right) \left. \mathfrak{m}\right)img . ( [ 'sh ', num2str(m) ] ) (x , y ) ;end
          end
end
```
### 3.4.3 Programm zur Auswertung der Phasenverschiebung und Rekonstruktion der Gradienten-Nichtlinearitäten

Das für die Auswertung entwickelte Programm ist in [3.12](#page-51-0) dargestellt. Die hervorgehobenen Bereiche haben folgende Funktionen:

- 1. Auswahl der Position des gewünschten Voxels durch Klicken auf das MR-Bild
- 2. Manuelle Eingabe der Voxelposition durch Betätigung der Bildlaufzeilen (Slider)
- 3. Auswertungsmöglichkeiten: "SPAMM-form" zeigt die Magnetisierungsverläufe, die von<br>Liebe Vereln in einer Zeile eternassen nebeneinendenen LET (SDAMM ferm)" und LET allen Voxeln in einer Zeile stammen, nebeneinander an. "FFT (SPAMM-form)" und "FFT<br>Vesel", history Filterm ärlichleiten, der ketwechteten Girmele und "Generate GSPAAAA Voxel" bieten Filtermöglichkeiten des betrachteten Signals und "Generate CSPAMM<br>Images" swaust GSDAAM Bilder nach 1451. Dies ist aber nur wit sinem nicht aber Images" erzeugt CSPAMM-Bilder nach [\[45\]](#page-122-1). Dies ist aber nur mit einem nicht phasenverzerrten Datensatz möglich und der totale Kippwinkel sollte kleiner als 90° sein.
- 4. Start der Gradienten- Rekonstruktion, wobei die eingestellte Modulationswellenlänge und der totale Modulationskippwinkel vorgegeben werden müssen
- 5. Das im Vorschaufenster angezeigte Signal wird in einem neuen Fenster dargestellt.
- 6. Im Vorschaufenster wird die Magnetisierung entlang der Modulationsverschiebung vom ausgewählten Voxel bzw. der ausgewählten Bildzeile dargestellt.

### 3.4.4 1D Rekonstruktion der Gradienten-Nichtlinearitäten

Die Rekonstruktion der Gradienten-Nichtlinearitäten erfolgt in der Schicht entlang einer horizontalen Linie (x-Richtung) des ausgewählten Voxels. Die Phasenverschiebung der Kosinus-Funktion in jedem Voxel wird wie bei der Simulation (beschrieben in Abschnitt [3.3.3\)](#page-40-0) durch einen Fitting-Prozess ermittelt. Dieser hängt sehr stark von den Startwerten ab, eine 90° Verschiebung der Startphase kann bereits ein falsches Ergebnis hervorrufen. Dies tritt in manchen Fällen auf, wodurch auch die Korrelation zwischen der gemessenen- und angepassten Kosinus-Funktion schlecht ist. Der berechnete Korrelationskoeffizient ist somit kleiner als der Vergleichswert, der empirisch mit 0.9998 festgelegt wurde. Deshalb wird die Phase um 90° korrigiert und der Fitting-Prozess wiederholt. Wenn selbst nach einer 360° Verschiebung noch keine zufriedenstellende Korrelation gefunden worden ist, so wird der Grenzwert tiefer gesetzt. Im Fall, dass der endgültig berechnete Korrelationskoeffizient nicht über 0.8 liegt, wird die Ausgleichsrechnung beendet und ein leerer Wert dem Voxel zugeordnet, wie es beispielsweise für Voxel außerhalb des Phantoms zutrifft.

```
c = correct(F, y');
\text{cvec} = [0.9998, 0.9990, 0.9985, 0.9980, 0.9975, 0.9970, 0.995, 0.990, 0.90, \leftrightarrow0.8]:
if c(1,2) < c \text{vec}(\text{fix}(\text{repearar}/4)+1)repeating = repeatur +1;repeated \texttt{histit} = 'true';FitPhaseStartVec (k) = FitPhaseStartVec (k) + 90;
e l s e
    repeatthisfit = 'false';
end
```
<span id="page-51-0"></span>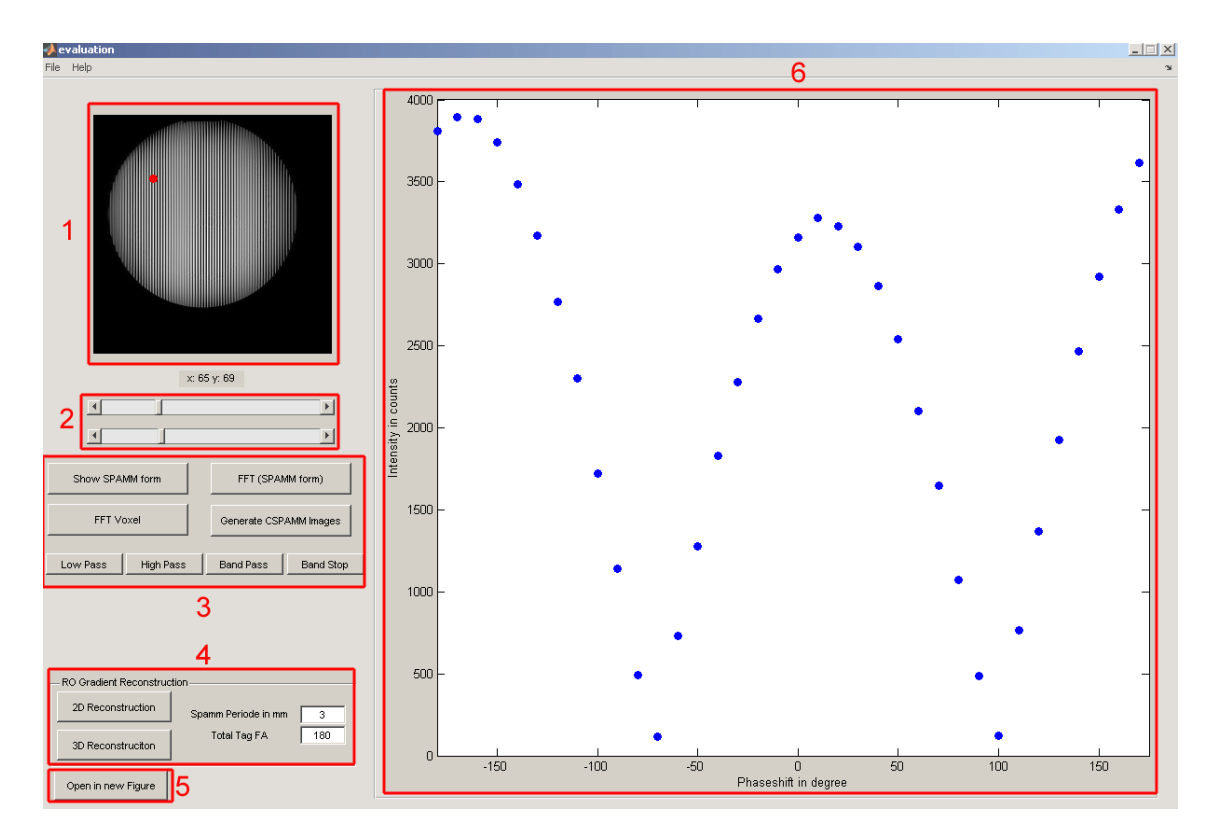

Abb. 3.12: Screenshot vom Auswertungsprogramm, 1 und 2) Auswahl des Voxels, 3) Auswertungsmöglichkeiten, 4) Gradienten-Rekonstruktion, 5) Darstellung in einem neuen Fenster, 6) Vorschaufenster

Die aus der Korrelation erhaltenen Phasenverschiebungen werden über den "Phase-Unwrap-" ping" Algorithmus zu einem monoton steigenden Verlauf verarbeitet. Durch die erhaltenen Messpunkte wird ein Polynom höheren Grades angepasst, da sich dieses für die Ableitung besser eignet. Die Rekonstruktion der Gradienten-Nichtlinearitäten folgt der Berechnung in Gleichung [3.15](#page-47-0) und ist analog zu jener in der Simulation.

### 3.4.5 2D Rekonstruktion der Gradienten-Nichtlinearitäten

Um eine 2D Rekonstruktion der Gradienten-Nichtlinearitäten durchführen zu können, muss zunächst die Phasenverschiebung in allen Voxeln im FOV ermittelt werden. Dafür wird der zuvor beschriebene Fitting-Algorithmus zeilenweise über das gesamte FOV angewandt. Die Koordinaten und die Phasenverschiebung jener Voxel, bei denen der Korrelationskoeffizient größer als 0.8 ist, werden für den weiteren Rekonstruktionsprozess abgespeichert.

```
for k\_loop = 1 : 1 : handlesres% 1. Zeilenauswahl
        set (handles . slider_y, 'Value', k_loop);
```

```
% 2. Alle Voxel einer Zeile auswählen
         [hObject, eventdata, handles] = push button_spammForm_Callback(hObject, \leftrightarroweventdata handles) \cdot% 3. Phasenverschiebungen aus gesamter Zeile ermitteln
         % INITIALISIERUNG :
         if k\_loop == 1handles . phaseshift3D x = [];
              handles . phaseshift3D y = [];
              handles . phaseshift3D z = [];
         end
         [h0bject, eventdata, handles] = spamm-phaseshift\_extraction(h0bject, <math>\leftarrow</math>eventdata , handles ) ;
         % SPEICHERN der Resultate dieser Zeile:
              handles . phaseshift3D \mathbf{x} = [\mathbf{h} \mathbf{and} \mathbf{l} \mathbf{es} \mathbf{ah} \mathbf{as} \mathbf{eb} \mathbf{h} \mathbf{if} \mathbf{t} \mathbf{ib}] ;
              handles . phaseshift3D . y = [handles . phaseshift3D . y, k_loop .* ones (1, \leftrightarrowlength (handles x_fit) ) ];
              handles . phaseshift3D z = \lceil handles . phaseshift3D z, handles y fit '|;
              disp ( [ 'Processed line : ', num2str (k_loop) ])
end % END LOOP
    % SPEICHERN der Resultate aller Zeilen:
         data3d = handles . phaseshift 3D;
```
Die ermittelten Phasenverschiebungen, deren Koordinaten in drei Vektoren abgespeichert sind, können in die grafische MATLAB-Toolbox "sftool" geladen werden. Diese ermöglicht die<br>Ausgesung einer Eläcke durch die gemeesenen Dunkte. Defünsteht eine lineere Internalation Anpassung einer Fläche durch die gemessenen Punkte. Dafür steht eine lineare Interpolation sowie ein Polynom höheren Grades zur Verfügung. Da für die Gradienten-Rekonstruktion eine Ableitung durchgeführt werden muss, ist eine lineare Interpolation wenig hilfreich. Die beste Korrelation wird mit einem Polynom fünften Grades in x- sowie in y-Richtung erreicht, die abgeleitet und entsprechend der Messeinstellungen skaliert wird. Der folgende Quellcode beschreibt die Ermittlung der Gradienten-Nichtlinearitäten in 2D entsprechend Gleichung [3.15,](#page-47-0) wobei die Modulationswellenlänge für dieses Beispiel 5.7 mm beträgt.

```
a_s = 2 * pi / 5.7 * 480 / 256;
Gz_mmat_phase = gradient (FIT_P5x5C_Isocenter (xq, yq));
Gz_mat_phaseSc = Gz_mat_phase./(a_scale2)+1;
Gz_mat_phaseSc_mTm = Gz_mat_phaseSc / (42.576375 * pi) + \leftrightarrow2049.4*0.48/(42.576375 * pi);
```
# 3.5 Messung und Rekonstruktion von SR-Bildern aus verschobenen Aufnahmen

Super-Resolution Bilder werden mit der gleichen Pulssequenz aufgenommen, die für die Bestimmung der Gradienten-Nichtlinearitäten eingesetzt wird, mit dem Unterschied, dass bei jeder Verschiebung auch das FOV mit verschoben wird. Die Modulationswellenlänge wird so gewählt. dass sie genau der Breite eines Voxels entspricht. Da im resultierenden Bild kein Modulationsmuster mehr erkennbar ist, wird diese Art der Modulation auch als " microSPAMM" bezeichnet. Die Verschiebung wird so gewählt, dass das Maximum der Modulationswellenlänge stets in der Mitte des Voxels liegt. Die Rekonstruktion erfolgt durch Aneinanderreihung der verschobenen

Aufnahmen. Wenn es sich beim aufgenommenen Objekt um ein Rasterphantom handelt, kann die Auflösung über die Modulation bestimmt werden.

### <span id="page-53-1"></span>3.5.1 Zusammensetzung der niedrig aufgelösten Bilder zu einem hoch aufgelösten

Das hoch aufgelöste Bild wird pixelweise aus den niedrig aufgelösten zusammengesetzt, wobei jeweils das benachbarte Pixel aus einer um 90° (bei vier Verschiebungen) verschobenen Aufnahme stammt. Da Superresolution nur in eine Richtung erfolgt, muss die Breite des resultierenden Bildes auf die neue Länge skaliert werden, damit es zu keinen optischen Verzerrungen kommt. Dies wird mithilfe einer bikubischen Interpolation realisiert.

```
shifts = length(handles.img.shiftorder);\texttt{xsize} = \texttt{length}(\texttt{ handles}.\texttt{img}.([\text{ 'sh}', (\texttt{num2str}(\texttt{handles}.\texttt{img}.\texttt{shiftorder}(1)))])) \leftrightarrow;
     sr\_img = zeros(xsize, xsize * shifts);% Zusammensetzung des SR-Bildes
     for k = 1:1: shifts
           sr\_img (:, k: shifts: end ) = handles.img . (\lceil 'sh ', (num2str (handles.img. \leftrightarrowshiftorder (shifts-k+1)))]);
     end
% Skalierung des Bildes
     sr\_img\_scaled = double (imresize (uint32 (sr\_img), [xsize*shifts, xsize*\leftrightarrowshifts]) );
```
### <span id="page-53-2"></span>3.5.2 Bestimmung der Auflösung

Die Bestimmung der Auflösung der SR-Bilder kann mithilfe eines Raster-Phantoms erfolgen, das verschiedene Rastergrößen eingeprägt hat. Dadurch kann in erster Linie eine Aussage über die visuelle Auflösung gemacht werden, indem der Betrachter jene Rasterbreite festlegt, bei der er die Rasterkanten gerade noch voneinander trennen kann.

<span id="page-53-0"></span>Bei der quantitativen Bestimmung, wie sie bereits Laistler [\[41\]](#page-122-2) verwendete (siehe Abschnitt [2.5.3\)](#page-25-0), wird die Modulation über verschiedene Rastergrößen gemessen (vgl. Gleichung [2.8\)](#page-25-1) und anschließend ein glatter Verlauf durch eine Ausgleichungsrechnung bestimmt. Diese Methode wird auch in dieser Arbeit verwendet, wobei die Grenzauflösung nach ISO:12233 bestimmt wird, d. h. die Auflösung entspricht jener Rastergröße, bei der die Modulation einen Wert von 5% annimmt. Das Rauschen blieb bei dieser Auswertung bisher unberücksichtigt. Wenn allerdings die Standardabweichung eines Bildausschnittes im Hintergrund berechnet und zusätzlich nach Glei-chung [3.17](#page-53-0) skaliert wird, dann kann das Rauschen ermittelt und in der Auflösungsbestimmung einbezogen werden. Der Skalierungsfaktor berucksichtigt, dass das Rauschen in der Magnetre- ¨ sonanz nicht einer Normal- sondern Rayleigh-Verteilung folgt. In diesem modifizierten Verfahren wird die Grenzauflösung an jener Rasterbreite bestimmt, bei der die Modulation gleich groß ist wie die korrigierte Standardabweichung des Rauschens.

$$
\sigma_{\text{korr}} = \frac{\sigma_{\text{Rayleigh}}}{0.655} \tag{3.17}
$$

Um einen Vergleich der Modulation zwischen den Bildern zu vereinfachen, wird das Bild zunächst auf Werte zwischen 0 und 1 skaliert. Wegen den Rauscheinflüssen kann für das Maximum nicht einfach der Maximalwert im Bild hergenommen werden. Deshalb wird der Median über die hellsten Bereiche im Bild gelegt, welcher den Maximalwert bestimmt.

```
% Ermittlung des Maximalwertes
  if get(handles. checkbox_SimsRings, 'Value') = 0 % DICOMsr\_img\_tmp = sr\_img;maxvec = [];
    for k = 1 : 50
        maxval = max(max(sr\_img\_tmp));
         [i\,x\,iy] = find(sr_imp_tmp) = maxval);sr\_img\_tmp(ix, iy) = 0;maxvec(k) = maxval;end
    string\_max = mean(maxvec);
  e l s e
    string\_max = max(max(sr\_img));
  end
% Skalierung
  sr\_img\_01 = sr\_img - min(min(sr\_img));
  sr\_img\_01 = sr\_img\_01. /sring_max;
% Berechnung der Standardabweichung und Korrektur wegen Rayleigh Verteilung
  noiseImg = sr\_img_01(1:20,:);{\tt stdnoise = std(std(noiseImg));}stdnoiseR = stdnoise./0.655;
```
Die Positionen der Rasterlinien im Bild werden manuell eingegeben, die Erkennung der Maxima und Minima im Raster erfolgt dann automatisch. Da fur die Modulation jedoch nur ein ¨ Maximum notwendig ist, wird aus den ermittelten Peaks der Median berechnet. Das gleiche gilt für die Minima.

Die resultierende Modulation wird über die Rastergrößen aufgetragen und mittels einer gausschen S-Kurve gefittet. Diese soll die Abnahme der Auflösung beschreiben, dessen Grenzwert einmal bei 5% der Modulation und einmal bei der Standardabweichung des Rauschens festgelegt wird.

Eine zusätzliche Bestimmung der Auflösung kann mithilfe des "Slant Edge Analysis tool -<br>matal" sufalgen des wie im Abschnitt 2.5.2 heeskuishen die Medulationsübertusgungsfunktie sfrmat2" erfolgen, das, wie im Abschnitt [2.5.2](#page-24-0) beschrieben, die Modulationsübertragungsfunktion aus einer Bildkante berechnet.

# 3.6 Super-Resolution Simulator

Der Super-Resolution Simulator beschäftigt sich zunächst mit der grundlegenden Frage, wie der Abbildungsprozess im MR-Scanner zustande kommt und welche Auswirkungen dieser auf die Summe der Subvoxel hat. Bisher wurde angenommen, dass ein Voxel aus der Summe dessen Subvoxel besteht. Diese Annahme ist zwar nicht falsch, aber nur dann korrekt, wenn mitberücksichtigt wird, wie diese Summe im entsprechenden Voxel abgebildet wird. Der Grund ist das Gibbs-Ringing, das immer dann auftritt, wenn der Frequenzbereich begrenzt wird. Durch die Wahl eines nicht unendlich ausgedehnten FOV-Ausschnittes ist dies praktisch immer der Fall und je nach vorkommenden Ortsfrequenzen und Größe der Bildauflösung manifestiert sich das Gibbs-Ringing mehr oder weniger stark.

Da für die Aufnahme eines Super-Resolution Bildes das FOV verschoben werden muss, wird auch eine FOV-Verschiebung simuliert, so wie sie vom MR-Scanner durchgefuhrt wird. Theo- ¨ retisch könnte in der Simulation auch nur ein Ausschnitt der Bildmatrix hergenommen werden, allerdings ist der Zweck dieses Programmes, eine Verschiebung des FOV in RO- sowie in PE-Richtung so wahrheitsgetreu wie möglich nachzubilden.

Die Nichtlinearität des RO-Gradienten hat nicht nur eine Veränderung der Modulierung der Magnetisierung zu Folge, sondern auch auf die Ortskodierung. Die DFT-Berechnung kann so formuliert werden, dass die Gradienten-Matrizen separat voneinander in der Gleichung vorkommen, wodurch eine Simulation der Gradienten-Nichtlinearitäten sowohl in PE- als auch in RO-Richtung möglich ist. Es können sowohl arbiträr generierte als auch gemessene Nichtlinearitäten eingebaut werden.

Der letzte Punkt ist die Erstellung von virtuellen Super-Resolution Bildern, indem vier Aufnahmen simuliert werden, bei denen das FOV im Subvoxel-Bereich verschoben und gleichzeitig die Magnetisierung moduliert wird.

#### 3.6.1 Aufbau und Einstellungen des Simulationsmodells

Zunächst wird ein Beispielbild geladen, dessen Größe mindestens der doppelten gewünschten Auflösung entsprechen sollte, damit der Effekt der Subvoxel-Addition sichtbar wird. Von einem zu großen Bild ist hingegen auch abzuraten, denn die Rechendauer für die Simulation verlängert sich quadratisch.

Folgende Parameter sind zu Beginn einzustellen:

- **FOVmm:** Die Größe des FOVs in Millimetern
- RESvx: Die Auflösung (Anzahl der Voxel), die das resultierende MR Bild am Ende haben soll

Damit es zu keinen Faltungsartefakten kommt, die auf die Simulationsparameter zurückzuführen sind, sollte dieser Wert als ein Vielfaches der Simulationsbild-Größe IMGpx gewählt werden. Ein solches Faltugnsartefakt kann in Abbildung [3.13](#page-56-0) beobachtet werden. Der Grund dafür ist die nicht gleichmäßige Abtastung des Bildes. Das Abtastintervall deltaK ändert sich ständig, da es mit delta $K =$  round(IMGpx/RESvx) berechnet wird und wegen der Rundung einmal den größeren und dann wieder den kleineren Wert annimmt.

**Px\_size:** Die Länge eines Pixels in Millimetern Ein Pixel simuliert ein Subvoxel. Demnach muss ein Voxel größer sein als ein Pixel, d. h.  $vx\_size$  > px $_size$ , wobei die Voxelgröße (vx $_size$ ) durch FOVmm/RESvx bestimmt ist.

Die ersten beiden Parameter sind analog zu den Einstellungen beim MR-Scanner, der letzte bezieht sich rein auf die Simulation.

```
% Laden eines Beispielbildes
Img = double (imread('cameraman. tif'));IMGpx = length(Img);halfsize = round(IMGpx/2+1);% FOV, Bildauflösung, Pixelgröße
```
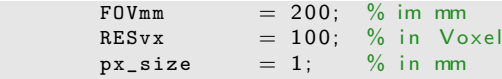

<span id="page-56-0"></span>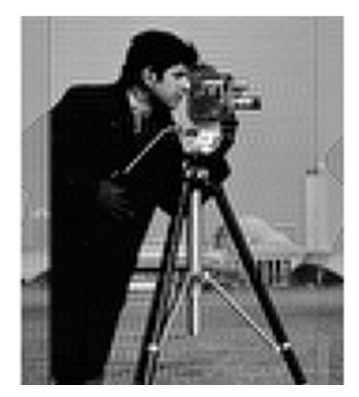

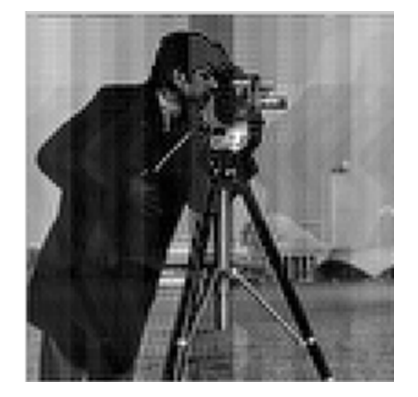

Abb. 3.13: Faltungsartefakte, da der k-Space in RO Richtung nicht korrekt abgetastet wurde. Links: gleiche Abstände 1:3:256, somit nur 86 Punkte; Rechts: Simulation mit 100 Punkten, aber die Abstände sind ungleichmäßig, (abwechselnd 2 und 3 Pixel).

Mit den eingegebenen Daten können nun folgende Größen bestimmt werden:

vx\_size: Voxelgröße;

Diese muss immer größer sein als die Länge eines Subvoxels.

FOVpx: Anzahl der Pixel im FOV

Die Anzahl der Subvoxel (Pixel) im FOV (FOVpx) muss kleiner sein als im gesamten Simulationsbild (IMGpx).

- IMGmm: Größe des Simulationsbildes in Millimetern Die Länge des Simulationsbildes gibt automatisch die maximale Größe des FOVs wieder.
- RESpx: Anzahl der Pixel in einem Voxel Dieser Wert muss ganzzahlig sein, weshalb die Anzahl der Subvoxel im FOV ein ganzzahliges Vielfaches der Voxelanzahl entsprechen muss.
- $g_{FOV}$ : Verstärkungsfaktor des Gradienten zur Festlegung der FOV Grenzen (in PE-Richtung) Berechnung:  $g_{\text{FOV}} = \frac{\text{IMG}_{\text{px}}}{\text{FOV}_{\text{circ}}}$  $\frac{1 \text{MGpx}}{\text{FOV}_{\text{size}}} \cdot \text{px}_{\text{size}}$

Dieser Faktor bestimmt die Gradientenstärke des PE Gradienten. Je kleiner das FOV gewählt wird, desto größer wird der Gradient (bei gleichbleibender Auflösung). Im realen Fall wären hier Limitationen gesetzt, da der Gradient nicht stärker als 24 mT/m geschaltet werden kann.

Anmerkung: Dieser Faktor beeinflusst nur den PE-Gradienten.

 $g_{RES}$ : Verstärkungsfaktor des Gradienten zur Bestimmung der Auflösung (in RO-Richtung) Berechnung:  $g_{RES} = \frac{RES_{vx}}{FOV_{cir}}$  $\frac{\text{RES}_{\text{vx}}}{\text{FOV}_{\text{size}}}\cdot \text{px}_{\text{size}}$ 

Dieser Faktor bestimmt die Gradientenstärke des RO Gradienten. Dabei ist dieser Wert  $immer < 1$ , da die Bildauflösung maximal der Subvoxelanzahl des Simulationsbildes entsprechen kann.

Anmerkung: Dieser Faktor beeinflusst nur den RO-Gradienten.

### 3.6.2 Berechnung der Auflösung und des FOVs

Hier wird zusammengefasst, wie die Gradienten modifiziert werden müssen, damit die gewünschte Auflösung erreicht wird und wie die Auswahl des FOVs nachsimuliert werden kann.

Einstellung der Auflösung:

- RO-Richtung: Der Gradient wird entsprechend g\_RES skaliert und der k-Space wird mit RESvx abgetastet.
- PE-Richtung: Der PE-Gradient wird RESvx Mal geschaltet, wobei die Stärke jedes Mal um den Faktor g FOV zunimmt.

Einstellung des FOVs:

- **RO-Richtung:** Das FOV wird durch das Anti-Aliasing Bandpass-Filter bandbegrenzt.
- PE-Richtung: Die Gradientenstärke wird so verändert, dass im Bereich des FOVs genau eine Phasenverschiebung von  $2\pi$  auftritt. Dabei variiert die Gradientenstärke von  $-g_{\text{FOV}} \cdot \text{RESvx}/2$  bis  $+g_{\text{FOV}} \cdot \text{RESvx}/2$

### 3.6.3 Nachbildung der FOV-Verschiebung

Eine FOV-Verschiebung wird durch die Addition eines Phasenterms durch zusätzliche Signalverarbeitungs-Schritte sowie durch Hardware-Modifizierungen wie Anderung der Empfängerfrequenz erreicht (vgl. [\[23\]](#page-120-0) S. 278 und S. 264). Eine Anderung der Gradienten könnte theoretisch denselben Effekt hervorrufen, allerdings ist das unrentabel und wird daher in der Praxis nicht verwendet.

Eine Verschiebung um  $\delta x$  in RO-Richtung wird durch eine Veränderung der Empfängerfrequenz (entsprechend der Differenz des Gradientenfeldes an den beiden Orten) erreicht, die  $\delta f_{\rm offset}$  be-trägt und in Gleichung [3.18](#page-57-0) berechnet wird.

<span id="page-57-0"></span>
$$
\delta f_{\text{offset}} = \frac{\gamma}{2\pi} G_x \delta x \tag{3.18}
$$

Eine Verschiebung um  $\delta y$  in PE-Richtung bedeutet nach dem Fourier-Theorem eine Multi-

<span id="page-58-0"></span>plikation eines Phasenterms, wie in Gleichung [3.19](#page-58-0) angeführt ist.

$$
M(\delta y + n\Delta y) = \frac{1}{N} \sum_{m=0}^{N-1} S(m) e^{j2\pi m(n + \delta y/\Delta y)/N}
$$
  
= 
$$
\frac{1}{N} \sum_{m=0}^{N-1} \left[ S(m) e^{j2\pi m \delta y/L_y} \right] e^{2\pi jmn/N}
$$
 (3.19)

Die Multiplikation mit  $e^{j2\pi m \delta y/L_y}$  bedeutet für die Simulation im Prinzip nichts anders, als dass  $\delta y/L_y$  zur Kernel-Matrix hinzuaddiert wird. Da  $L_y$  die Größe des FOVs darstellt (das in der Simulation der Bildgröße in Pixeln entspricht) und die Kernel-Matrix bereits mit dieser Größe dividiert wird, bleibt überhaupt nur mehr eine Addition mit  $\delta y$  übrig. Dies kommt einer pixelweisen Verschiebung der Matrix gleich, da deren Werte linear steigend angeordnet sind.

Die Simulation der FOV Verschiebung kann im Wesentlichen durch folgende sechs Schritte beschrieben werden:

1. Angabe der Verschiebung in Voxel, auch Subvoxel sind möglich

```
% Eingabe der FOV Verschiebung in Voxel
   FOVSHXvx = -1;<br>FOVSHYvx = -0.5;
   FOVSHYvx
```
2. Umrechnung der Verschiebung in Pixeln

```
% FOV Shift in Pixeln<br>FOVSHXpx = FOV= FOVSHXvx * RESpx;
     FOVSHYpx = FOVSHYvx * RESpx;
```
3. Verschiebung in RO Richtung

Die Verschiebung des Anti-Aliasing-Bandpassfilters kommt einer Verschiebung der Filterfrequenzen gleich.

```
% Anti-Aliasing-Filter Verschiebung
AntiAliasingFilter (halfsize-F0Vpx/2 - F0VSHXpx : halfsize+F0Vpx/2-1 -F0VSHXpx) = ←
    ones ( 1 , FOVpx ) ;
```
4. Bis jetzt würde zwar das richtige Fenster ausgewählt werden, allerdings sind die Pixel noch verschoben, da das Zentrum der DFT-Matrix nicht in der Mitte des Fensters liegt. Deshalb wird beim MR-Scanner die Empfangsfrequenz geändert, in der Simulation wird dies durch Verschiebung der DFT-Matrix Werte erreicht. Ohne eine Korrekturverschiebung der DFT-Matrix würde die RO-Richtung falsch dargestellt werden, wie in Abbildung [3.14](#page-59-0) zu sehen ist.

Korrekturverschiebung des RO-Gradienten

```
% RO Gradient 1D
    XGrad = XGrad −XGrad ( halfsize −FOVSHXpx ) ;
```

```
% RO Gradient integriert über die Zeit
    XGrad_matrix = XGrad_matrix - report(XGrad_matrix - int)FOVSHXpx , : ) , IMGpx , 1 ) ;
```
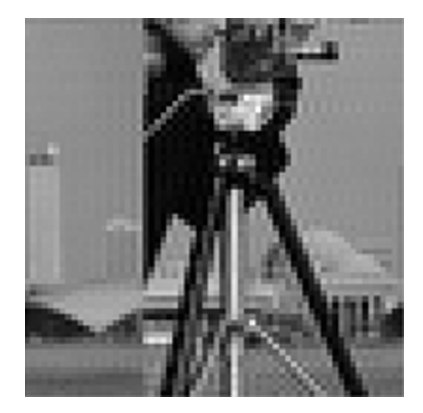

Abb. 3.14: Falsche Positionierung in RO-Richtung ohne DFT-Matrix Korrekturverschiebung

#### 5. Verschiebung in PE-Richtung

Wie bereits oben erwähnt, kommt eine  $\delta y$  Verschiebung einer Verschiebung der DFT-Matrix gleich. Deshalb wird diese in PE-Richtung dementsprechend verschoben.

```
% Phase Gra\-di\-ent 1D
    YGrad = YGrad - YGrad(halfsize - FOVSHYpx);
```
#### 6. Simulationsspezifische Implementation

In PE-Richtung ist es üblich, dass "Backfolding" auftritt, da das gesamte FOV in PE-Richtung m TE Nichtung ist es ublien, dass "Backloranig" auferite, da das gesamte TOV in TE Nichtung<br>kodiert wird. In der MRT wird eine Schicht-Selektion bzw. eine Vorsättigung durchgeführt, damit die äußeren Bildbereiche nicht hineingeklappt werden. Um diese Rückfaltungs-Artefakte zu vermeiden, wird in der Simulation bereits im Vorfeld das Bild gefiltert, so dass die nichtbetrachteten Bereiche ausgeblendet werden (Abbildung [3.15\)](#page-60-0).

### 3.6.4 Simulation der Gradienten-Nichtlinearitäten

Da die Gradienten in der Berechnung eine Matrix sind, können Gradienten-Nichtlinearitäten durch Veränderung der Gradienten-Matrizen simuliert werden. Dafür wird ein nichtlinearer Verlauf generiert, der zur Gradienten-Matrix hinzuaddiert wird. Dies entspricht der Uberlagerung ¨ eines Störfeldes.

```
% Nachbildung eines nichtlinearen Verlaufs
    scalar = halfsize;scale = ((-scalehalf + 1:scalehalf - 2). / IMGpx). ^2;scale(scalehalf:end) = -scale(scalehalf:end);
```
<span id="page-60-0"></span>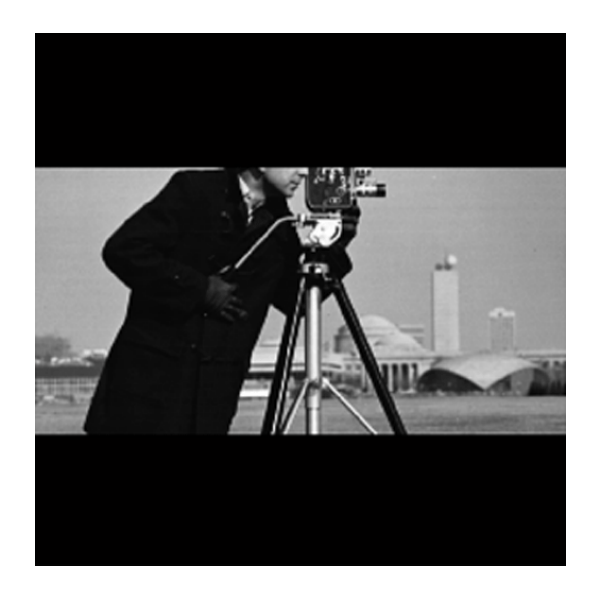

Abb. 3.15: Vorfilterung des Simulationsbildes, um Ruckfaltungs-Artefakte zu vermeiden ¨

```
% Addition des Störfeldes zum linearen Gradienten
    Xgrad = Xgrad + scale;
```
Es ist allerdings auch möglich, die gemessenen Gradienten-Nichtlinearitäten zu berücksichtigen. Dafür wird die gemessene und zuvor skalierte Nichtlinearitäts- Matrix zur bestehenden Matrix des RO-Gradienten hinzuaddiert.

```
% Additioin der gemessenen Nichtlinearitäten zur Gradienten-Matrix
    XGrad\_mat = (XGrad\_mat+zmat). / IMGpx.* g\_RES;
```
### 3.6.5 Fourier-Transformation

Die Fourier-Transformation muss als DFT implementiert werden, da somit die DFT-Matrizen auch Nichtlinearitäten enthalten können. Der Kern der DFT-Matrix, der sich aus dem RO-Gradienten ergibt, sei hier mit W bezeichnet. Dieser wird mit einem Anti-Aliasing Filter multipliziert, wodurch das FOV in RO-Richtung bestimmt wird.

```
W = \exp(-1i * 2 * pi * XGrad_matrixcdot __init ;
W = W .* AntiAliasingFilter';
```
Die Aufnahme des K-Raums erfolgt zeilenweise, dabei wird die vertikale Position durch die Stärke des PE-Gradienten bestimmt, der nach jeder ausgelesenen Zeile um einen bestimmten Wert größer wird. Die somit resultierende Fourier-Transformation kann durch folgende "For-<br>Seklaifa" simuliart werden: Schleife" simuliert werden:

```
for m = -RESvx /2: + RESvx /2-1F(m, : ) = sum(Im g * W.* exp(-1i*2*pi*YGrad_matrix * m*g_FOV));end
```
Dieser Berechnungsansatz spiegelt die Fourier-Transformation durch den MR-Scanner am besten wider, allerdings ist eine "For-Schleife" für die Simulation ineffizient. Mit Matrizenmul-<br>Und die Simulation verhalt AB der die beschlechten sekellt die Entder Transformation in felst tiplikationen rechnet MATLAB deutlich schneller, weshalb die Fourier-Transformation wie folgt berechnet wird:

 $F = exp(-1i * 2 * pi * YGrad_matrix in t') * Img * W;$ 

In dieser Schreibweise kann erkannt werden, wie die Gradienten-Matrizen für die Fourier-Transformation verwendet werden. Diese können somit durch nichtlineare Gradienten-Matrizen ersetzt werden, wodurch die Auswirkung der Gradienten-Nichtlinearitäten auf die Ortskodierung nachsimuliert werden kann.

#### 3.6.6 Digitale Phantomnachbildung

Zur Messung der Auflösung wurde das MR-Phantom mit einem eingeprägten Raster verwendet (siehe Abbildung [3.4\)](#page-32-0). Dieses Phantom soll hier nachsimuliert werden, die Rastergrößen reichen dabei nicht nur von 250  $\mu$ m bis 1750 $\mu$ m wie im realen Phantom, sondern werden von 125 $\mu$ m bis  $2500 \mu m$  nachgebildet und sind in Abbildung [3.16](#page-62-0) dargestellt.

Ein Schachbrettmuster wird generiert, das sich von einem bis 20 Pixeln erstreckt. Bei einer Gesamtanzahl von 2048 Pixeln und einem FOV von 128 mm wird die Größe eines Pixels mit 0.125  $\mu$ m festgelegt. Die Größe des Phantoms kann beliebig variiert werden und wird folgendermaßen realisiert:

```
gridsize = [0 1 2 3 4 5 6 7 8 9 10 11 12 13 14 15 16 17 18 19 20];
Img = zeros (2048);for k = 1 : length (gridsize)-1
  Img( round((2048 –sum(gridsize) – 30* length(gridsize -1))/2) + (k-1)*30+sum(←
      gridsize (1:k) )+1 : round ((2048 –sum (gridsize) –30* length (gridsize -1))/2) +←
       (k-1)*30+sum(gridsize(1:k+1)),
  round((2048 - gridsize(k+1)*9.5)/2): round((2048-gridsize(k+1)*9.5)/2) + ←
      gridsize(k+1)*10-1) =
  repmat (\lceilones(1, \text{gridsize}(k+1)), zeros(1, \text{gridsize}(k+1))], gridsize(k+1), 5);
end
```
Mithilfe dieses Phantoms kann wie bei den realen Messungen die Auflösung bestimmt werden, indem die Modulation berechnet, eine Regressionsgerade durchgelegt und bei 5% des Modulationsmaximums ausgewertet wird.

#### 3.6.7 Simulation von Super-Resolution Bildern

Der Simulation von Super-Resolution Bildern steht nichts mehr im Wege. Durch die oben beschriebene Simulation können der Abbildungsprozess der Fourier-Transformation, die Einwirkungen von Gradienten-Nichtlinearitäten sowie die FOV-Verschiebung nachsimuliert werden.

<span id="page-62-0"></span>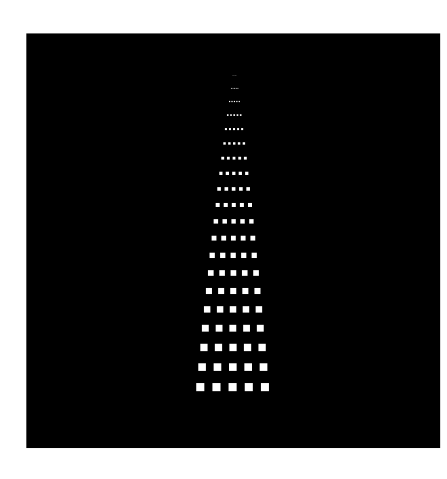

Abb. 3.16: Simuliertes Raster-Phantom in Abständen von  $125 \,\mu \mathrm{m}$  bis  $2500 \,\mu \mathrm{m}$ 

In einer Schleife werden sukzessive vier Bilder aufgenommen, die um ein Subvoxel verschoben sind. Durch zusätzliche Multiplikation des Bildes mit einer Kosinus-Funktion kann die Modulation (SPAMM-Tagging) nachsimuliert werden.

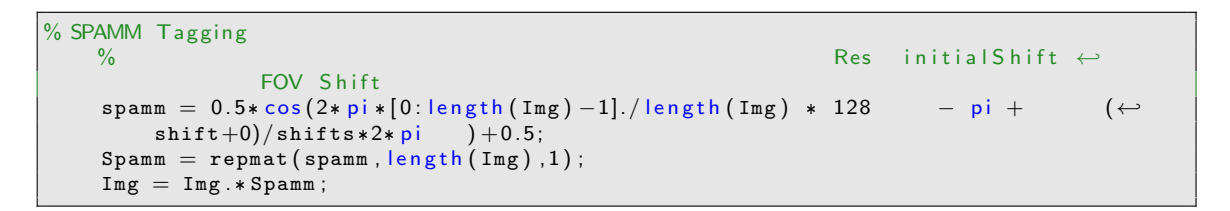

Die erhaltenen Bilder werden abgespeichert und wie herkömmliche MR-Bilder weiterverarbeitet, indem zunächst ein Super-Resolution Bild generiert und anschließend dessen Auflösung bestimmt wird, wie bereits in den Abschnitten [3.5.1](#page-53-1) und [3.5.2](#page-53-2) beschrieben wurde.

# 4 Durchgeführte Untersuchungen und Messungen

Im folgenden Kapitel werden die durchgeführten Untersuchungen und Messungen beschrieben, wobei auf deren Zweck und die genauen Einstellungen eingegangen wird.

# 4.1 Einflüsse von B1, Gradienten- und Spulensensitivitäten auf die modulierte Magnetisierung

Um die Einflüsse der Nichtlinearitäten und Inhomogenitäten auf die modulierte Magnetisierung voneinander unterscheiden zu können, wurden diese zunächst einzeln simuliert. Anschließend wurden alle drei Einflüsse eingeschaltet, wodurch das resultierende Bild einem gemessenen nahe kommen sollte. Alle simulierten Messungen wurden mit 72 Verschiebungen aufgenommen.

Um den Einfluss der B1-Inhomogenitäten besser untersuchen zu können, musste zunächst die Bedeutung verschiedener Modulationskippwinkel herausgefunden werden. Wie bereits erwähnt, wird die modulierte Magnetisierung durch einen HF-Puls in die longitudinale Ebene gekippt, wobei der Kippwinkel von der Energie des HF-Pulses abhängig ist. Dieser wurde bei dieser Simulationsmessung allerdings als konstant angenommen, d. h., dass alle Magnetisierungen um den gleichen Winkel ausgelenkt werden. Um die Veränderung der Magnetisierung aufgrund des Kippwinkels verfolgen zu können, wurde eine Simulation mit verschiedenen Kippwinkeln durchgeführt.

Als nächster Punkt wurde die Auswirkung von verschiedenen Modulationsfrequenzen auf die Phasenverschiebung untersucht. Dafür wurden drei Simulationen mit unterschiedlichen Wellenlängen durchgeführt. Der Modulationskippwinkel war für alle drei gleich und betrug 160°.

Um die Einflüsse der Inhomogenitäten und Nichtlinearitäten zu ermitteln, wurden nichtlineare Verläufe angenommen, wie sie in Abbildung [4.1](#page-64-0) zu sehen sind. Dabei wurden für die Gradienten-Nichtlinearitäten Abweichungen von 10% im Randbereich und 2% im Zentrum angenommen. Die Abweichung des Verlaufs der B1-Inhomogenitäten sowie der Spulensensitivitäten wurde mit 0% im Randbereich und bis zu 40% im Zentrum angenommen. Diese Werte wurden absichtlich höher gewählt, als sie in der Realität vorkommen würden (typische B1-Fehler liegen im Schädel bei ca. 10%), damit die Einflüsse besser sichtbar sind.

Zum Schluss wurde noch eine Simulation mit allen Einflüssen der Nichtlinearitäten und Inhomogenitäten bei den Kippwinkeln 90° und 180° durchgeführt, da diese auch in den Messungen verwendet wurden.

Für die Simulationen dieser Imperfektionen wurden Bedingungen wie bei realen MR-Experimenten angenommen.

<span id="page-64-0"></span>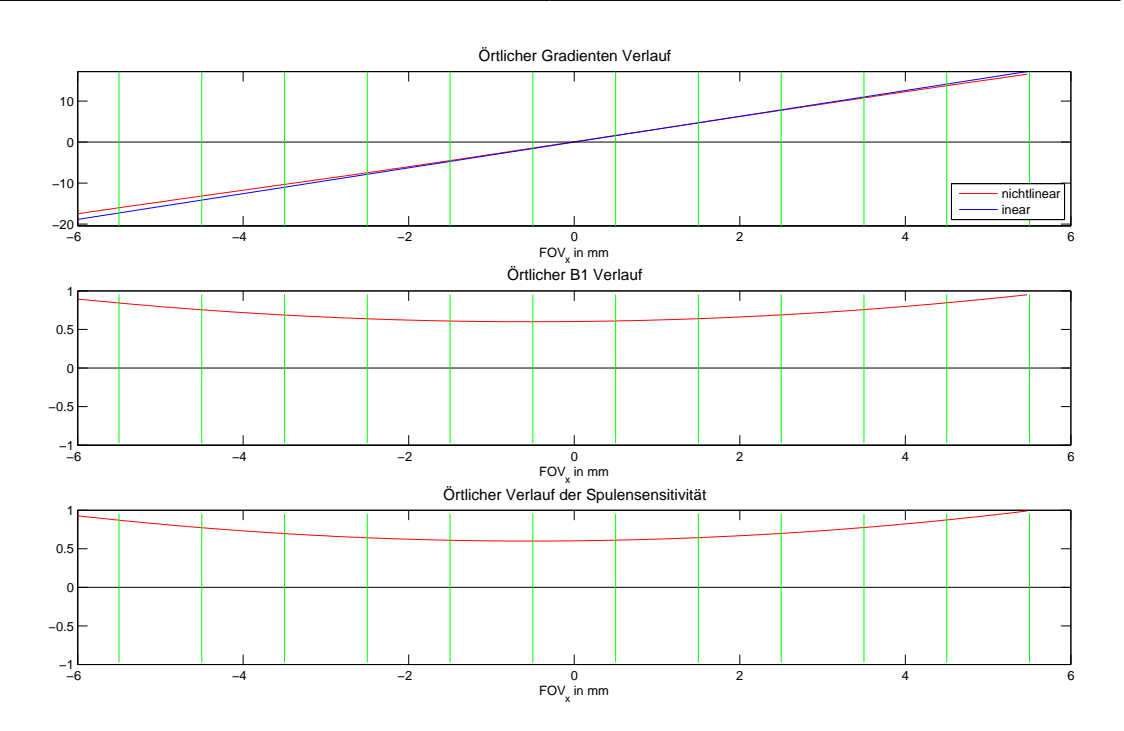

Abb. 4.1: Verlauf der simulierten Nichtlinearitäten und Inhomogenitäten Oben: linearer- und nichtlinearer- Gradientenverlauf; Mitte: simulierte Abweichung des örtlichen B1-Verlaufs; Unten: örtlicher Verlauf der simulierten Spulensensitivität

# 4.2 Ermittlung der Phasenverschiebung und Gradienten-Nichtlinearitäten aus der Simulation

Diese Simulation diente in erster Linie zur Überprüfung, ob und wie gut Gradienten-Nichtlinearitäten rekonstruiert werden können sowie zur Weiterentwicklung der Rekonstruktionsmethoden.

### 4.2.1 Simulations-Parameter

Die Einstellungen, mit denen die simulierten Bilder erstellt wurden, sind in Tabelle [4.1](#page-65-0) aufgelistet.

### 4.2.2 Rekonstruktion der simulierten Phasenverschiebung

Um die Phasenverschiebung zwischen den jeweiligen Voxeln erfassen zu können, wurde für den Verschiebungs-Magnetisierungsverlauf eines jeden Voxels eine Anpassung einer Kosinus-Funktion durchgeführt. Mithilfe einer anschließenden Entfaltung, auch "Phase-Unwrapping" ge-<br>segert wurde der Phasemarkuf rekenstruiert. nannt, wurde der Phasenverlauf rekonstruiert.

| <b>FOV</b>                             | $256 \text{ mm}$         |
|----------------------------------------|--------------------------|
| Auflösung                              | $256 \text{ px}$         |
| Voxelgröße                             | $1 \text{ mm}$           |
| Tagging Periode                        | $3 \text{ mm}$ (3 Voxel) |
| Startposition der Tagging-Verschiebung | $-180^\circ$             |
| Verschiebungsintervall                 | $5^{\circ}$              |
| Endposition der Tagging-Verschiebung   | $175^\circ$              |
| Totale Anzahl der Bilder               | 79                       |

<span id="page-65-0"></span>Tab. 4.1: Simulationseinstellungen für die verschobenen Aufnahmen

### 4.2.3 Rekonstruktion der simulierten Gradientensteigung

Für die Simulation wurde ein stark nichtlinearer Verlauf vorgegeben, (Abbildung [5.14](#page-82-0) grün dargestellt), der rekonstruiert werden sollte. Dafur wurden drei verschiedene Rekonstruktions- ¨ Ansätze ausprobiert. Der erste passt die Steigung der Phasenverschiebung durch ein Polynom höheren Grades an, der zweite fittet die gemessene Phasenverschiebung direkt und der dritte bildet die Phasenverschiebung durch eine lineare Interpolation nach.

Mithilfe der ermittelten Gradientensteigung wurde in weiterer Folge das nichtlineare Gradientenfeld berechnet.

# 4.3 Ermittlung der Phasenverschiebung und Gradienten-Nichtlinearitäten aus den Messungen

Die simulierten Messungen wurden in der Praxis an verschiedenen Testobjekten durchgeführt. Am besten eignete sich die mit Flüssigkeit gefüllte Plexiglaskugel. Am häufigsten wurde die 12-Kanal Kopfspule eingesetzt. Die Vogelkäfigspule wurde für Messungen verwendet, bei denen mehr auf die Phaseninformation und weniger auf das SNR Wert gelegt wurde. Die Körperspule diente für die Gradientenmessung über ein größeres FOV sowie für die Auflösungsbestimmung. Für die Datenerfassung und Auswertung wurde das dafür geschriebene Programm "evaluatiein die Bateneriassang und Auswertung wurde das darur gesenriebene Frogramm "evanden<br>on.mat" verwendet. Die Rekonstruktion erfolgte jedoch mit den gleichen Methoden, wie sie bereits in der Simulation zum Einsatz kamen.

### 4.3.1 Scan-Parameter

Die Einstellungen am MR-Scanner für eine Verschiebungs-Messung sind in Tabelle [4.2](#page-66-0) angeführt. Um ausreichend Messpunkte für eine Ausgleichsrechnung der Kosinus-Funktion zu erhalten, wurden zunächst 72 Verschiebungen durchgeführt. Da diese Messung aber sehr lange dauerte und es sich gezeigt hat, dass auch 36 Punkte für die Anpassung der Kosinus-Funktion noch ausreichend sind, wurde die Messung der Gradienten-Nichtlinearitäten mit 36 Verschiebungen aufgenommen. Um ein möglichst großes FOV aufnehmen zu können, wurde das Zylinder-Phantom verwendet, das mit der Body-Coil des MR-Scanners aufgenommen wur<span id="page-66-0"></span>de. Die Modulationsfrequenz wurde so gewählt, dass die Modulationswellenlänge ca. drei Voxel breit war.

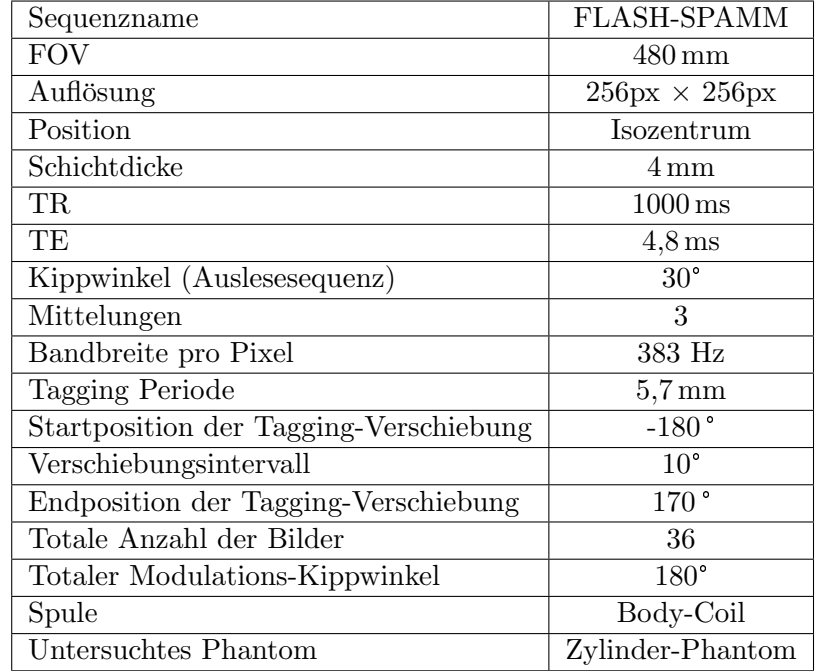

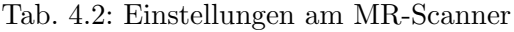

### 4.3.2 Messung der Phasenverschiebung

Um die Phasenverschiebung der modulierten Magnetisierung erfassen zu können, wurde zunächst die Spulensensitivität der aufgenommenen Bilder korrigiert, die in weiterer Folge ineinander verschachtelt wurden. Somit konnte für jedes Voxel der Kosinus-förmige Verschiebungs-Magnetisierungsverlauf erhalten werden. Der Anpassungs-Prozess lieferte die Phasenlage dieser Kosinus-Funktion für jedes Voxel, die mit der Startphase subtrahiert die Phasenverschiebung ergab. Durch eine Entfaltung konnte der Phasenverlauf einer Zeile rekonstruiert werden. Die zweidimensionale Rekonstruktion erfolgte analog zur eindimensionalen, indem die gemessenen Voxel-Zeilen sukzessive abgearbeitet wurden.

### 4.3.3 Messung des Referenzbildes (Spulensensitivität)

Um die Intensität der Bilder korrigieren zu können, wurde ein Referenzbild ohne Modulation aufgenommen. Dabei wurde der Kippwinkel der Auslesesequenz so eingestellt, dass die Intensität knapp unter der Sättigung lag. Dies war bei 30° der Fall. Mit diesem Kippwinkel wurden auch die modulierten Bilder ausgelesen. Da das Zylinder-Phantom mit Wasser gefüllt ist und somit im MR-Bild einen homogenen Verlauf aufweisen muss, kann daraus auf die Spulen-Sensitivität rückgeschlossen werden.

## 4.3.4 Rekonstruktion der Gradientensteigung

Die Rekonstruktion der gemessenen Gradientensteigung für den eindimensionalen Fall erfolgte wie in der Simulation. Für die zweidimensionale Rekonstruktion wurden die gemessenen Phasenverschiebungs-Werte im Raum aufgetragen und durch eine räumliche Polynom-Funktion fünften Grades angepasst. Die Nichtlinearität der Gradientensteigung wurde über die Gradienten-Ableitung bestimmt. Unter Berücksichtigung der Modulationswellenlänge wurde die theoretische ideale Gradientensteigung berechnet.

# 4.4 Simulation mit den gemessenen Ergebnissen

Die virtuellen Gradienten-Nichtlinearitäten der Simulation wurden durch die gemessenen ersetzt. Dadurch wurde sowohl die Genauigkeit des Rekonstruktionsverfahrens überprüft und der Verlauf der modulierten Magnetisierung über den Ort nachgebildet.

## 4.4.1 Überprüfung des Rekonstruktionsverfahrens anhand der gemessenen Gradienten-Nichtlinearitäten

Wie bereits in der Simulation festgestellt wurde, hängt die Rekonstruktionsgenauigkeit von der Form des nichtlinearen Gradienten-Verlaufs ab. Mit dieser Simulation sollte herausgefunden werden, wie gut die Rekonstruktion bei einem Verlauf, wie der soeben gemessene, überhaupt dem realen nahe kommen kann.

# 4.4.2 Rekonstruktion der modulierten Magnetisierung unter Einfluss der gemessenen Gradienten-Nichtlinearitäten

Die Simulation der gemessenen Gradienten-Nichtlinearitäten ermöglichte es, den Verlauf der modulierten Magnetisierung für den realen Fall nachzubilden. Dabei konnte untersucht werden, wie stark das microSPAMM-Muster, das für Super-Resolution Messungen verwendet wird, aufgrund der Gradienten-Nichtlinearitäten entlang des Ortes verzerrt wurde. Dafür wurde eine Modulationswellenlänge von 2 mm eingestellt, bei einer Auflösung von 128 px und einem FOV von 256 mm.

# 4.5 Super-Resolution Messungen am Raster-Phantom

Die durchgeführten Super-Resolution Messungen vom Raster-Phantom, welches in Abbildung [3.6](#page-33-0) dargestellt ist, wurden sowohl mit der EPI- als auch mit der FLASH Sequenz aufgenommen, jeweils bei vier und acht Verschiebungen. Dabei konnte eine visuelle Bestimmung der Auflösung durchgefuhrt und an vier Orten, entsprechend der Rasterposition im FOV, angegeben werden. ¨ Für die Rastergröße (0.911 mm) des Phantoms wurde die Modulation bei allen vier Positionen entsprechend Gleichung [2.8](#page-25-1) berechnet. Die verwendeten Sequenz-Parameter sind in Tabelle [4.3](#page-68-0) aufgelistet.

<span id="page-68-0"></span>

| Sequenz                                | <b>FLASH</b>                           | EPI                                    |
|----------------------------------------|----------------------------------------|----------------------------------------|
| Sequenzname                            | FLASH-SPAMM                            | $epse2d1_128$                          |
| <b>FOV</b>                             | $256 \,\mathrm{mm}$                    | $256 \,\mathrm{mm}$                    |
| Auflösung                              | $128 \text{ px} \times 128 \text{ px}$ | $128 \text{ px} \times 128 \text{ px}$ |
| Position                               | <b>Isozentrum</b>                      | <b>Isozentrum</b>                      |
| Schichtdicke                           | $4 \,\mathrm{mm}$                      | $6 \,\mathrm{mm}$                      |
| TR                                     | $1000 \,\mathrm{ms}$                   | $3000 \,\mathrm{ms}$                   |
| TE                                     | $4,8$ ms                               | $17 \,\mathrm{ms}$                     |
| Kippwinkel (Auslesesequenz)            | $90^{\circ}$                           | $90^{\circ}$                           |
| Mittelungen                            | $\overline{2}$                         | 3                                      |
| Bandbreite pro Pixel                   | 383 Hz                                 | 1628 Hz                                |
| Tagging Periode                        | $2 \,\mathrm{mm}$                      | $2 \,\mathrm{mm}$                      |
| Startposition der Tagging-Verschiebung | $-180°$                                | $-180°$                                |
| Verschiebungsintervall                 | 45 $^{\circ}$ bzw. 22,5 $^{\circ}$     | $45^\circ$ bzw. $22.5^\circ$           |
| Endposition der Tagging-Verschiebung   | $145^{\circ}$ bzw. $167.5^{\circ}$     | $145^{\circ}$ bzw. $167.5^{\circ}$     |
| Totale Anzahl der Bilder               | $4\ \mathrm{bzw.}\ 8$                  | 4 bzw. 8                               |
| Totaler Modulations-Kippwinkel         | $90^{\circ}$                           | $90^{\circ}$                           |
| Spule                                  | 12-Kanal Kopfspule                     | 12-Kanal Kopfspule                     |
| Untersuchtes Phantom                   | Raster-Phantom                         | Raster-Phantom                         |

Tab. 4.3: Einstellungen am MR-Scanner

# 4.6 Bestimmung der quantitativen Auflösung von Super-Resolution Bildern bei verschiedenen Positionen

Eine quantitative Bestimmung der Auflösung kann mit dem Test-Phantom (Abbildung [3.4\)](#page-32-0) durchgeführt werden, in dem Raster unterschiedlicher Dicke eingeprägt sind. Dabei wurde die Modulation in x-Richtung im jeweiligen Raster gemessen und in einem Diagramm aufgetragen. Die Schichtdicke des Rasters nimmt mit folgenden Werten ab: 1750  $\mu$ m, 1250  $\mu$ m, 1000  $\mu$ m,  $875 \,\mu \mathrm{m}$ , 750  $\mu \mathrm{m}$ , 600  $\mu \mathrm{m}$ , 500  $\mu \mathrm{m}$ .

Der Wert einer Regressionskurve, der bei 5 % der Modulation bzw. bei der Rauschgrenze lag, bestimmte die Grenze der Auflösung. Als Messeinstellung wurde die FLASH-Sequenz (Tabelle [4.3\)](#page-68-0) mit vier Verschiebungen gewählt. Die gesamte Messung wurde für verschiedene Positionen des Phantoms wiederholt, damit die Auflösung abhängig vom Ort angegeben werden konnte.

# 4.7 Bestimmung der quantitativen Auflösung über die SFR

Die Auflösung eines Bildes kann auch über die Sprungantwort einer Bildkante berechnet werden (Abschnitt [2.5.2\)](#page-24-0). Fur die Messung der SFR (Spatial Frequency Response) wurde das MATLAB ¨ Programm "sfrmat3-Tools" verwendet, das von der International Imaging Industry Associa-<br>tion (i35) kanitaatellt wird. Die Kanta wurde inwils am Pand der Plantame mwählt. Die tion (i3a) bereitgestellt wird. Die Kante wurde jeweils am Rand des Phantoms gewählt. Die Messung erfolgte an den Super-Resolution Bildern, die zuvor für die quantitative Bestimmung der Auflösung generiert wurden. Die Einheit der SFR ist in Zyklen pro Pixel angegeben, d. h., um auf die Rastergröße zurückrechnen zu können, muss die Pixelgröße in Millimetern bekannt sein. Die eingestellte Voxelgröße betrug 2 mm. Die Pixelgröße des Super-Resolution Bildes, das aus 4 Verschiebungen bestand, betrug somit 0.5 mm. Die Auflösung wurde dort bestimmt, wo die SFR auf 5% abgefallen ist.

# 4.8 Super-Resolution Simulator

Anhand des Simulators sollte die Verbesserung der visuellen Auflösung durch die Super-Resolution Technik gezeigt werden. Dafür wurde ein virtueller Raster hergenommen, dessen Rastergrößen sich von 125  $\mu$ m bis 2500, $\mu$ m erstrecken. Davon wurde zunächst ein niedrig aufgelöstes Bild aufgenommen, dann ein Super-Resolution Bild, jedoch ohne Modulierung der Magnetisierung, und schlussendlich noch eines mit modulierter Magnetisierung.

Mit dem Super-Resolution Simulator war es ebenfalls möglich, Einflüsse von Gradienten-Nichtlinearitäten nachzubilden. Diese wirken sich sowohl auf die Form der modulierten Magnetisierung als auch auf die Ortskodierung aus. Zudem wurde der gemessene Verlauf der Gradientensteigung in die Simulation eingebaut.

In weiterer Folge wurde der Zusammenhang zwischen der Auflösung von Super-Resolution Bildern und den Gradienten-Nichtlinearitäten untersucht. Wie aus den vorherigen Simulationen und Messungen hervorging, bewirkten die Nichtlinearitäten eine Phasenverschiebung der modulierten Magnetisierung. Deshalb wurde die Auflösung von SR-Bildern bestimmt, bei denen die Phasenverschiebung der Modulationsfunktion sukzessive erhöht wurde.

# 5 Resultate

# 5.1 B1- Gradienten- und Spulensensitivitäts Einflüsse auf die modulierte Magnetisierung

In den folgenden Abschnitten werden die Ergebnisse der durchgeführten Simulationen dargestellt, bei denen die Einflüsse von B1-Inhomogenitäten, der Gradienten-Nichtlinearitäten sowie der Spulensensitivität untersucht wurden.

### 5.1.1 Bedeutung verschiedener Modulationskippwinkel

In Abbildung [5.1](#page-71-0) sind die modulierte Magnetisierung sowie die Phasenverschiebung (Magnetisierungsverlauf im jeweiligen Voxel entlang der Verschiebung) des jeweiligen Voxels bei den Modulationskippwinkeln 45°, 90°, 135° und 160° dargestellt. Wie aus diesem Simulationsergebnis hervorging, wurde mit steigendem Kippwinkel der Gleichanteil der Kosinus-Funtion kleiner und die Amplitude größer.

### 5.1.2 Bedeutung verschiedener Modulationsfrequenzen

Aus der Abbildung [5.2](#page-72-0) kann der Zusammenhang zwischen der Phasenverschiebung und der Modulationsfrequenz erkannt werden. Im Isozentrum war die Phasenverschiebung aller Modulationswellenlängen null und stieg nach außen hin verschieden stark an.

### 5.1.3 Einflüsse der Spulensensitivität

Das Ergebnis der simulierten Einflüsse der Spulensensitivität ist in Abbildung [5.3](#page-72-0) dargestellt, in der der resultierende nichtlineare- sowie der lineare Verlauf der Magnetisierung zu sehen ist. Das Signal verhielt sich proportional zum simulierten Spulensensitivitäts-Profil.

### 5.1.4 Einflüsse der B1-Inhomogenitäten

In Abbildung [5.4](#page-73-0) wird der Einfluss der B1-Inhomogenitäten auf den Magnetisierungsverlauf gezeigt. In jedem Voxel änderte sich das Verhältnis zwischen Haupt- und Nebenmaxima sowie die Amplitude des Phasenverlaufs.

<span id="page-71-0"></span>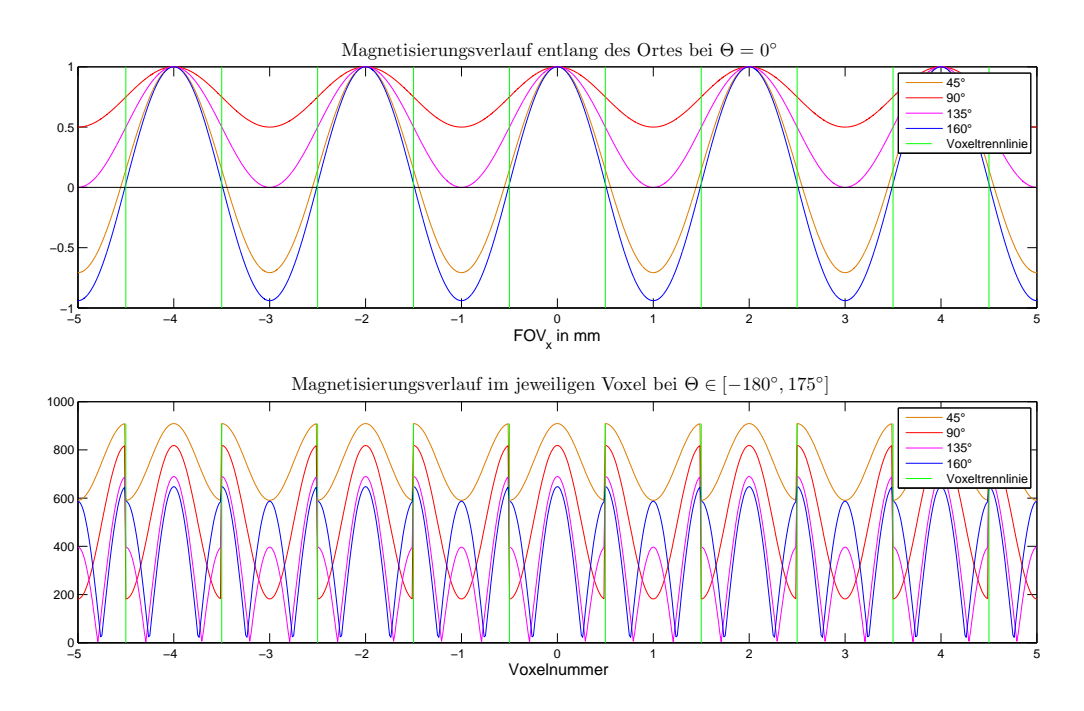

Abb. 5.1: Darstellung der modulierten Magnetisierung (oben) und der rekonstruierten Phasenverschiebung im jeweiligen Voxel (unten) bei verschiedenen Modulationskippwinkeln.

### 5.1.5 Einflüsse der Gradienten-Nichtlinearitäten

Die Auswirkungen der Gradienten-Nichtlinearitäten sind in Abbildung [5.5](#page-73-0) ersichtlich. Dabei konnte festgestellt werden, dass die gleichen Effekte wie bei einer Anderung der Modulations- ¨ frequenz auftraten. Dieses Mal war die Modulationsfrequenz allerdings in jedem Voxel verschieden groß. Auch der Verlauf der verschobenen Magnetisierung zeigte eine Phasenverschiebung zwischen den Voxeln, die proportional zur steigenden Frequenz zunahm. Dasselbe konnte beim Intensitätsverlauf observiert werden.

### 5.1.6 Einflüsse aller Nichtlinearitäten und Inhomogenitäten bei gleichzeitigem Auftreten

Abbildung [5.6](#page-74-0) zeigt den Einfluss aller Nichtlinearitäten und Inhomogenitäten zusammen bei einem Modulationskippwinkel von 180°, das Gleiche ist bei einem Modulationskippwinkel von 90° in Abbildung [5.7](#page-74-0) zu sehen. Alle drei zuvor beschriebenen Effekte traten hier auf. Die Frequenz und Amplitude der Magnetisierung nahm nach außen hin zu. Auch die Amplitude der Kosinus-Funktion stieg nach außen hin an, zudem wurde der Gleichanteil kleiner und die Phasenverschiebung größer. Aus dem unteren Bild konnte dasselbe festgestellt werden, außer für den Gleichanteil, über den keine Aussage getroffen werden konnte.
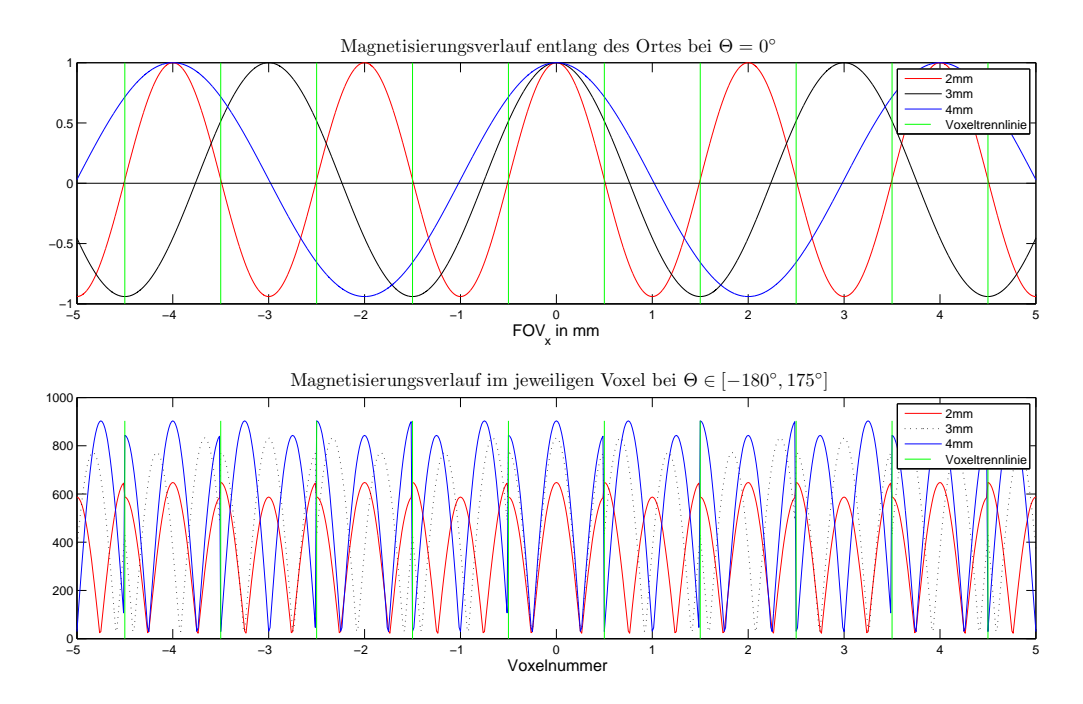

Abb. 5.2: Darstellung der modulierten Magnetisierung (oben) und der rekonstruierten Phasenverschiebung im jeweiligen Voxel (unten) bei verschiedenen Modulationsfrequenzen bzw. Modulationswellenlängen.

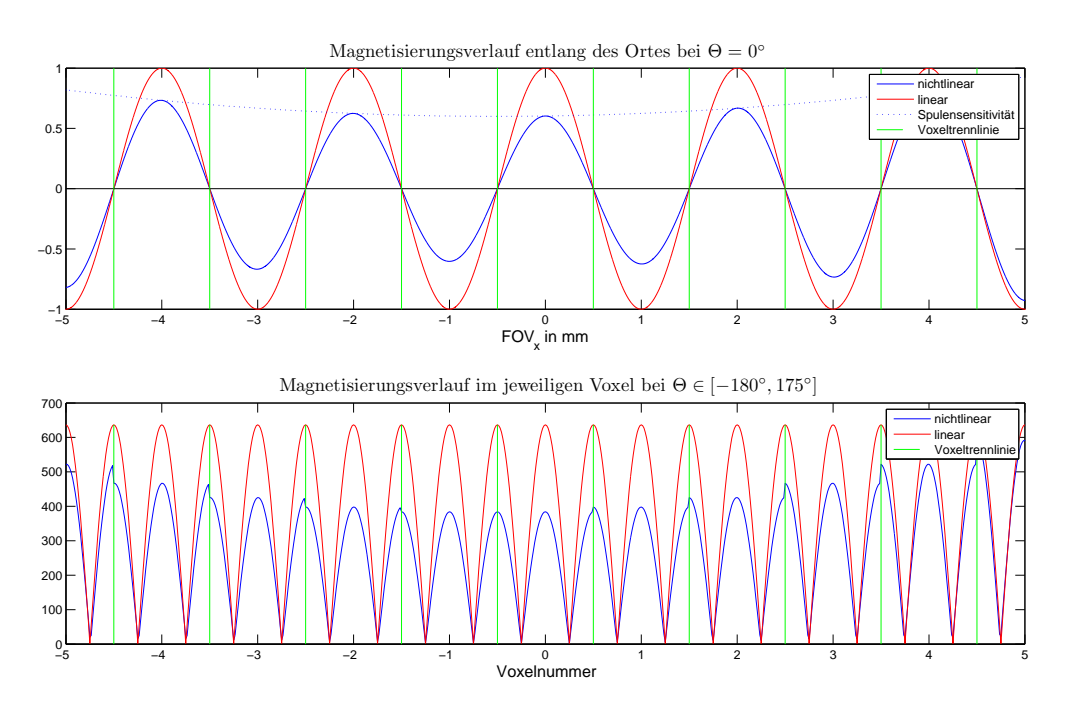

Abb. 5.3: Einflüsse der Spulensensitivität auf den Verlauf der modulierten Magnetisierung (oben) und der rekonstruierten Phasenverschiebung im jeweiligen Voxel (unten).

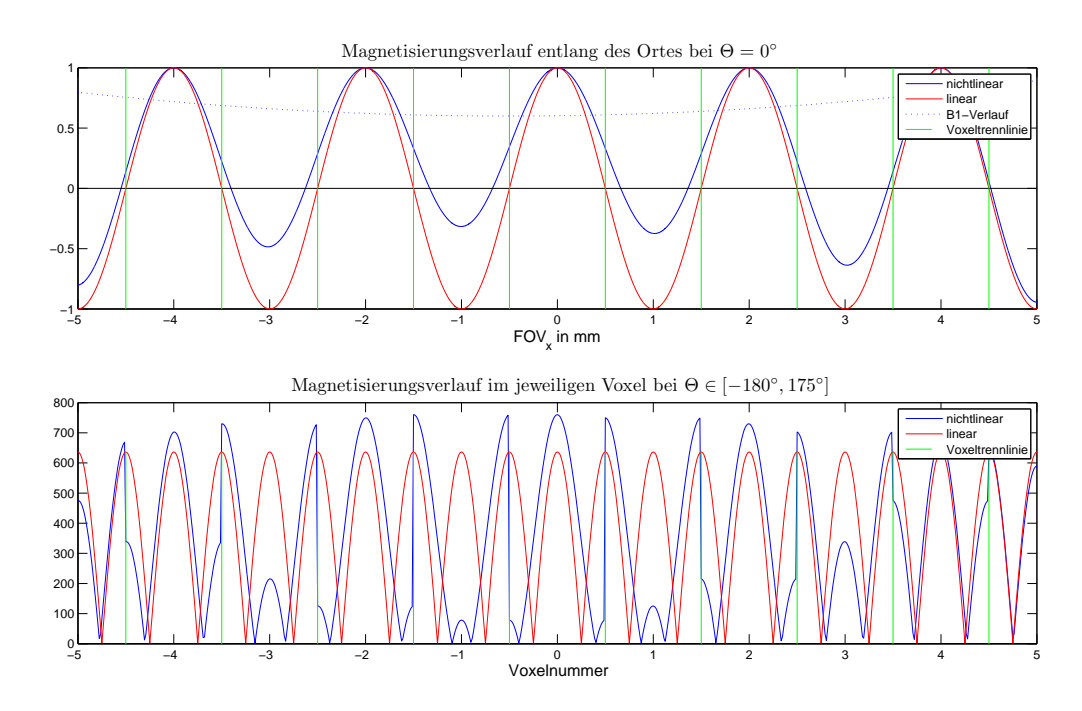

Abb. 5.4: Einflüsse der B1-Inhomogenitäten auf den Verlauf der modulierten Magnetisierung (oben) und der rekonstruierten Phasenverschiebung im jeweiligen Voxel (unten)

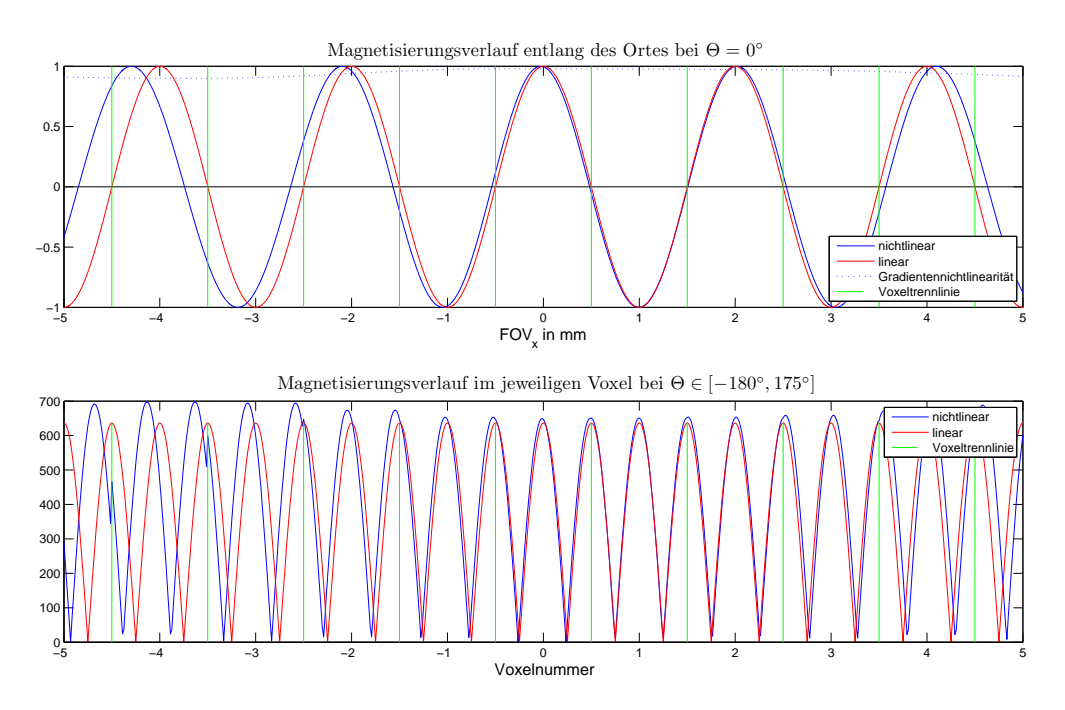

Abb. 5.5: Einflüsse der Gradienten-Nichtlinearitäten auf den Verlauf der modulierten Magnetisierung (oben) und der rekonstruierten Phasenverschiebung im jeweiligen Voxel (unten).

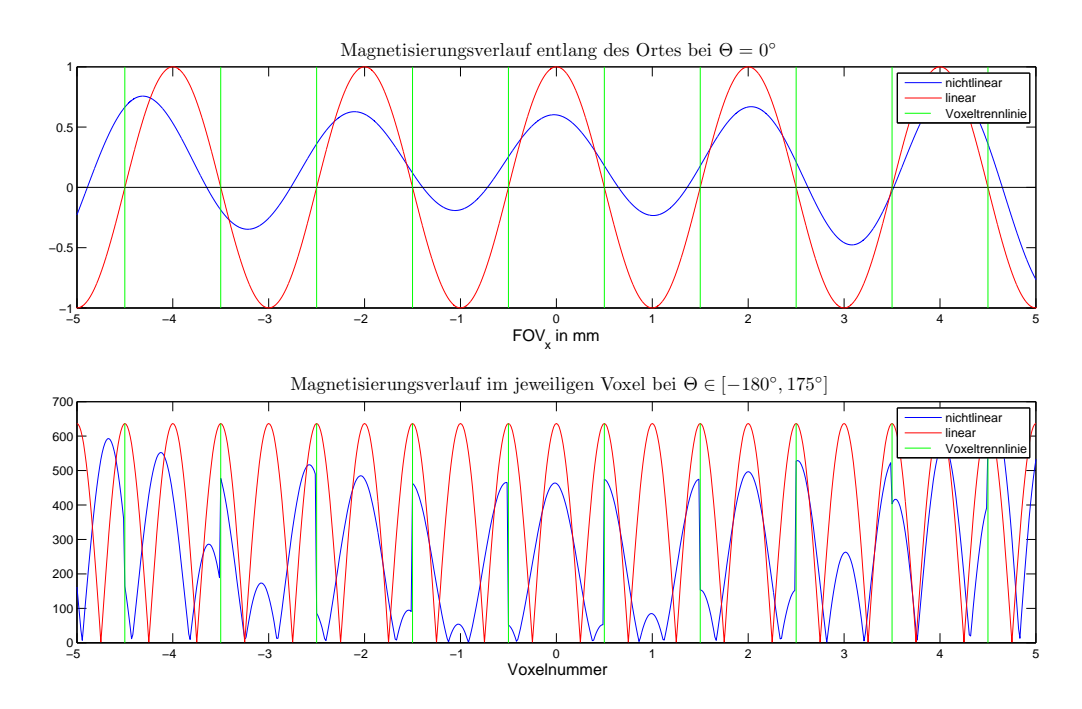

Abb. 5.6: Einflüsse aller Nichtlinearitäten gleichzeitig auf den Verlauf der modulierten Magnetisierung (oben) und der rekonstruierten Phasenverschiebung im jeweiligen Voxel (unten) bei einem Modulationskippwinkel von 180°

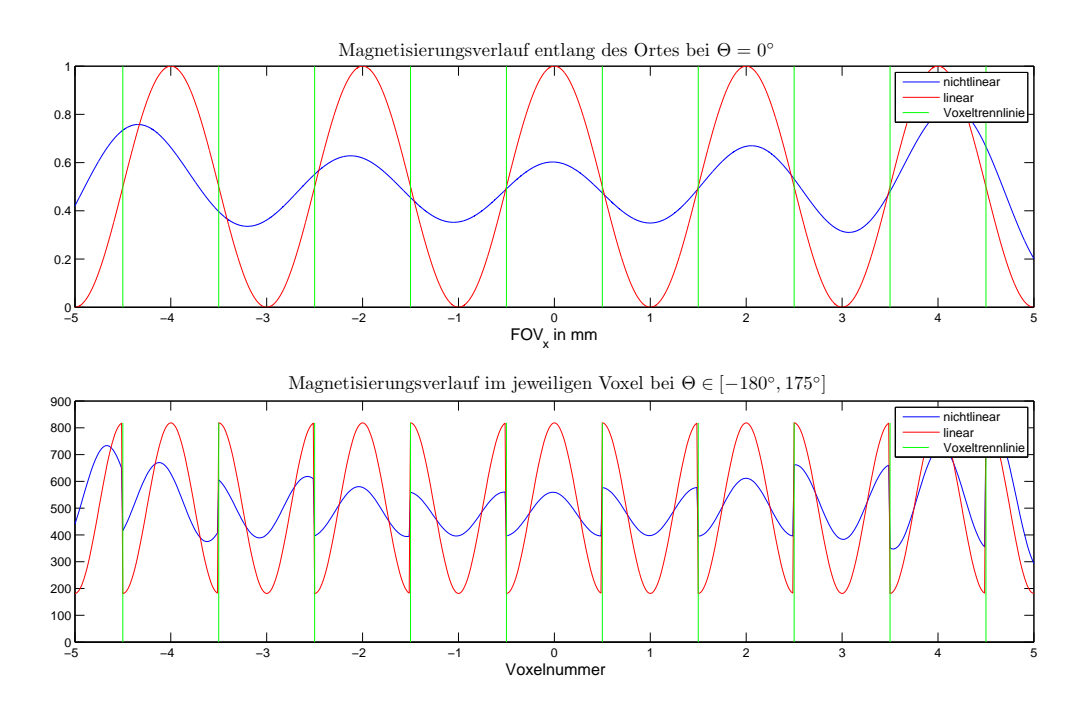

Abb. 5.7: Einflüsse aller Nichtlinearitäten auf den Verlauf der modulierten Magnetisierung (oben) und der rekonstruierten Phasenverschiebung im jeweiligen Voxel (unten) Einflüsse aller Nichtlinearitäten auf den V<br>(oben) und der rekonstruierten Phasenver<br>bei einem Modulationskippwinkel von 90°

# 5.2 Ermittlung der Phasenverschiebung

In den folgenden Abschnitten sind die Simulations- sowie die Messergebnisse der Phasenverschiebung dargestellt.

#### 5.2.1 Rekonstruktion der simulierten Phasenverschiebung

Das Ergebnis der Phasenverschiebungs-Rekonstruktion ist in Abbildung [5.8](#page-75-0) ersichtlich.

<span id="page-75-0"></span>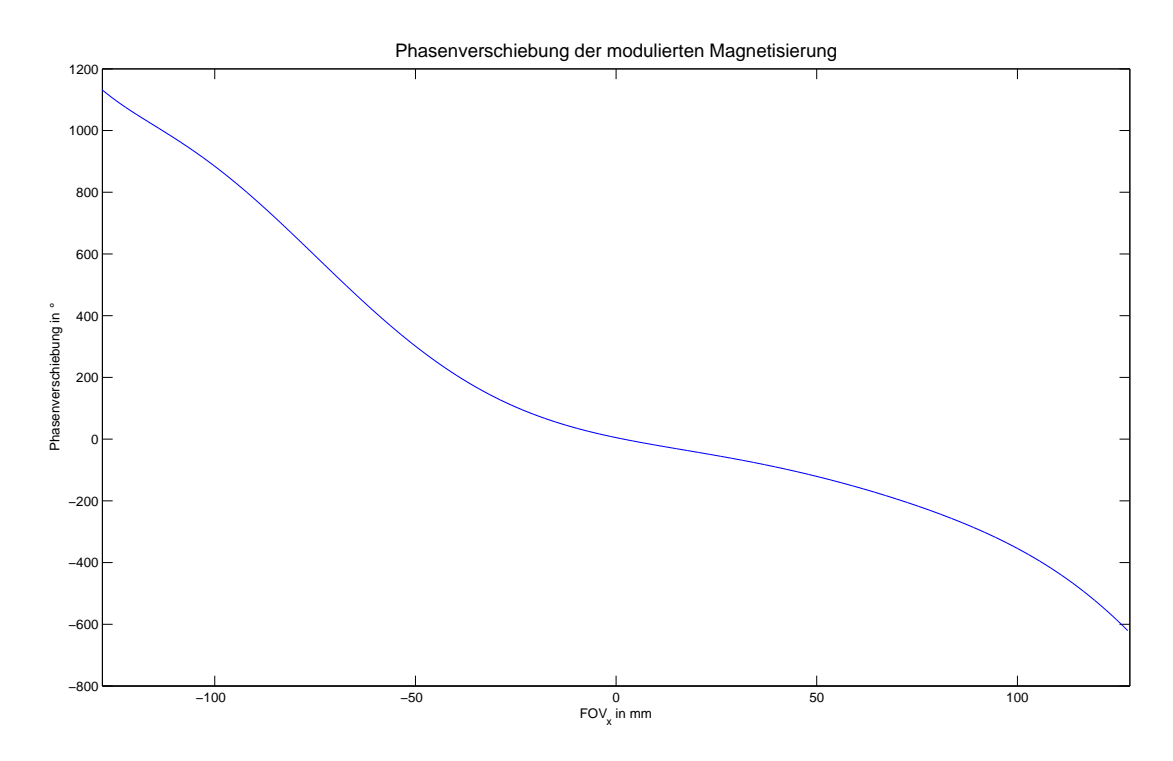

Abb. 5.8: Rekonstruktion der Phasenverschiebung des Magnetisierungsverlaufs, die sich aus der simulierten Gradienten-Nichtlinearität ergibt.

#### 5.2.2 Messung des Referenzbildes (Spulensensitivität)

Die Messung des Referenzbildes erfolgte ohne Modulierung der Magnetisierung und wurde benötigt, um die von der Spulensensitivität hervorgerufene Abweichung des Intensitätsverlaufs zu korrigieren. Die somit ermittelte Spulensensitivität der 12-Kanal Kopfspule, gemessen beim Kugel-Phantom, ist in Abbildung [5.9](#page-76-0) dargestellt. Für die Gradienten-Messung, die sich über das gesamte FOV erstreckte, wurde die Volumenspule des MR-Scanners (Body Coil) verwendet, dessen Sensitivitätsverlauf mit dem Zylinder-Phantom gemessen wurde und in Abbildung [5.10](#page-77-0) zu sehen ist.

<span id="page-76-0"></span>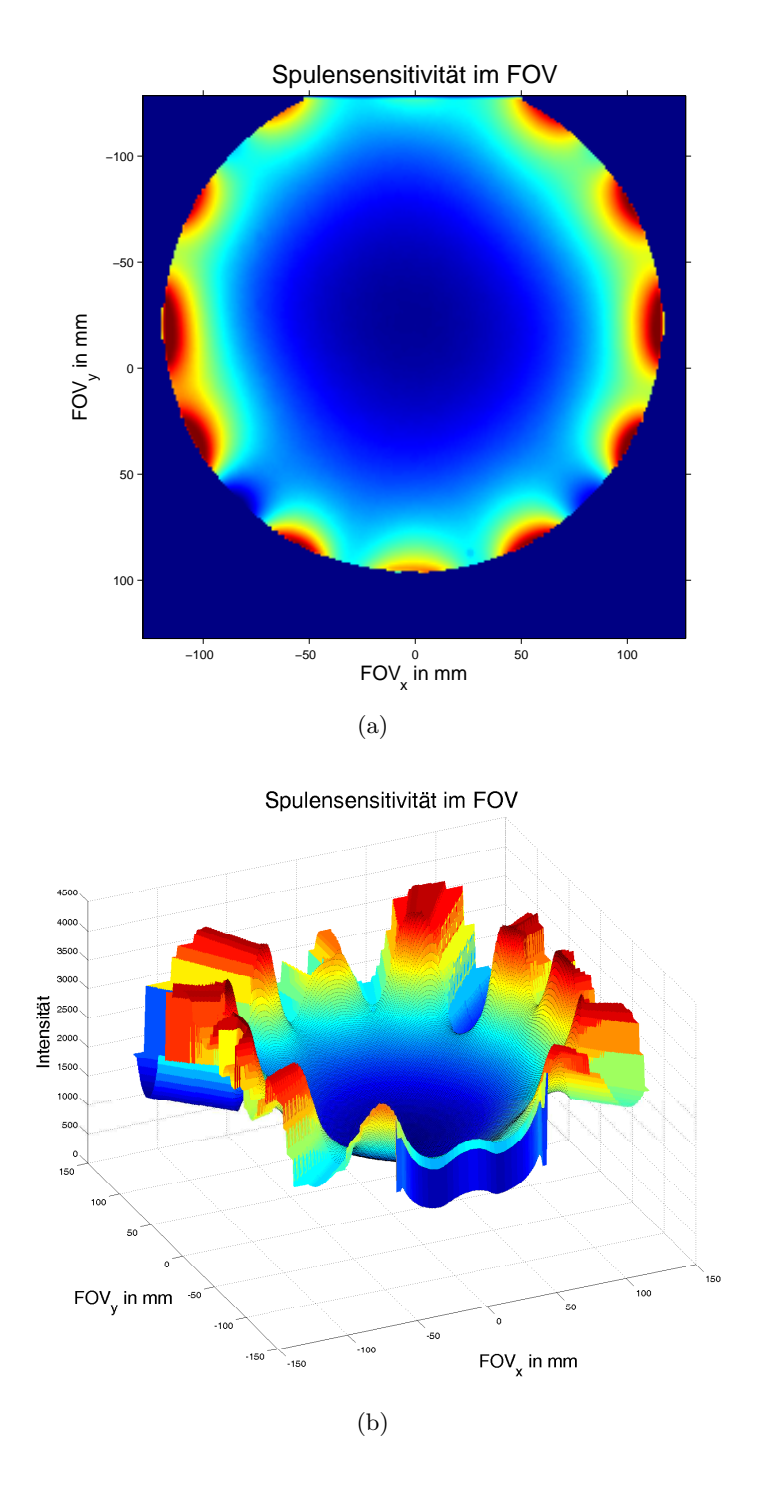

Abb. 5.9: Spulensensitivität der 12-Kanal-Kopfspule a) Intensitäten farbkodiert dargestellt; b)Abbildung des Intensitätsverlaufs im FOV

<span id="page-77-0"></span>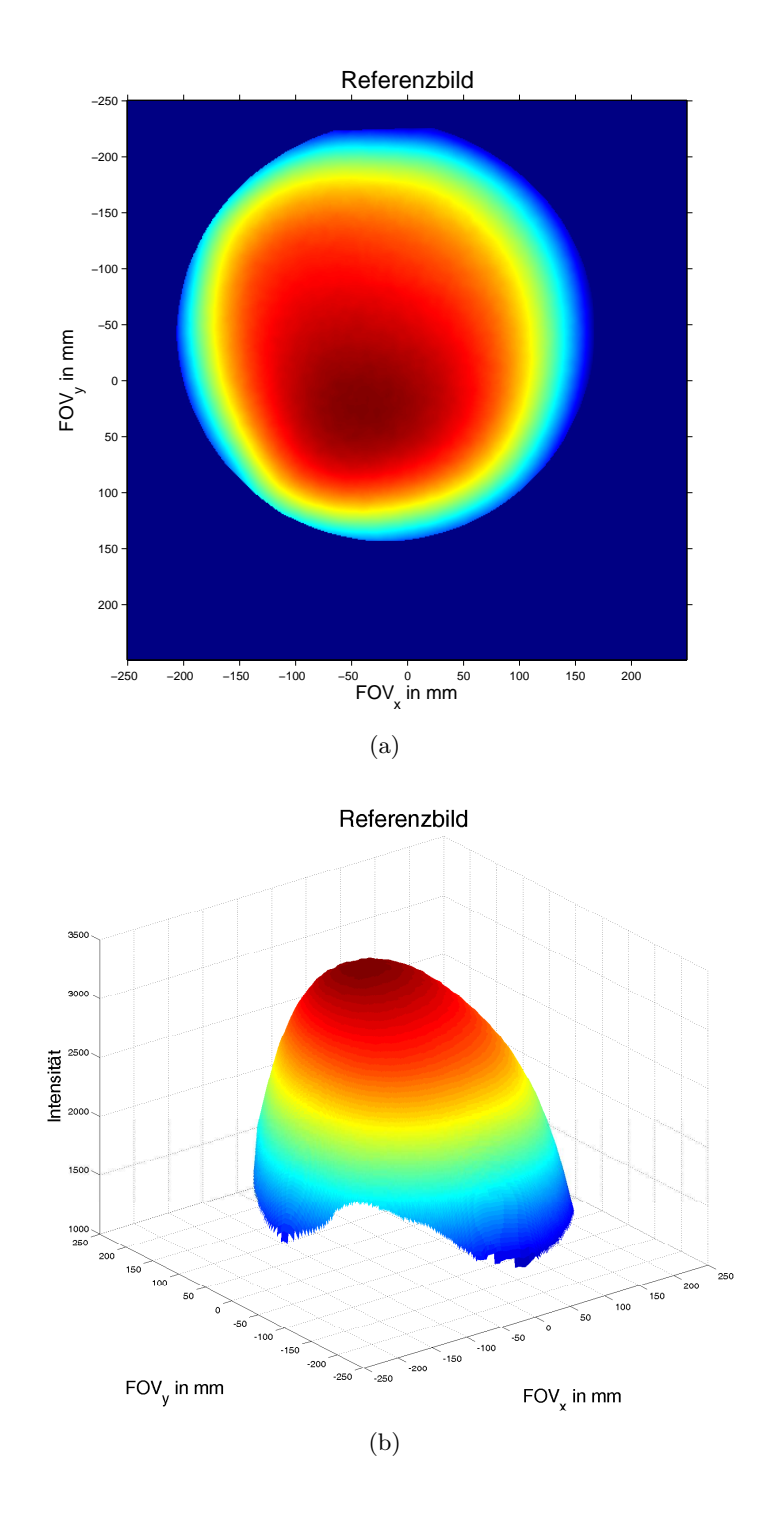

Abb. 5.10: Intensitätsverlauf des Referenzbildes, aufgenommen mit der Body-Coil des MR-Scanners a) Intensitäten farbkodiert dargestellt; b)Abbildung des Intensitätsverlaufs im ${\rm FOV}$ 

#### 5.2.3 Messung der Phasenverschiebung in Richtung des RO-Gradienten: 1D

Die Messergebnisse sind in Abbildung [5.11](#page-79-0) dargestellt, wobei verschiedene Ausschnitte des FOVs abgebildet sind.

Die rekonstruierte Phasenverschiebung für drei verschiedene Positionen im FOV ist in Abbildung [5.12](#page-80-0) ersichtlich. Die Phasenverschiebung im zentralen Bildbereich (±5cm) lag zwischen  $\pm 5^{\circ}$ , im äußeren Bereich zwischen  $\pm 20^{\circ}$ . Wenn nicht nur die gemessene, sondern auch die interpolierte Phasenverschiebung betrachtet wird, liegen die Werte im äußeren Bereich zwischen 30° bis hin zu 140°.

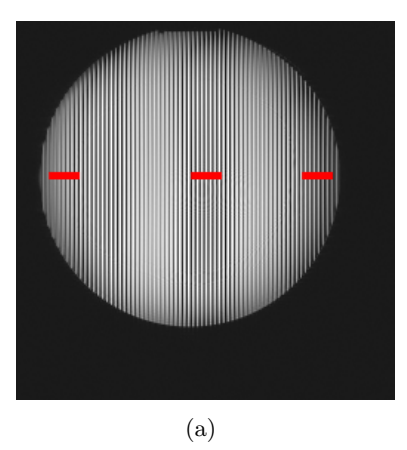

<span id="page-79-0"></span>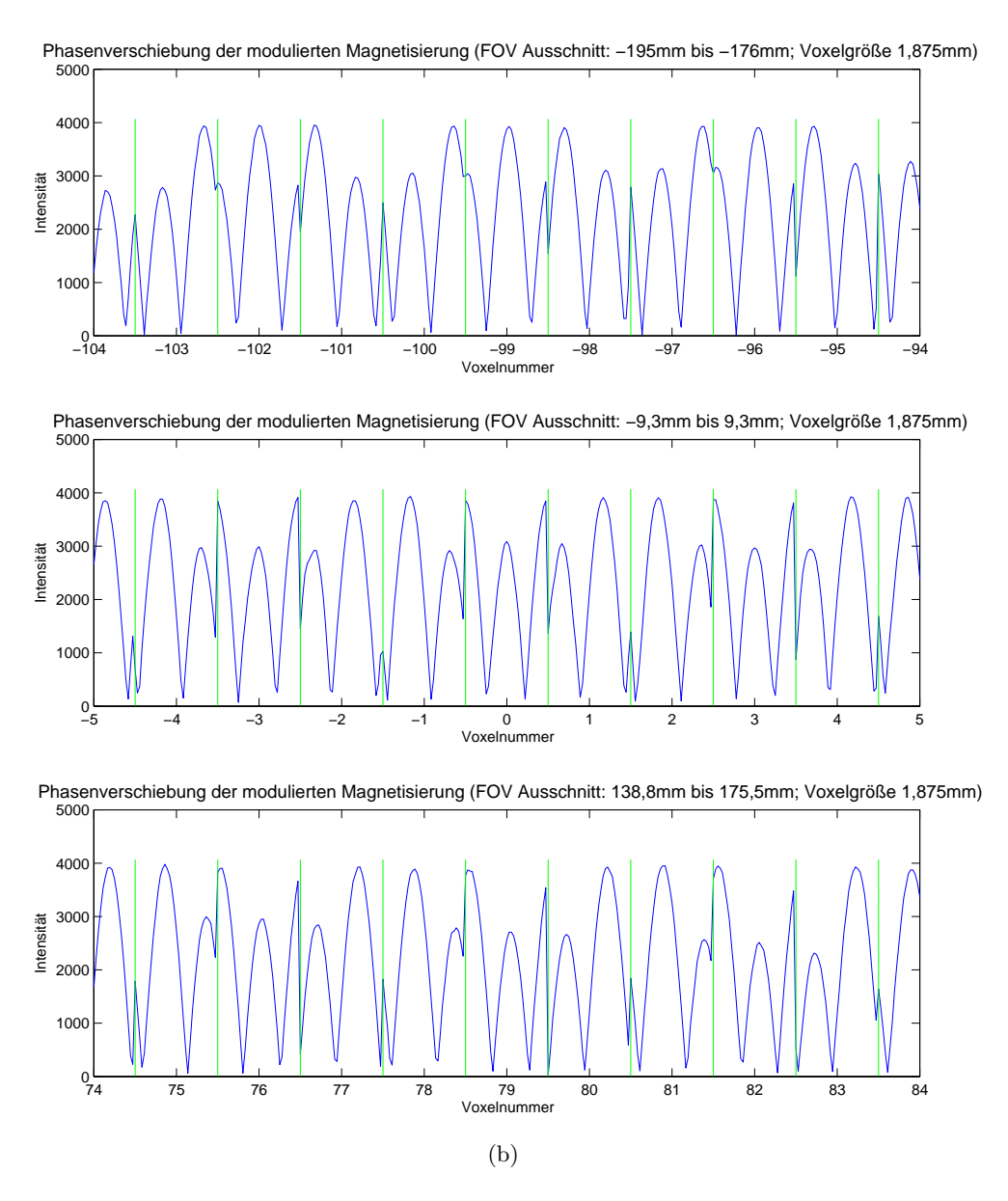

Abb. 5.11: Messergebnisse der verschobenen Aufnahmen: In Abbildung b sind die Voxel des in a dargestellten FOVs Ausschnittes abgebildet, wobei in jedem Voxel der Magnetisierungsverlauf entlang der Verschiebung aufgetragen ist.

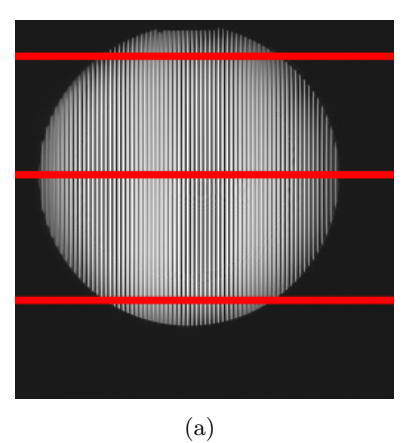

<span id="page-80-0"></span>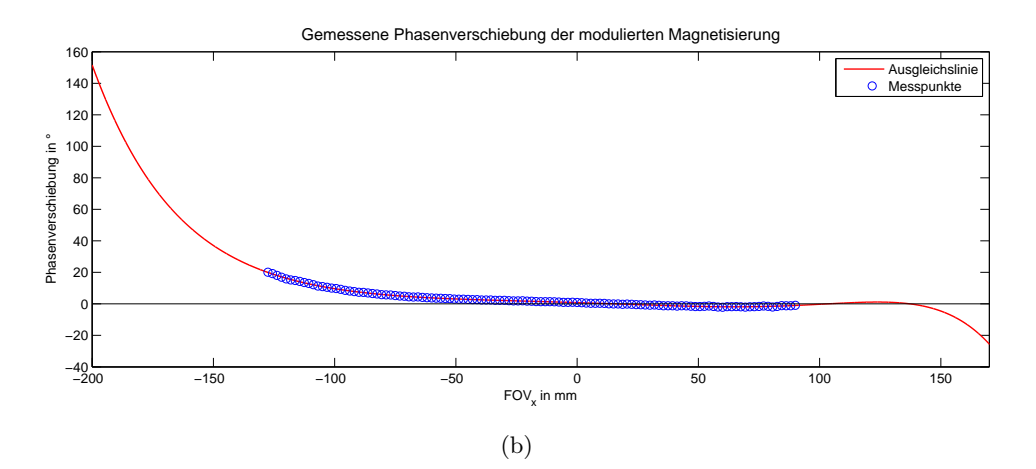

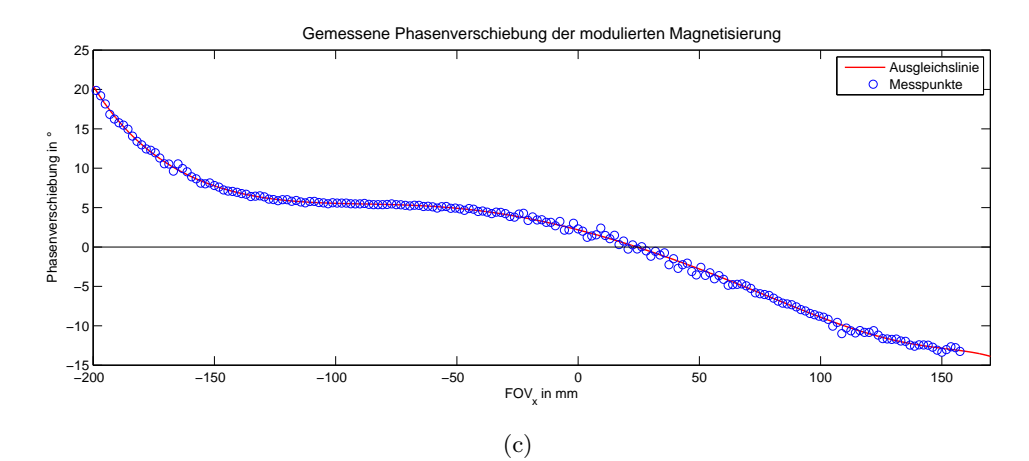

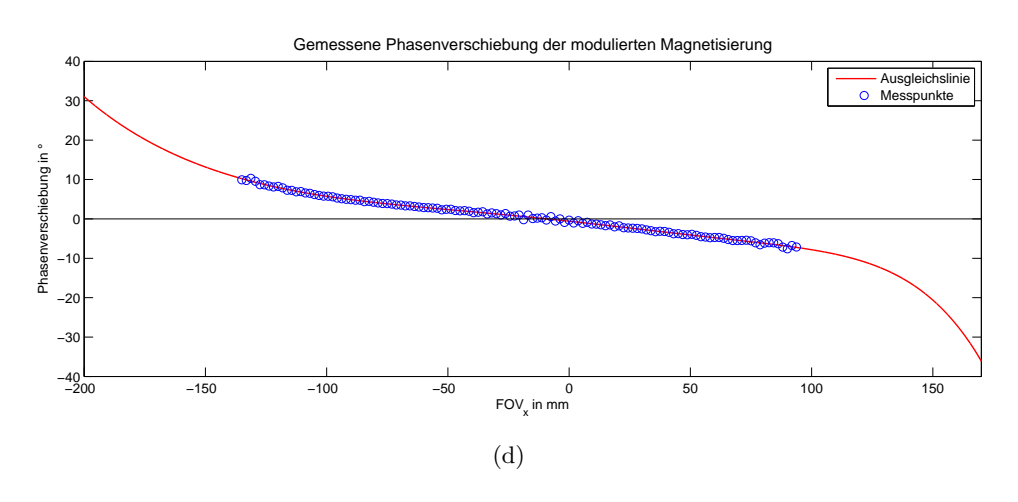

Abb. 5.12: Gemessene Phasenverschiebung an verschiedenen Positionen im FOV: a) MR-Bild einer Verschiebung, in dem die Messpositionen der Phasenverschiebung von b, c und d eingezeichnet sind. Die Ausgleichslinie (rot) ergibt sich durch die Anpassung eines Polynoms höheren Grades, das durch die Messpunkte (blaue Kreise) durchgefittet wird.

#### 5.2.4 Messung der Phasenverschiebung in Richtung des RO-Gradienten: 2D

Die 1D-Messung der Phasenverschiebung wurde für jede Zeile wiederholt, womit ein Raumprofil erstellt werden konnte, welches in Abbildung [5.13](#page-81-0) zu sehen ist.

<span id="page-81-0"></span>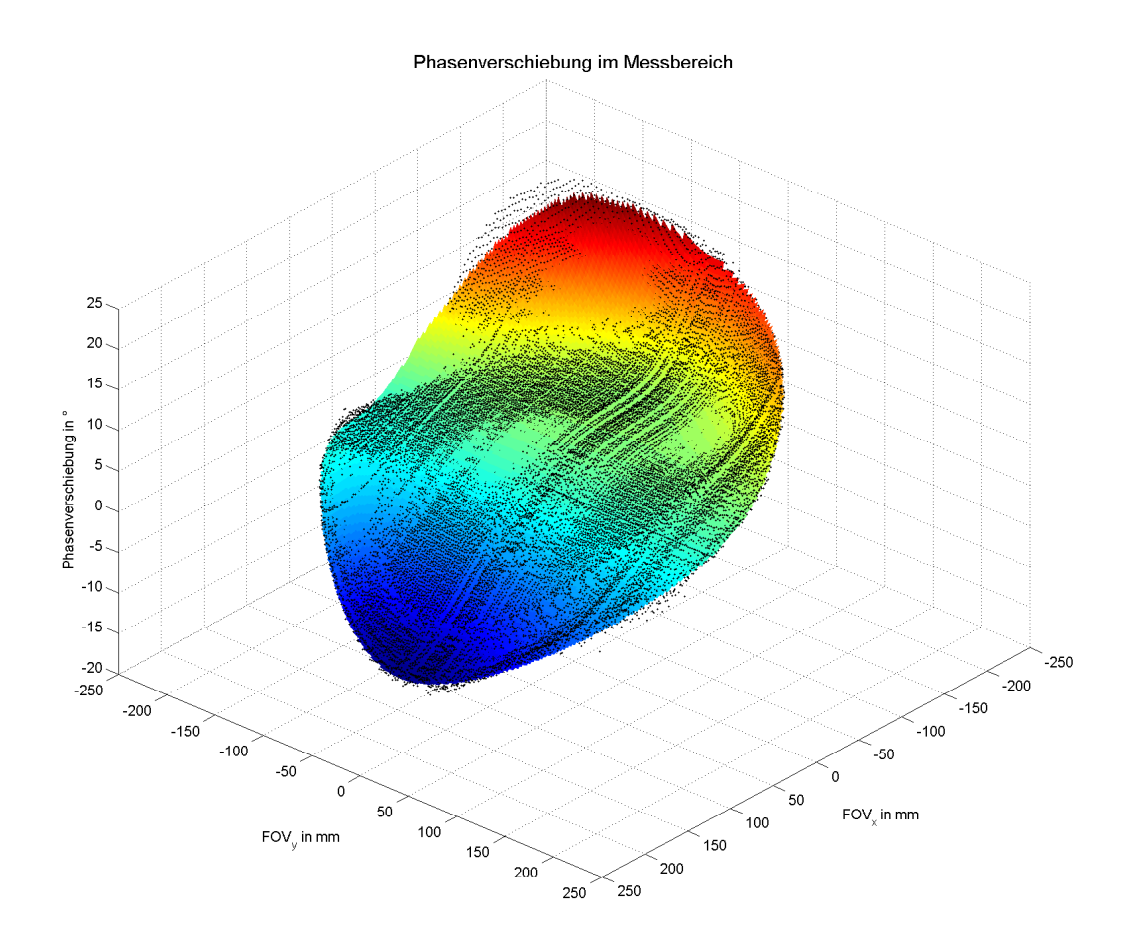

Abb. 5.13: Räumlicher Verlauf der Phasenverschiebung, ermittelt durch eine Polynomanpassung fünften Grades; die gemessenen Werte sind als schwarze Punkte dargestellt.

# 5.3 Simulation der Gradienten-Nichtlinearitäten

Im folgenden Abschnitt sind die rekonstruierten Gradientensteigungen aus der Simulation angegeben.

#### 5.3.1 Rekonstruktion der simulierten Gradientensteigung

Die Simulationsergebnisse sind in Abbildung [5.14](#page-82-0) dargestellt. Die Anpassung der abgeleiteten Phasenverschiebung zeigte vor allem bei den starken Wendepunkten große Probleme. Der Rekonstruktionsfehler (unten dargestellt) lag zwischen  $\pm 0.04$  mT/m mit einer Standardabweichung von 0.026 mT/m. Die direkte Ableitung der Phasenverschiebung konnte den Verlauf der Gradientensteigung nicht so gut nachbilden, die Standardabweichung lag bei 0.086 mT/m. Das beste Resultat lieferte die Interpolation, mit einer Standardabweichung von 0.006 mT/m.

<span id="page-82-0"></span>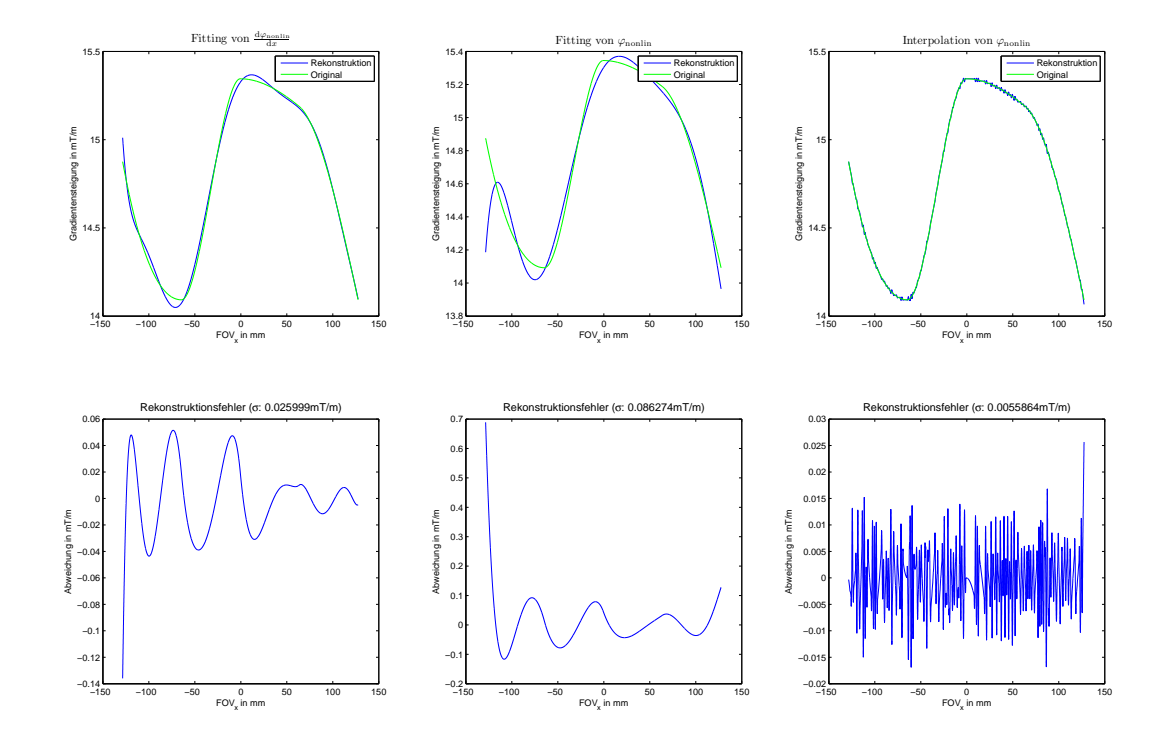

Abb. 5.14: Rekonstruktion der simulierten Gradientensteigung (oben) sowie der Rekonstruktionsfehler (unten) bei verschiedenen Berechnungsverfahren; links erfolgt die Rekonstruktion, indem die Ableitung der gemessenen Phasenverschiebung durch ein Polynom höheren Grades angepasst wird. In der Mitte wird die Phasenverschiebung gefittet und rechts wird sie interpoliert.

### 5.3.2 Rekonstruktion des simulierten Gradientenfeldes

Aus dem rekonstruierten Phasenverlauf konnte die Feldstärke des Gradientenfeldes nachgebildet werden, die in Abbildung [5.15](#page-83-0) zu sehen ist.

<span id="page-83-0"></span>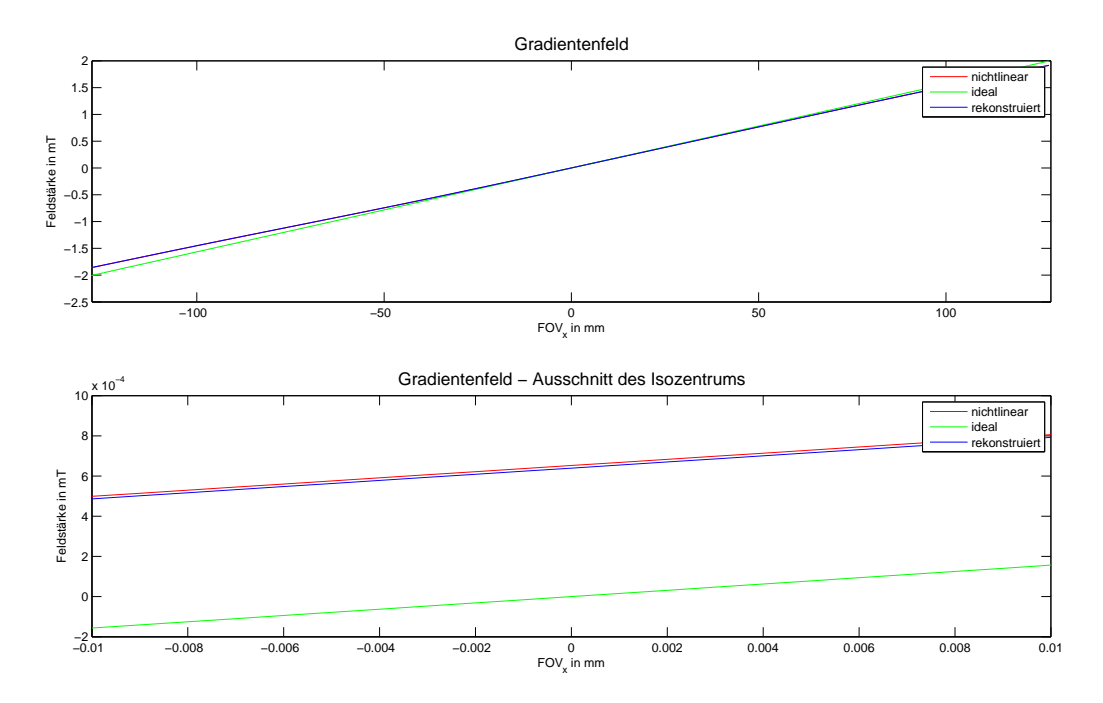

Abb. 5.15: Darstellung des rekonstruierten Gradientenfeldes uber das gesamte FOV (oben) ¨ sowie im Isozentrum (unten)

# 5.4 Messung der Gradienten-Nichtlinearitäten

Im folgenden Abschnitt werden die gemessenen Gradienten-Nichtlinearitäten präsentiert.

# 5.4.1 Rekonstruktion der Gradientensteigung: 1D

Die Gradientensteigung wurde für den eindimensionalen Fall an drei Positionen im FOV gemessen. In Abbildung [5.16\(](#page-84-0)b) ist der Gradientenverlauf im oberen Bereich des FOVs dargestellt. Er verlief in der Mitte linear, stieg dann nochmals an, bevor er dann wieder abfiel. Auch im mittleren Bereich des FOVs folgte auf den Abfall ein erneuter Anstieg, allerdings etwas schwächer. Im unteren Bereich war dieser hingegen fast nicht mehr zu erkennen und die Gradientensteigung verlief, zumindest im zentralen Bereich, linear.

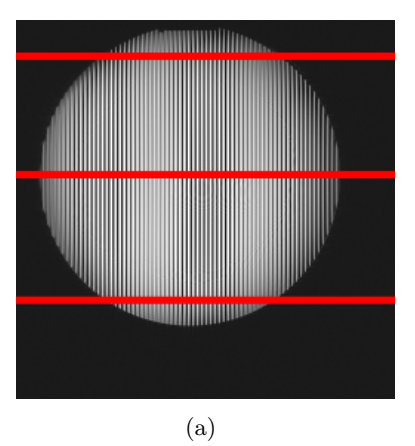

<span id="page-84-0"></span>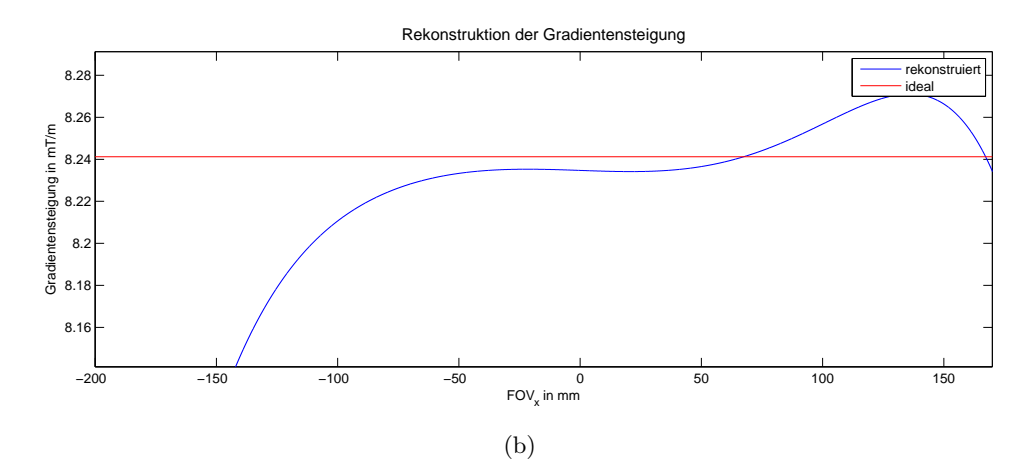

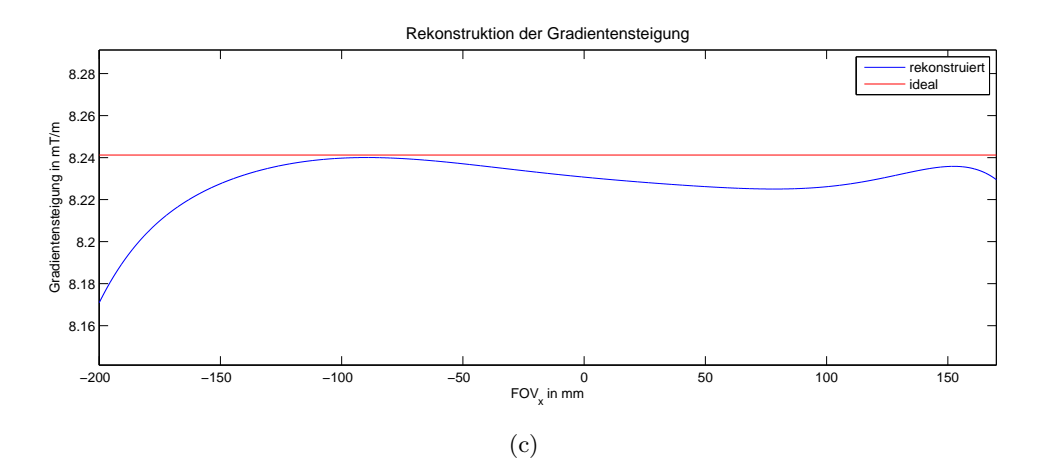

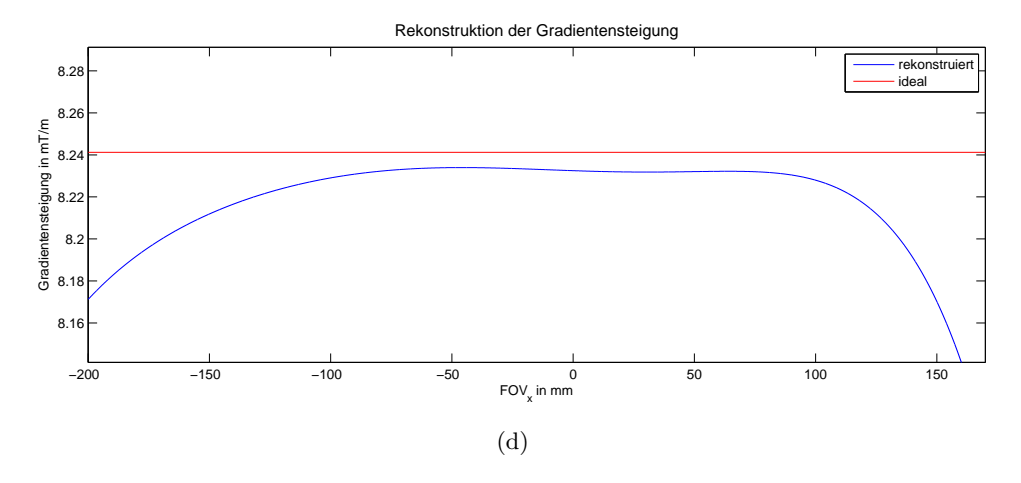

Abb. 5.16: Rekonstruierte Gradientensteigung an verschiedenen Positionen im FOV: a) MR-Bild einer Verschiebung, in dem die Positionen der rekonstruierten Gradientensteigung von b, c und d eingezeichnet sind. Die Steigung des idealen Gradienten ist zum Vergleich dazugezeichnet.

#### 5.4.2 Rekonstruktion der Gradientensteigung: 2D

Der räumliche Verlauf der Gradientensteigung ist in den folgenden Abbildungen dargestellt, wobei in Abbildung [5.17](#page-85-0) nur der Messbereich eingeblendet ist. Der Verlauf über das gesamte FOV ist in Abbildung [5.18](#page-86-0) dargestellt, die Draufsicht ist in Abbildung [5.19](#page-86-0) zu sehen. Die Abweichung vom linearen Gradienten (8,2486 mT/m) betrug im Messbereich ca. 20  $\mu$ T/m, und stieg außerhalb bis auf  $180 \,\mu\text{T/m}$  an.

<span id="page-85-0"></span>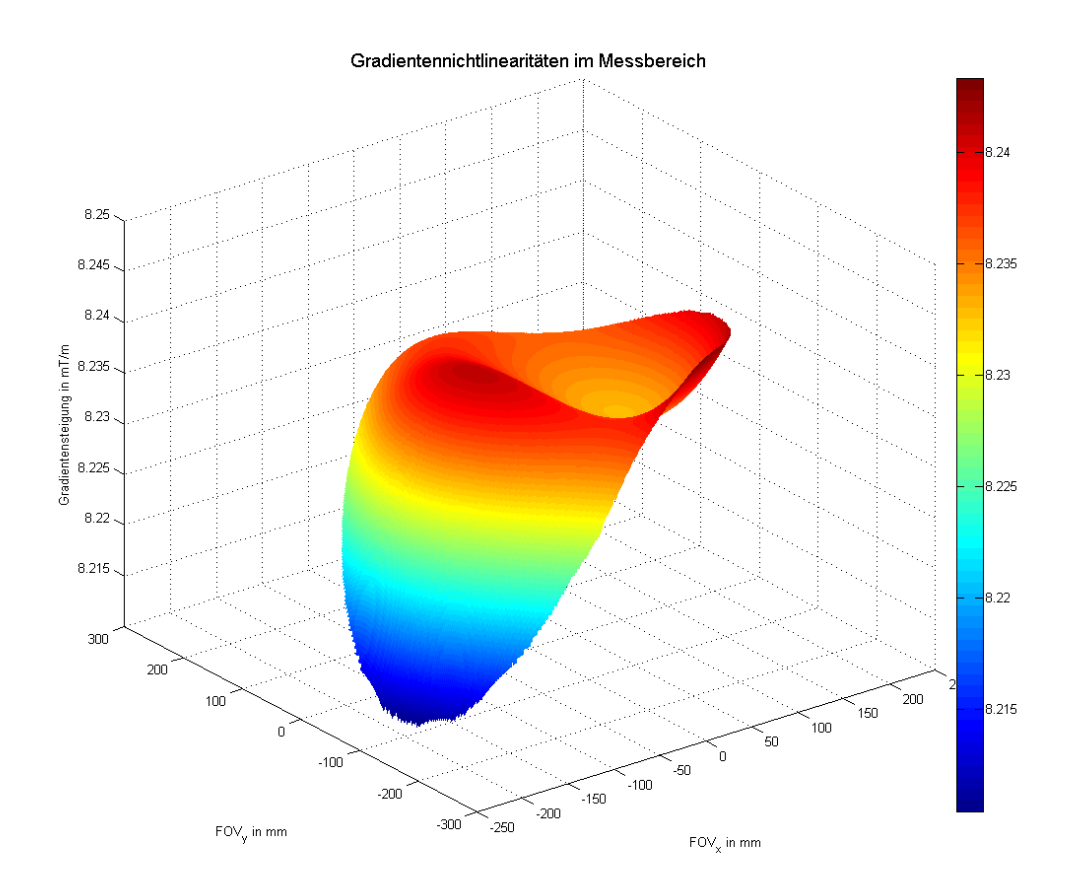

Abb. 5.17: Räumlicher Verlauf der rekonstruierten Gradientensteigung im Messbereich; Linearer Gradient bei 8,2486 mT/m

<span id="page-86-0"></span>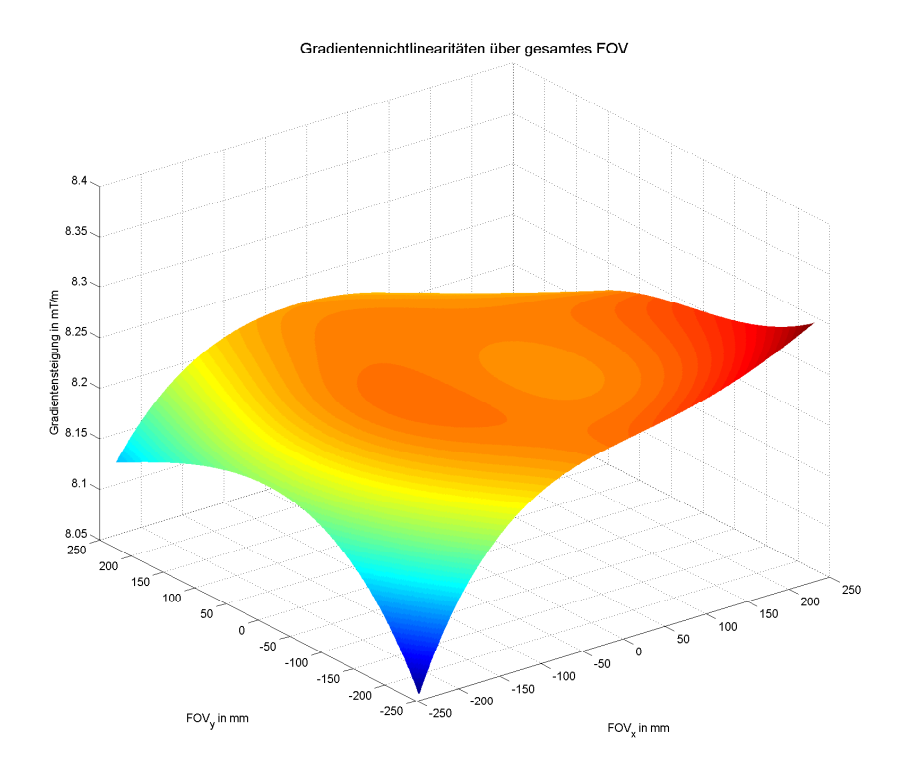

Abb. 5.18: Räumlicher Verlauf der rekonstruierten Gradientensteigung im gesamten FOV; linearer Gradient bei 8,2486 mT/m

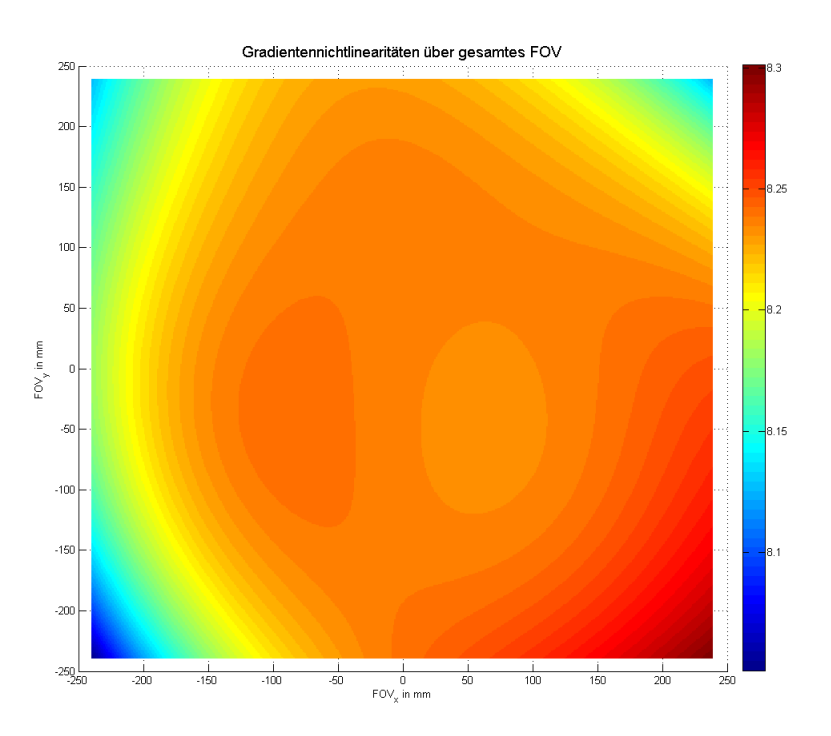

Abb. 5.19: Gradient-Map: Draufsicht des rekonstruierten Gradientenverlaufs im gesamten FOV; Einheiten in mT/m; linearer Gradient bei 8,2486 mT/m

# 5.5 Simulation unter Verwendung der gemessenen Gradienten-Nichtlinearitäten

Folgende Abschnitte zeigen die Genauigkeit des Rekonstruktionsverfahrens sowie die nachgebildete modulierte Magnetisierung, wobei die gemessenen Nichtlinearitäten simuliert wurden.

# 5.5.1 Überprüfung des Rekonstruktionsverfahrens anhand der gemessenen Gradienten-Nichtlinearitäten

Die Genauigkeit der Rekonstruktion kann aus der Abbildung [5.20](#page-88-0) entnommen werden. Darin sind erheblich bessere Ergebnisse festzustellen, als beim simulierten Gradienten-Nichtlinearitätsverlauf. Der gemessene Verlauf konnte mithilfe eines Polynoms deutlich besser angeglichen werden, als der zuvor simulierte. Beim Rekonstruktionsverfahren lag die Standardabweichung bei 75.8 nT/m und beim zweiten bei 58,9 nT/m. Die Standardabweichung des Rekonstruktionsfehlers der Interpolation lag zwar unter dem Wert der vorherigen Simulation, schnitt aber mit 2,9  $\mu$ T/m deutlich schlechter ab als die beiden anderen Verfahren.

# 5.5.2 Rekonstruktion der modulierten Magnetisierung unter Einfluss der gemessenen Gradienten-Nichtlinearitäten

Diese Simulationsergebnisse versuchten den Verlauf der modulierten Magnetisierung nachzubilden, wie er sich während einer Super-Resolution Messung eingestellt hat. Dafür wurden in der Simulation die zuvor gemessenen Gradienten-Nichtlinearitäten berücksichtigt. Die Magnetisierung ist an drei Positionen im FOV dargestellt(Abbildung [5.21\)](#page-89-0). Im zentralen Bereich (Abbildung [5.22\)](#page-89-0) wies der Magnetisierungsverlauf nur eine geringe Veränderung der Modulationsfrequenz auf, weshalb die Amplitude der Kosinus-Funktion (Verschiebungs-Magnetisierungsverlauf) sehr klein ist. Eine Zunahme der Phasenverschiebung (vgl. Abbildung [5.12\)](#page-80-0) verschob das Maximum der modulierten Magnetisierung, was analog zu einer Zunahme der Modulationsfrequenz ist. Deshalb wurde die Wellenlänge größer, wodurch auch die Amplitude der Kosinus-Funktion anstieg. Dies kann in Abbildung [5.23](#page-90-0) gesehen werden, bei der das Maximum leicht nach rechts verschoben ist. Eine noch größere Verschiebung ist im linken FOV Bereich (Abbildung [5.24\)](#page-90-0) erkennbar.

<span id="page-88-0"></span>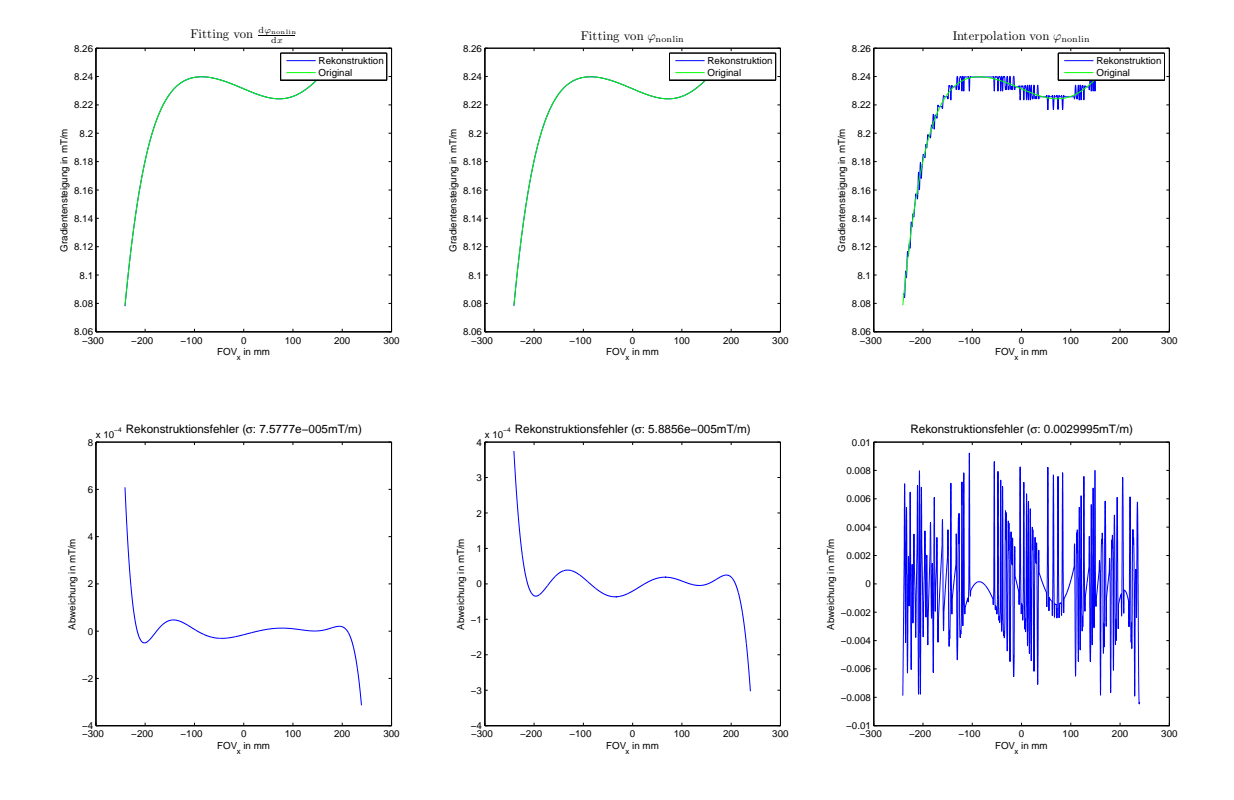

Abb. 5.20: Überprüfung der Rekonstruktionsgenauigkeit beim gemessenen Gradienten-Nichtlinearitätsverlauf; oben sind der rekonstruierte und der originale (gemessene) Gradientenverlauf, unten der Rekonstruktionsfehler dargestellt, wieder für ein unterschiedliches Rekonstruktionsverfahren, wie bereits in Abbildung [5.14](#page-82-0) gezeigt wurde.

<span id="page-89-0"></span>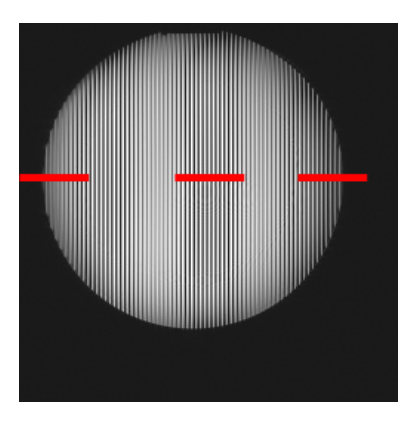

Abb. 5.21: MR-Bild der modulierten Magnetisierung, deren Verlauf von den hier eingezeichneten Positionen in Abbildungen [5.22](#page-89-0) bis [5.24](#page-90-0) dargestellt ist

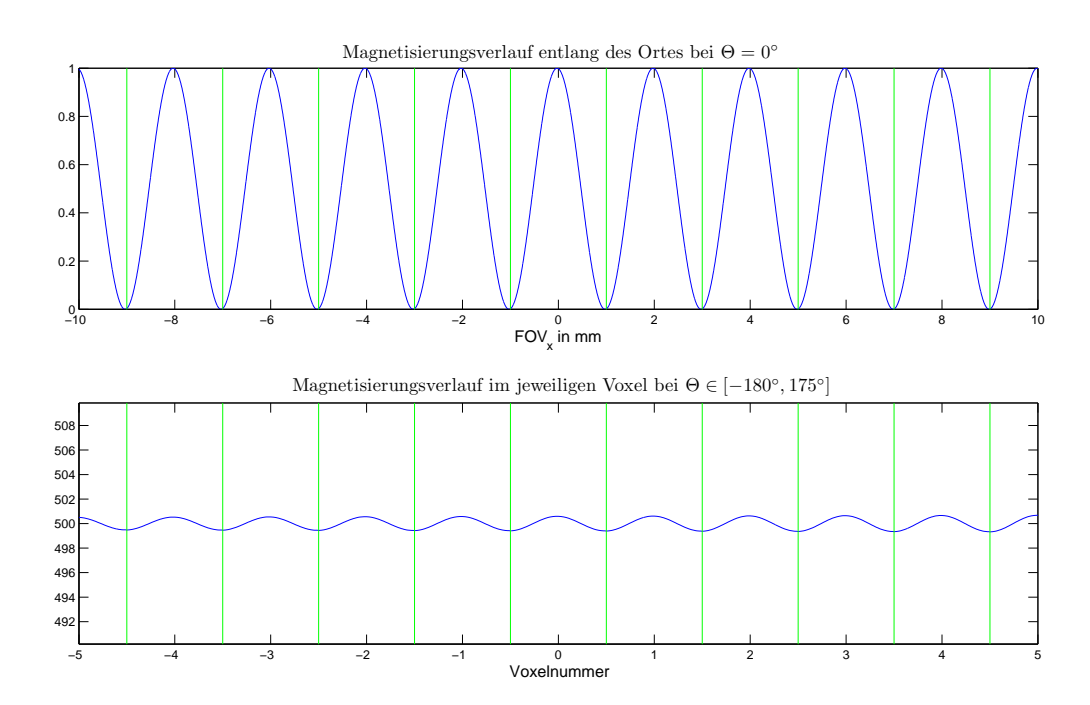

Abb. 5.22: Ortlicher Verlauf der nachgebildeten modulierten Magnetisierung (oben) sowie ¨ der sich daraus ergebende Verschiebungs-Magnetisierungsverlauf im jeweiligen Voxel (unten); Darstellung des Messbereichs im Isozentrum

<span id="page-90-0"></span>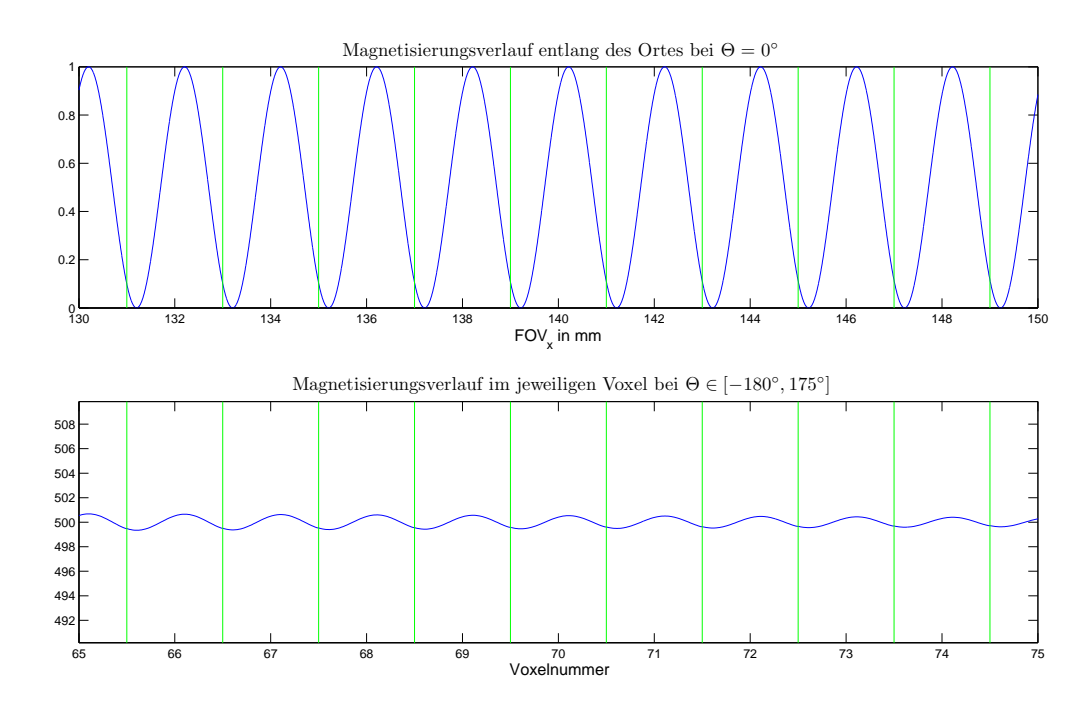

Abb. 5.23: Ortlicher Verlauf der nachgebildeten modulierten Magnetisierung (oben) sowie ¨ der sich daraus ergebende Verschiebungs-Magnetisierungsverlauf im jeweiligen Voxel (unten); dargestellter FOV-Ausschnitt zwischen 130 mm und 150 mm

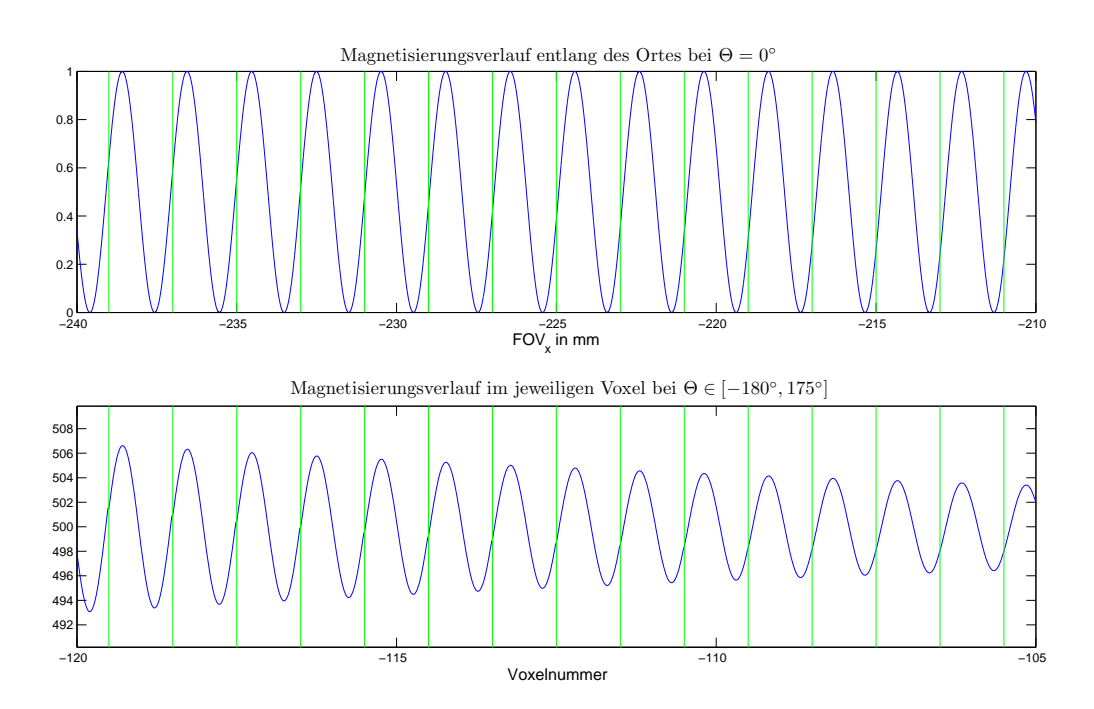

Abb. 5.24: Ortlicher Verlauf der nachgebildeten modulierten Magnetisierung (oben) sowie ¨ der sich daraus ergebende Verschiebungs-Magnetisierungsverlauf im jeweiligen Voxel (unten); dargestellter FOV-Ausschnitt zwischen -240 mm und -210 mm

# 5.6 Super-Resolution Messungen am Raster-Phantom

In den nächsten Abschnitten werden die rekonstruierten Super-Resolution Bilder vom Raster-Phantom (Abbildung [3.6\)](#page-33-0) gezeigt, wobei die EPI-Sequenz der FLASH-Sequenz jeweils bei vier und acht Aufnahmen gegenübergestellt ist. Dabei kann eine visuelle Abnahme der Auflösung, die im Profilverlauf deutlicher wird, entlang des Ortes beobachtet werden.

## 5.6.1 EPI-Sequenz bei 4 Verschiebungen

Die Messergebnisse der Super-Resolution Messung bei verwendeter EPI-Sequenz mit 4 Ver-schiebungen sind in Abbildung [5.25](#page-92-0) dargestellt. Eine visuelle Verbesserung der Auflösung ist sowohl im rekonstruierten MR-Bild als auch im Profilverlauf erkennbar.

<span id="page-92-0"></span>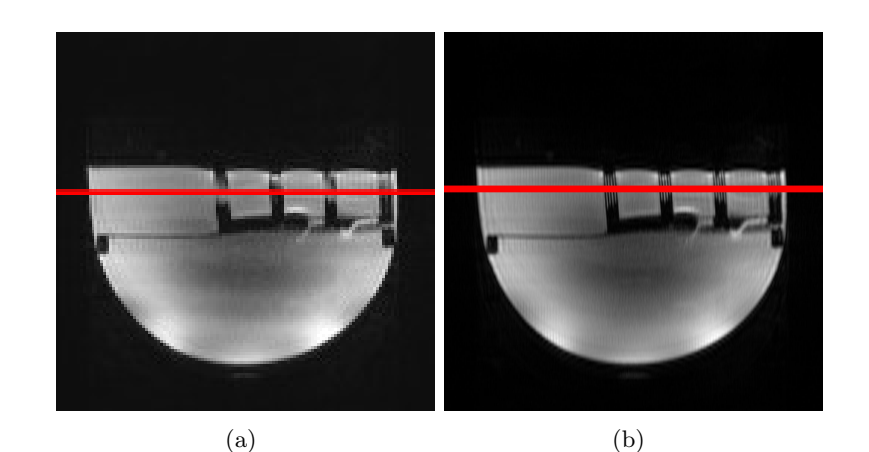

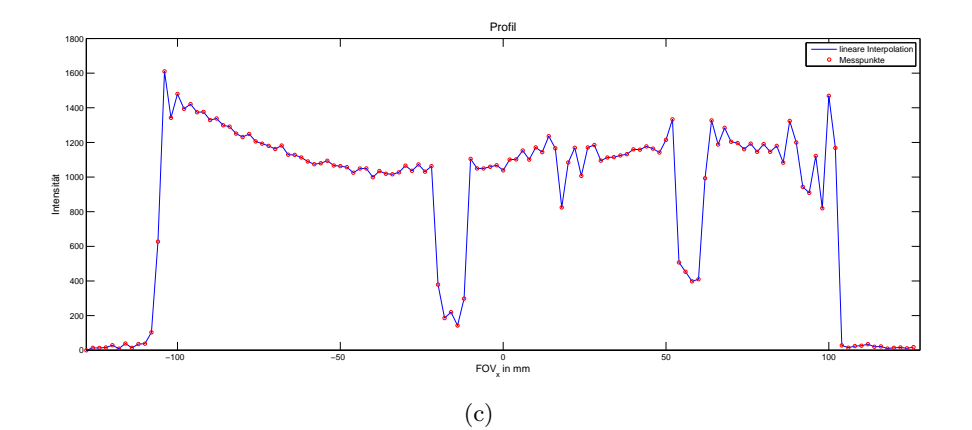

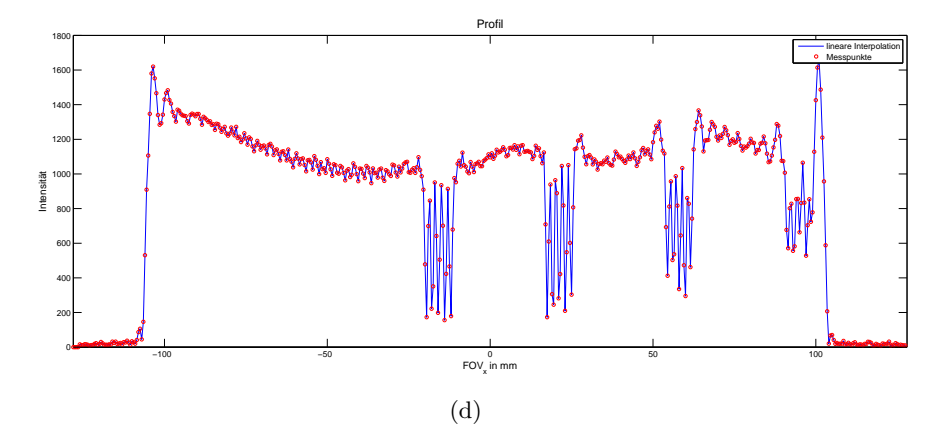

Abb. 5.25: Niedrig aufgelöstes Bild (a) und Super-Resolution Bild (b), Profilverlauf über dem Raster beim niedrig aufgelösten- (c) und Super-Resolution Bild (d).

# 5.6.2 EPI-Sequenz bei 8 Verschiebungen

Die Messergebnisse der Super-Resolution Messung bei verwendeter EPI-Sequenz mit 8 Verschiebungen sind in Abbildung [5.26](#page-93-0) dargestellt. Im Super-Resolution Bild sind zwar deutlich mehr Details erkennbar als im niedrig aufgelösten Bild, aber im Vergleich zu den 4-Verschiebungen ist keine wesentliche Verbesserung ersichtlich. Gleich wie im vorherigen Bild traten bei der EPI-Sequenz Artefakte auf, die deutlich an der Verzerrung des Rasterphantoms-Bodens erkennbar sind.

<span id="page-93-0"></span>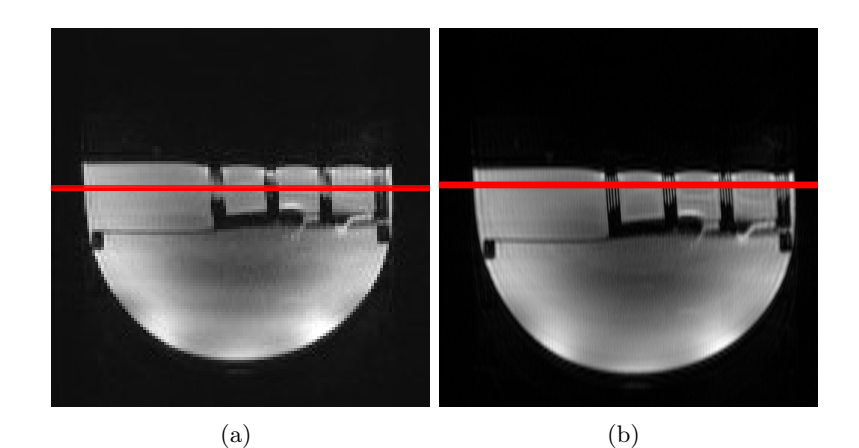

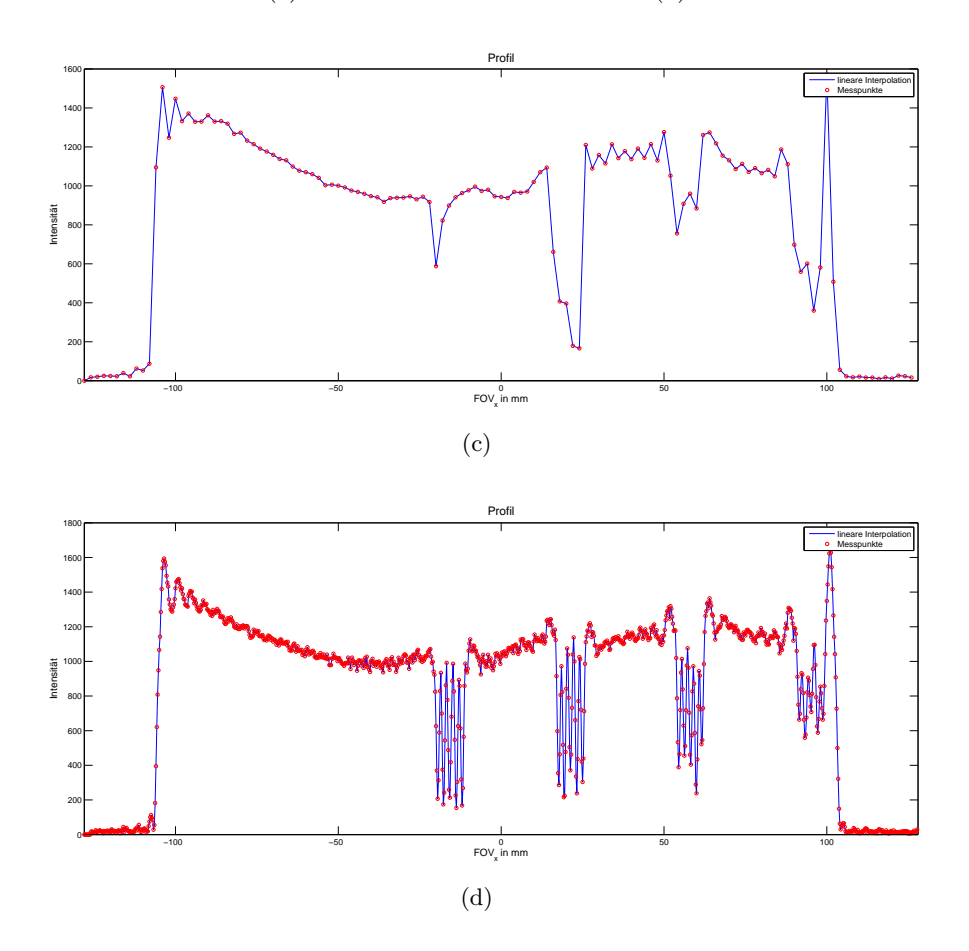

Abb. 5.26: Niedrig aufgelöstes Bild (a) und Super-Resolution Bild (b), Profilverlauf über dem Raster beim niedrig aufgelösten- (c) und Super-Resolution Bild (d).

# 5.6.3 FLASH-Sequenz bei 4 Verschiebungen

Die Messergebnisse der Super-Resolution Messung bei verwendeter FLASH-Sequenz mit 4 Verschiebungen sind in Abbildung [5.27](#page-94-0) dargestellt. Im Vergleich zur EPI-Sequenz wird das rekonstruierte Bild schärfer dargestellt, das vor allem beim äußersten Raster (ganz rechts) erkennbar ist. Die Verzerrungsartefakte traten nicht auf, dafür ist ein Kantenmuster-Artefakt erkennbar.

<span id="page-94-0"></span>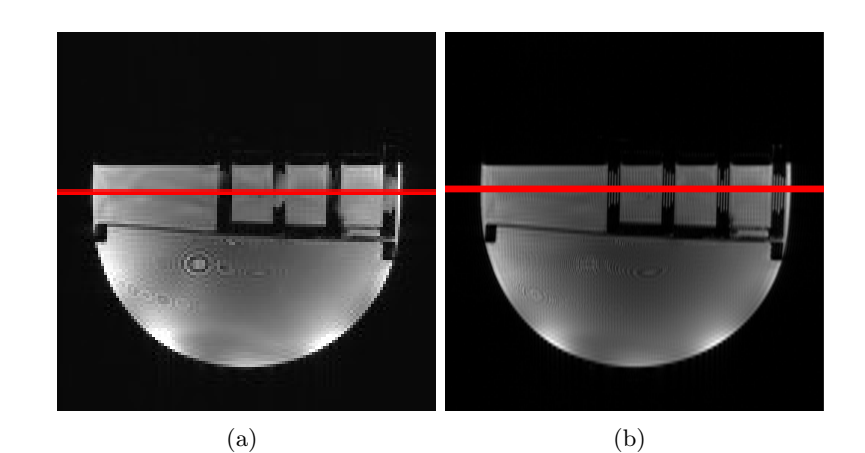

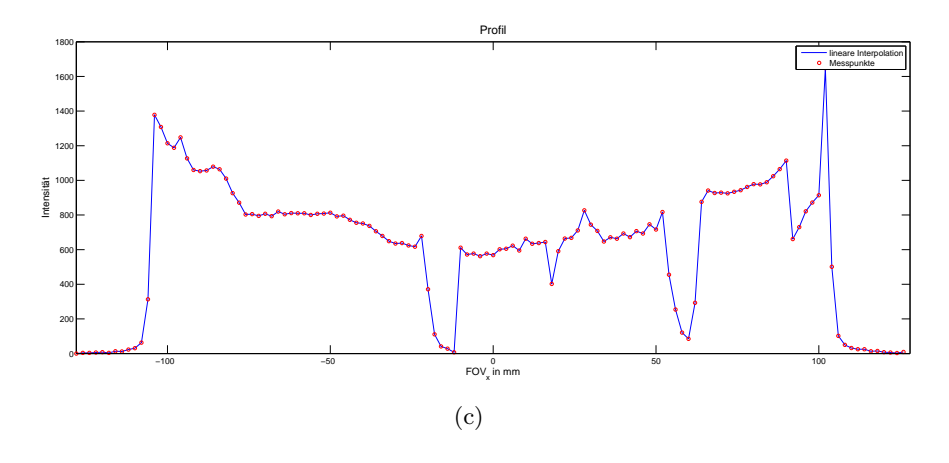

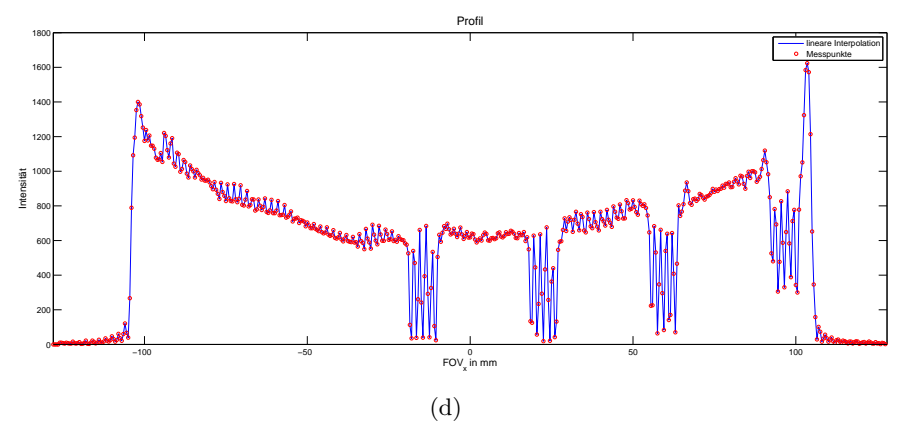

Abb. 5.27: Niedrig aufgelöstes Bild (a) und Super-Resolution Bild (b), Profilverlauf über dem Raster beim niedrig aufgelösten- (c) und Super-Resolution Bild (d).

# 5.6.4 FLASH-Sequenz bei 8 Verschiebungen

Die Messergebnisse der Super-Resolution Messung bei verwendeter FLASH-Sequenz mit 8 Verschiebungen sind in Abbildung [5.28](#page-95-0) dargestellt. Wie bei den 8-Verschiebungen bei der EPI-Sequenz lieferte auch die FLASH-Sequenz keine deutliche Steigerung der Auflösung. Allerdings trat das Kantenmuster-Artefakt weniger stark auf.

<span id="page-95-0"></span>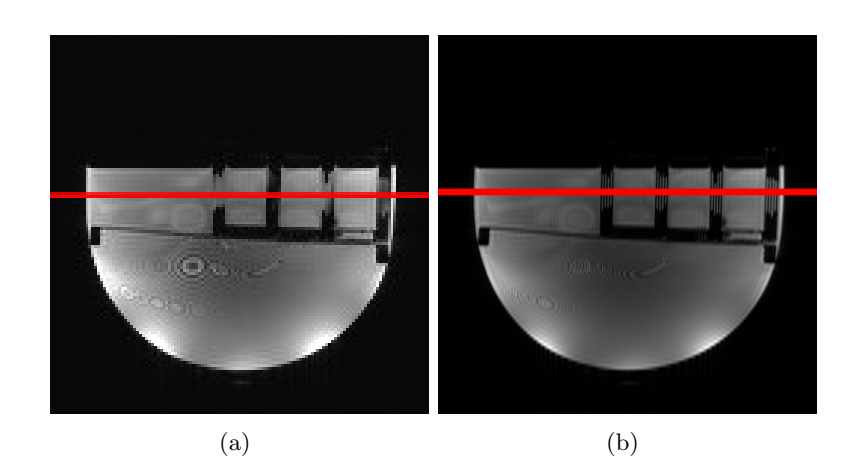

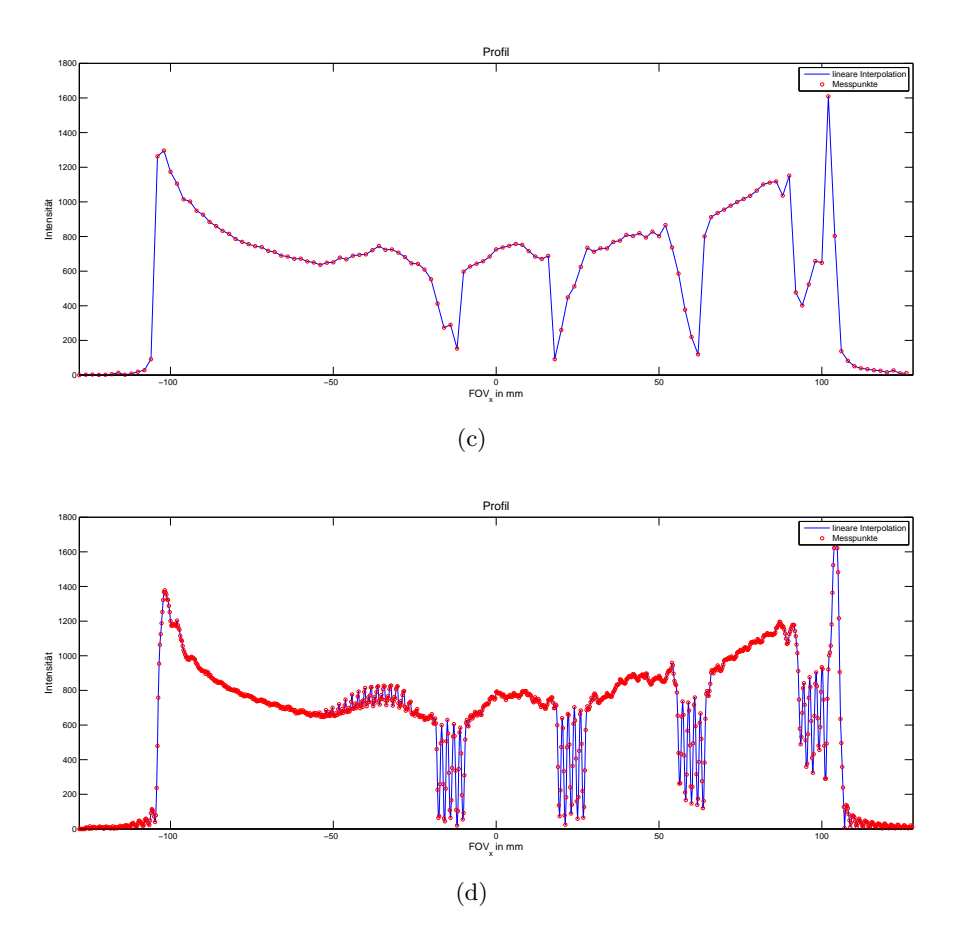

Abb. 5.28: Niedrig aufgelöstes Bild (a) und Super-Resolution Bild (b), Profilverlauf über dem Raster beim niedrig aufgelösten- (c) und Super-Resolution Bild (d).

## 5.6.5 Berechnete Modulation und Zusammenfassung der Messergebnisse

Aus den Profilverläufen konnte die Modulation der einzelnen Raster berechnet werden, die in Tabelle [5.1](#page-96-0) dargestellt ist. Dabei ist mit Raster 1 jenes im Zentrum und mit Raster 4 der äußerste bezeichnet.

<span id="page-96-0"></span>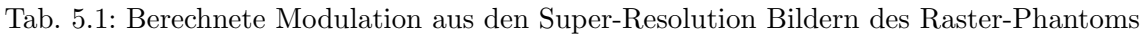

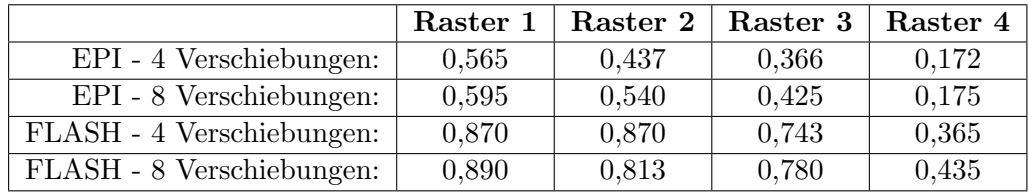

# 5.7 Bestimmung der Auflösung von Super-Resolution Bildern bei verschiedenen Positionen

In den folgenden Abschnitten wird die Auswertung der Super-Resolution Bilder des Test-Phantoms präsentiert.

## 5.7.1 Positionierung des Phantoms bei FOV: -65 mm

Abbildung [5.29](#page-97-0) zeigt das Super-Resolution Bild, dessen Rasterprofil sowie die daraus berechnete Modulations-Regressionskurve. Dabei wurde das Phantom 65 mm nach links verschoben.

<span id="page-97-0"></span>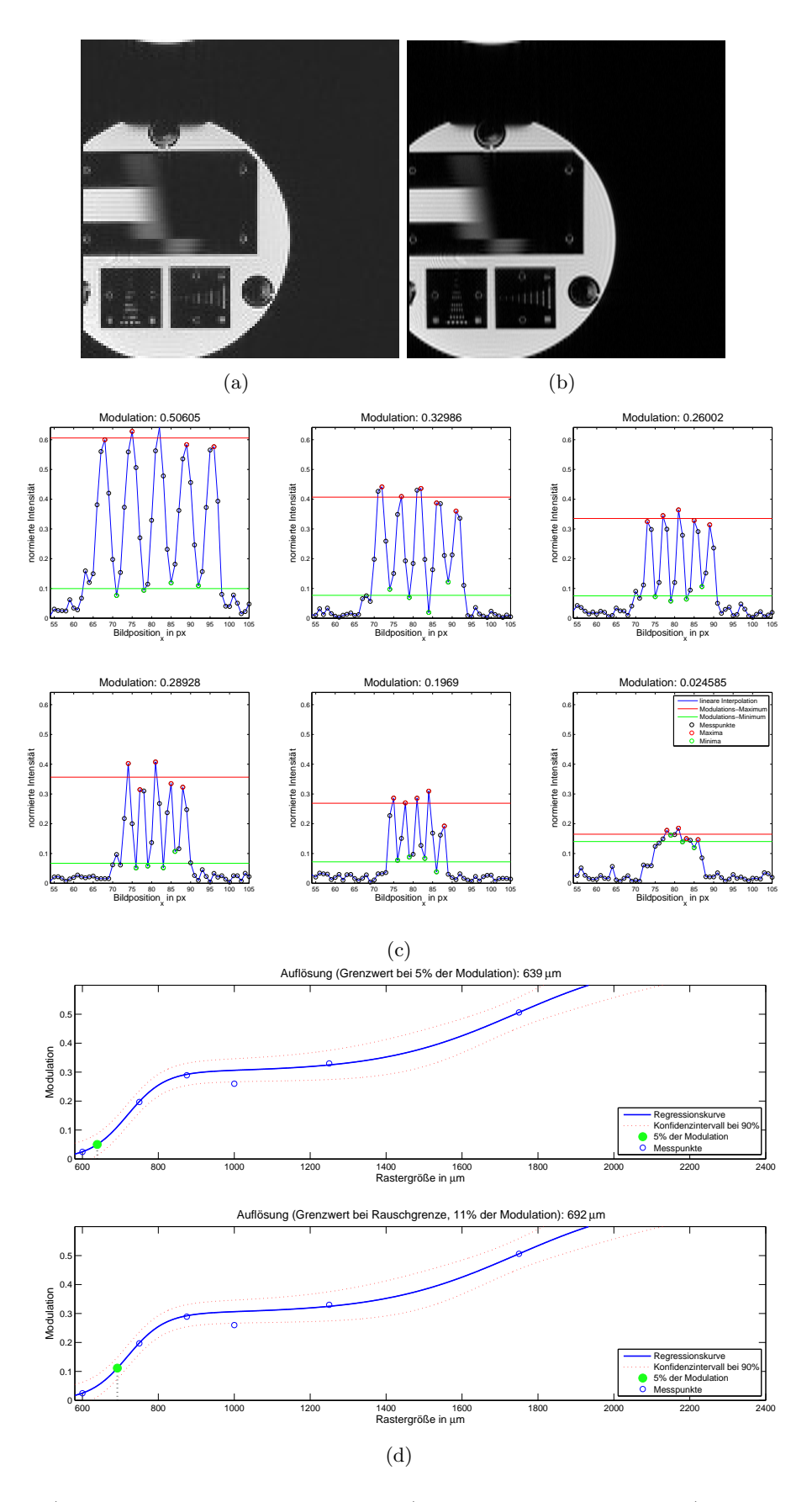

Abb. 5.29: a) Bild mit niedriger Auflösung; b) Super-Resolution Bild; c) Profil über dem jeweiligen Raster und die daraus resultierende Modulation; d) Darstellung der berechneten Regressionskurve aus den Modulationswerten, aufgetragen über die Schichtdicke des Rasters.

## 5.7.2 Positionierung des Phantoms bei FOV: -40 mm

Abbildung [5.30](#page-98-0) zeigt das Super-Resolution Bild, dessen Rasterprofil sowie die daraus berechnete Modulations-Regressionskurve. Dabei wurde das Phantom 40 mm nach links verschoben.

<span id="page-98-0"></span>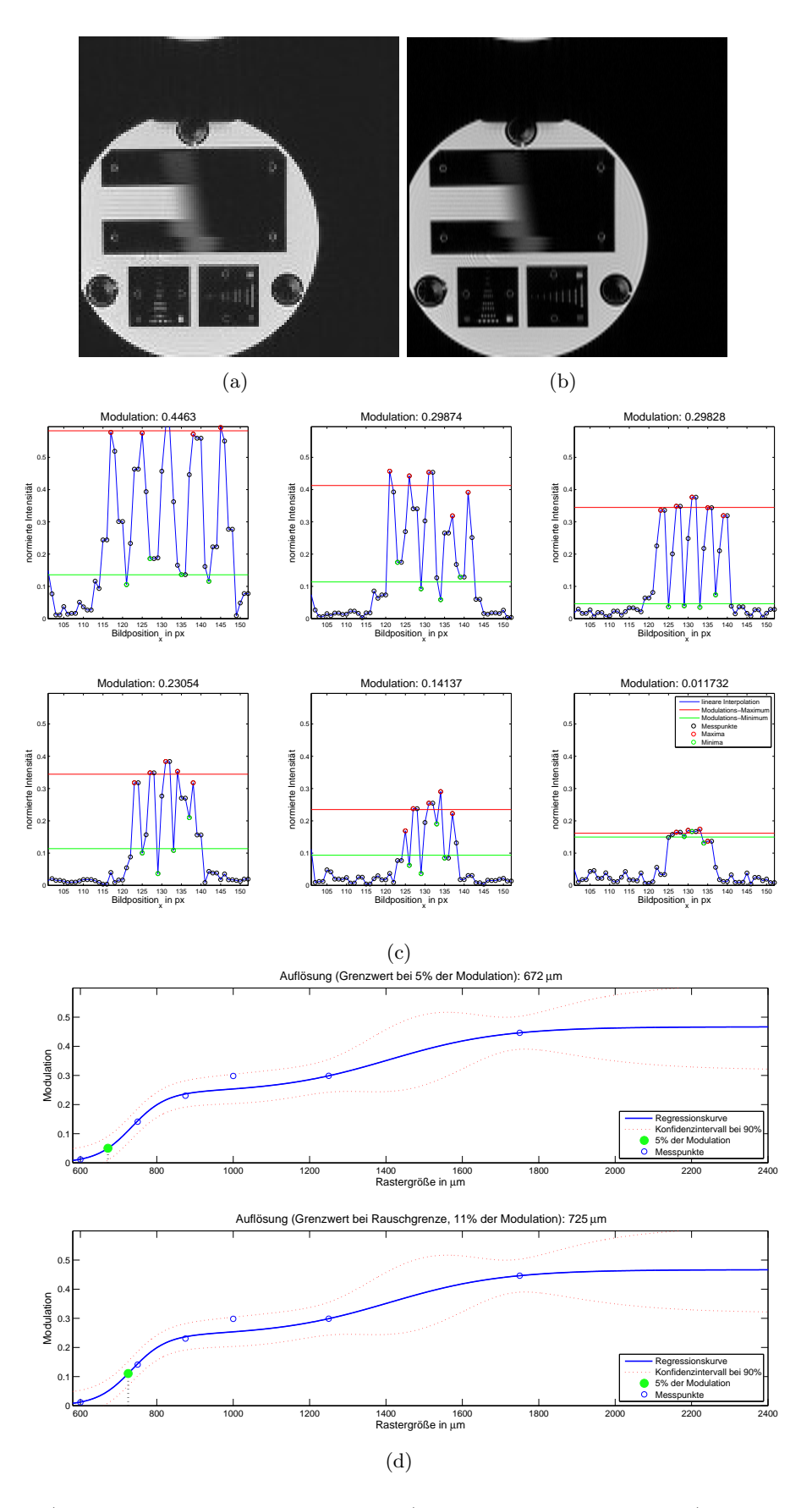

Abb. 5.30: a) Bild mit niedriger Auflösung; b) Super-Resolution Bild; c) Profil über dem jeweiligen Raster und die daraus resultierende Modulation; d) Darstellung der berechneten Regressionskurve aus den Modulationswerten, aufgetragen über die Schichtdicke des Rasters.

#### 5.7.3 Positionierung des Phantoms im Isozentrum

Abbildung [5.31](#page-99-0) zeigt das Super-Resolution Bild, dessen Rasterprofil sowie die daraus berechnete Modulations-Regressionskurve. Dabei befand sich das Phantom im Isozentrum.

<span id="page-99-0"></span>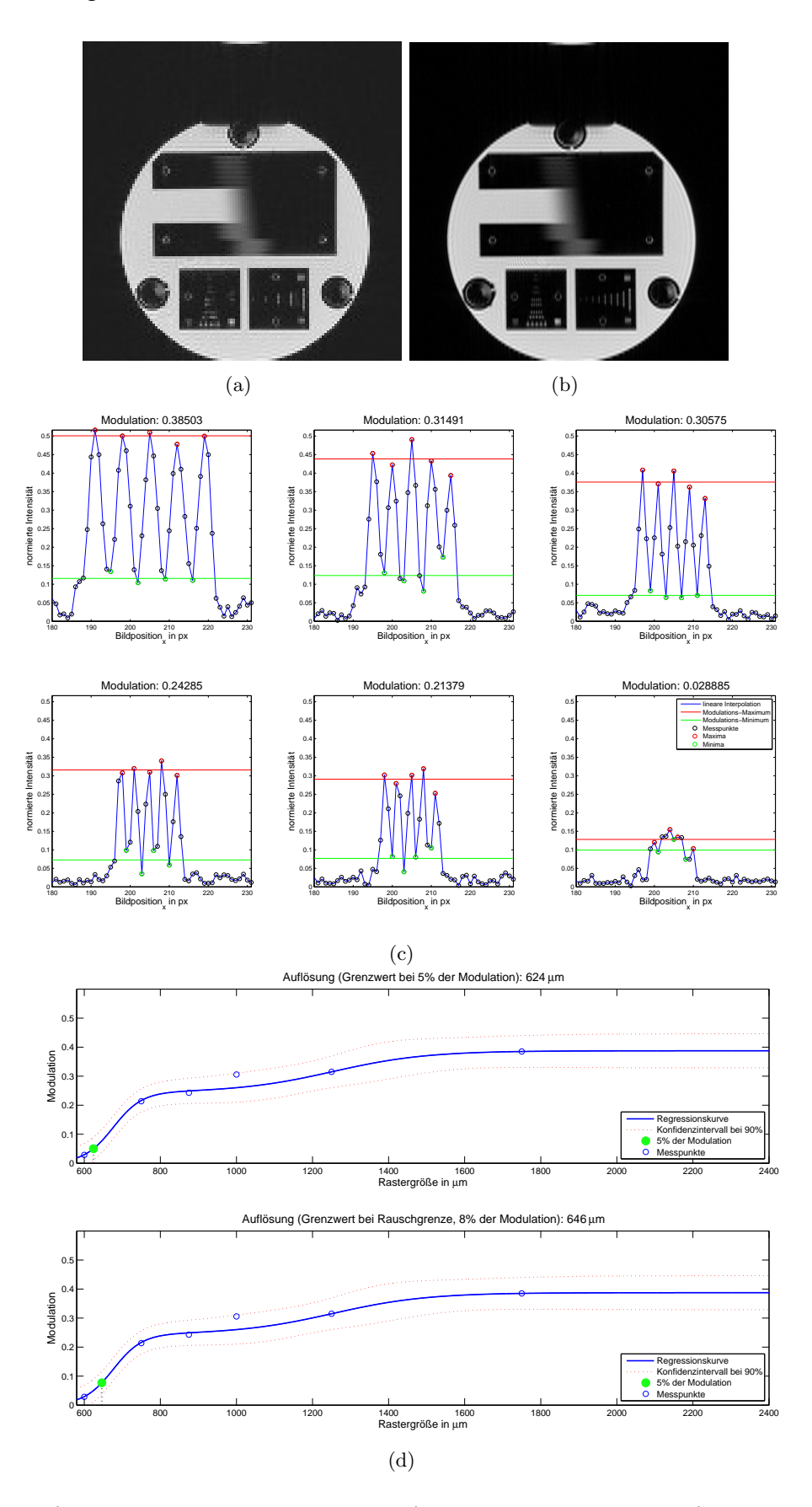

Abb. 5.31: a) Bild mit niedriger Auflösung; b) Super-Resolution Bild; c) Profil über dem jeweiligen Raster und die daraus resultierende Modulation; d) Darstellung der berechneten Regressionskurve aus den Modulationswerten, aufgetragen über die Schichtdicke des Rasters.

## 5.7.4 Positionierung des Phantoms bei FOV: 30 mm

Abbildung [5.32](#page-100-0) zeigt das Super-Resolution Bild, dessen Rasterprofil sowie die daraus berechnete Modulations-Regressionskurve. Dabei wurde das Phantom 30 mm nach rechts verschoben.

<span id="page-100-0"></span>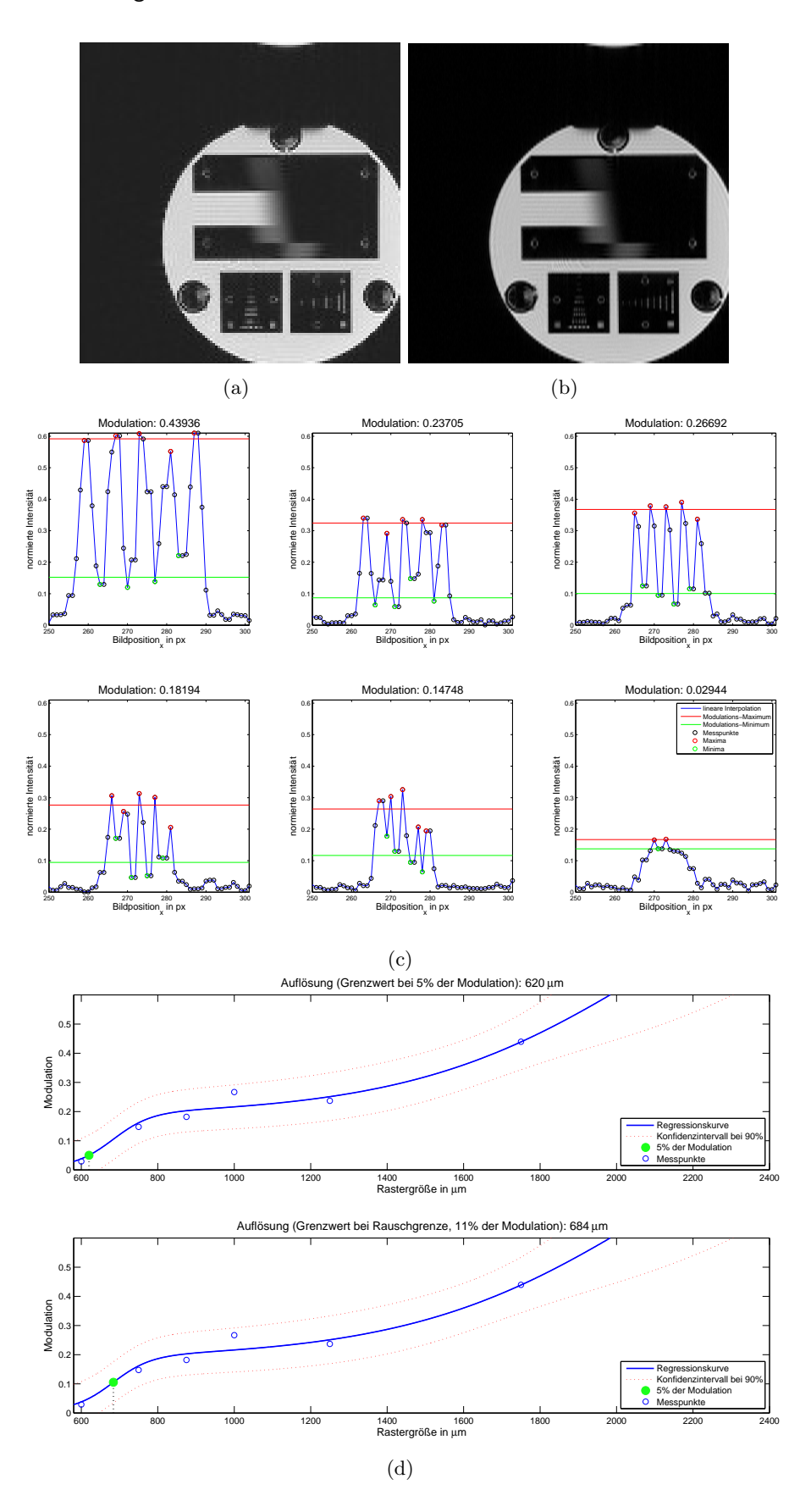

Abb. 5.32: a) Bild mit niedriger Auflösung; b) Super-Resolution Bild; c) Profil über dem jeweiligen Raster und die daraus resultierende Modulation; d) Darstellung der berechneten Regressionskurve aus den Modulationswerten, aufgetragen über die Schichtdicke des Rasters.

## 5.7.5 Positionierung des Phantoms bei FOV: 65 mm

Abbildung [5.33](#page-101-0) zeigt das Super-Resolution Bild, dessen Rasterprofil sowie die daraus berechnete Modulations-Regressionskurve. Dabei wurde das Phantom 65 mm nach rechts verschoben.

<span id="page-101-0"></span>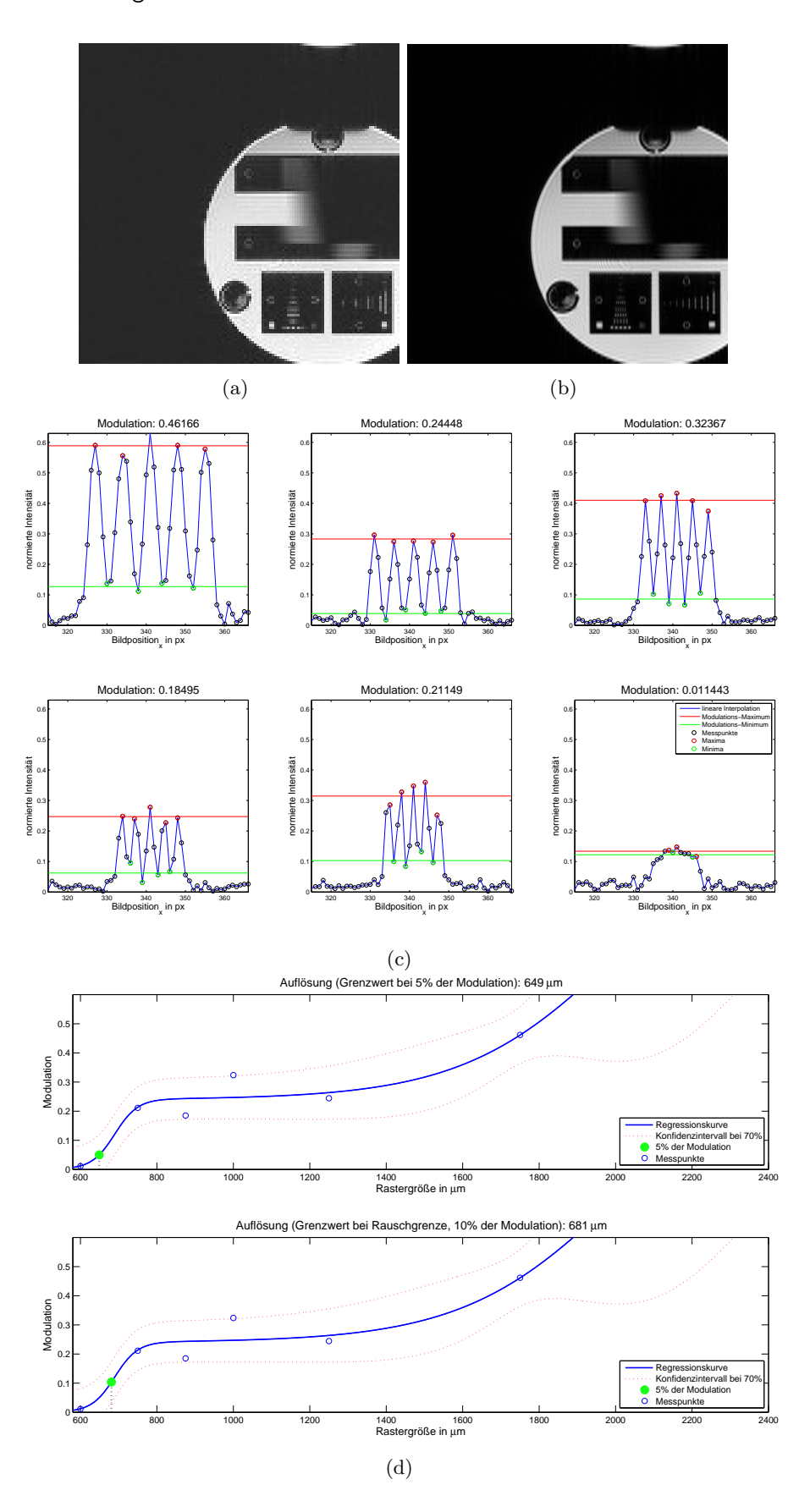

Abb. 5.33: a) Bild mit niedriger Auflösung; b) Super-Resolution Bild; c) Profil über dem jeweiligen Raster und die daraus resultierende Modulation; d) Darstellung der berechneten Regressionskurve aus den Modulationswerten, aufgetragen über die Schichtdicke des Rasters.

## 5.7.6 Positionierung des Phantoms bei FOV: 130 mm

Abbildung [5.34](#page-102-0) zeigt das Super-Resolution Bild, dessen Rasterprofil sowie die daraus berechnete Modulations-Regressionskurve. Dabei wurde das Phantom 130 mm nach rechts verschoben.

<span id="page-102-0"></span>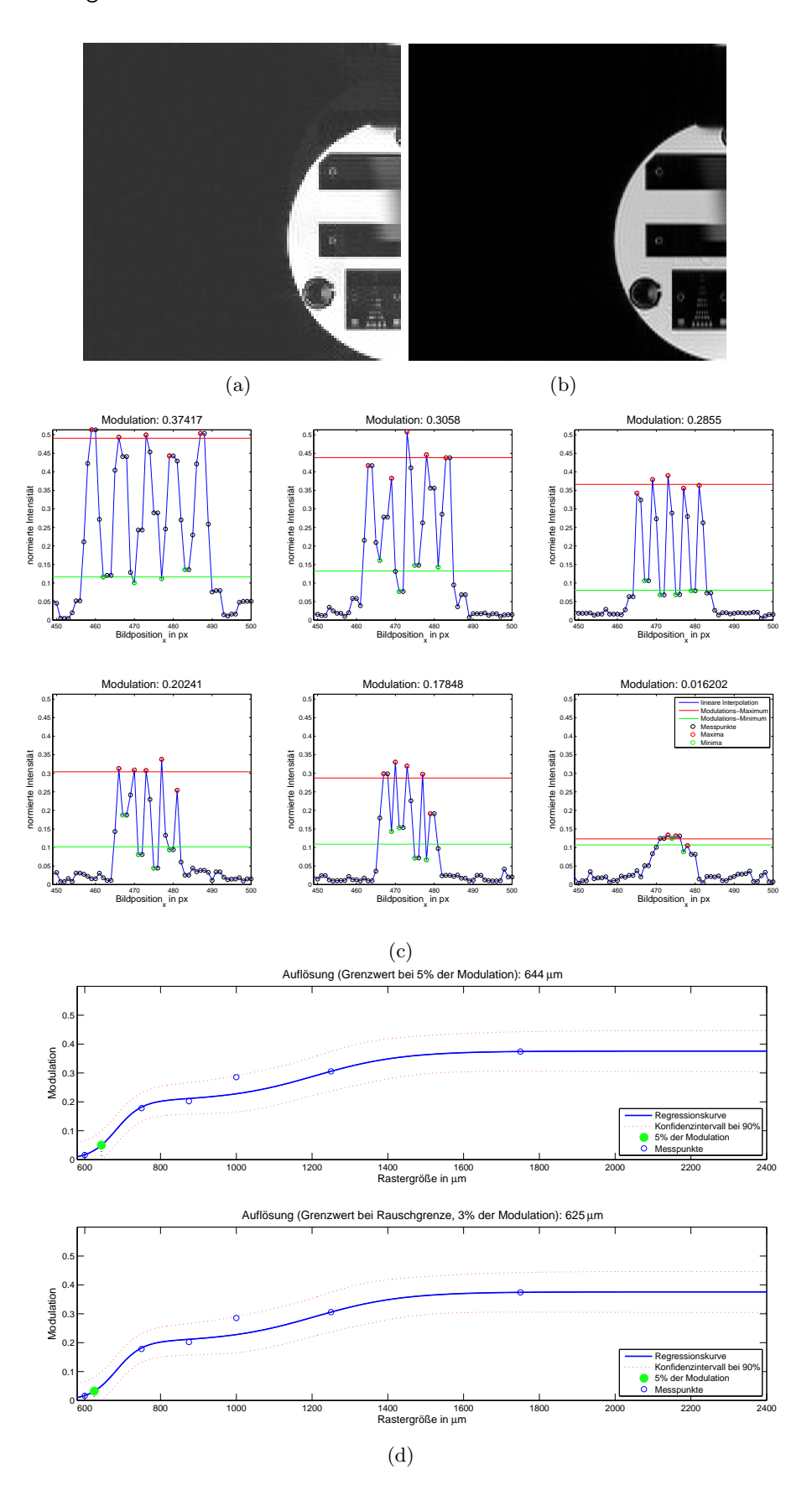

Abb. 5.34: a) Bild mit niedriger Auflösung; b) Super-Resolution Bild; c) Profil über dem jeweiligen Raster und die daraus resultierende Modulation; d) Darstellung der berechneten Regressionskurve aus den Modulationswerten, aufgetragen über die Schichtdicke des Rasters.

#### 5.7.7 Zusammenfassung der Messergebnisse

Die gemessenen Modulationen sind in Tabelle [5.2](#page-103-0) und die daraus berechnete Auflösung in Tabelle [5.3](#page-103-1) angeführt. Das beste Resultat ist jeweils fett dargestellt. Bei der Modulation ist das der größte, bei der Auflösung hingegen der kleinste Wert.

Die höchsten Modulationswerte sind bei der Position -65 mm gemessen worden, allerdings nur bis zu einer Rastergröße von 875  $\mu$ m. Kleinere Strukturen weisen hingegen im Isozentrum eine bessere Modulation auf. Die Auflösungsbestimmung mittels der Regressionskurve hat bei einer Grenze von 5% den besten Wert bei einer Position von 30 mm erreicht. Demnach können Strukturen bis 620  $\mu$ m aufgelöst werden. Die Auflösung, die hingegen anhand der Rauschgrenze bestimmt wurde, erreichte den kleinsten Wert bei einer Position von 130 mm.

<span id="page-103-0"></span>

|                     | $1750 \,\mathrm{\mu m}$ | $1250 \,\mathrm{\mu m}$ | $1000 \mu m$ | $875\,\mu{\rm m}$ | $750 \ \mu \mathrm{m}$ | 600 $\mu$ m |
|---------------------|-------------------------|-------------------------|--------------|-------------------|------------------------|-------------|
| $-65 \,\rm{mm}$     | 0,506                   | 0.330                   | 0.260        | 0.290             | 0.197                  | 0.025       |
| -40 $\mathrm{mm}$   | 0.446                   | 0.299                   | 0.298        | 0,231             | 0.141                  | 0,012       |
| <b>Isozentrum</b>   | 0,385                   | 0,315                   | 0,306        | 0,243             | 0,214                  | 0,029       |
| $30 \,\mathrm{mm}$  | 0,439                   | 0.237                   | 0.267        | 0,182             | 0,147                  | 0,023       |
| $65 \,\rm{mm}$      | 0,462                   | 0.244                   | 0,324        | 0,185             | 0.211                  | 0,011       |
| $130 \,\mathrm{mm}$ | 0,374                   | 0,306                   | 0,286        | 0,202             | 0,178                  | 0,016       |

Tab. 5.2: Berechnete Modulation bei verschiedenen Messpositionen

Tab. 5.3: Resultierende Auflösung bei verschiedenen Messpositionen

<span id="page-103-1"></span>

|                     | Auflösung bei 5% | Auflösung bei Rauschgrenze |
|---------------------|------------------|----------------------------|
| $-65 \,\mathrm{mm}$ | $639 \,\mu m$    | $692 \,\mu m$              |
| $-40$ mm            | $672 \,\mu m$    | $725 \,\mu m$              |
| Isozentrum          | $624 \,\mu m$    | $646 \,\mu m$              |
| $30 \,\mathrm{mm}$  | 620 $\mu$ m      | $684 \,\mu m$              |
| $65 \,\mathrm{mm}$  | $649 \,\mu m$    | $681 \,\mu m$              |
| $130 \,\mathrm{mm}$ | $644 \,\mu m$    | $625 \,\mu m$              |

# 5.8 Bestimmung der Auflösung über die SFR

Die folgenden Abschnitte zeigen die aufgenommene Spatial Frequency Response und die dadurch berechnete Auflösung.

# 5.8.1 Positionierung des Phantoms bei FOV: -65 mm

Abbildung [5.35](#page-104-0) veranschaulicht die gemessene SFR an der Kante des Phantoms, welches im FOV an die Position -65 mm gebracht wurde.

<span id="page-104-0"></span>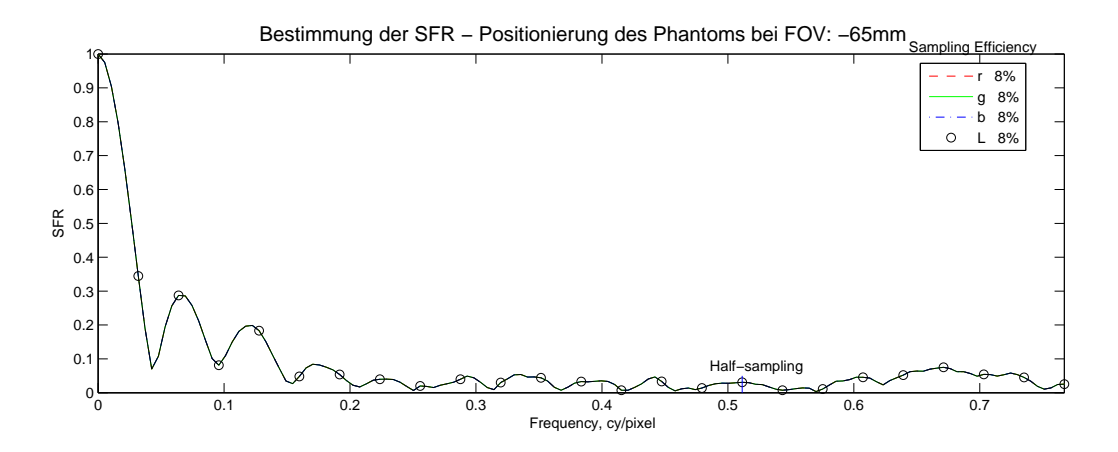

Abb. 5.35: Verlauf der gemessenen SFR mithilfe des "sfrmat3-Tools"

## 5.8.2 Positionierung des Phantoms bei FOV: -40 mm

Abbildung [5.36](#page-105-0) stellt die gemessene SFR an der Kante des Phantoms dar, welches im FOV an die Position -40 mm gebracht wurde.

<span id="page-105-0"></span>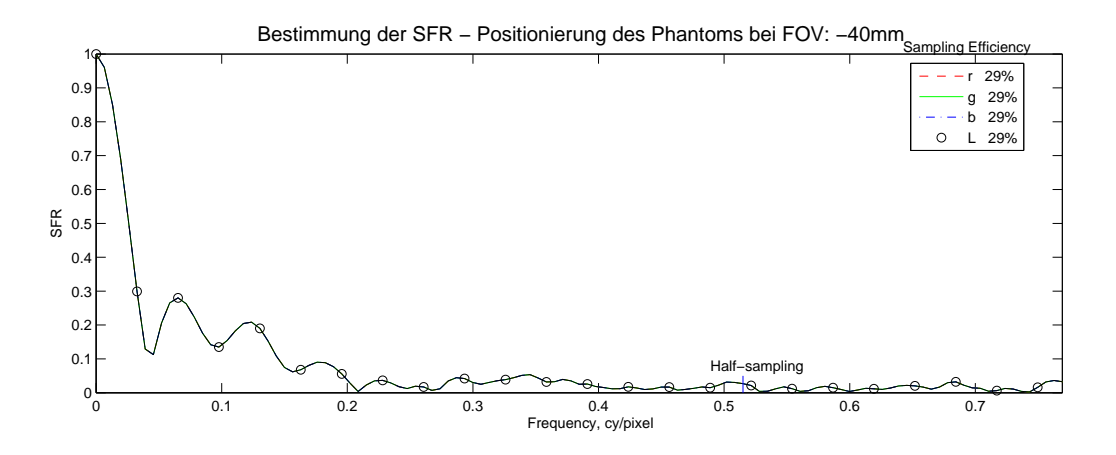

Abb. 5.36: Verlauf der gemessenen SFR mithilfe des "sfrmat3-Tools"

#### 5.8.3 Positionierung des Phantoms im Isozentrum

Abbildung [5.37](#page-105-1) zeigt die gemessene SFR an der Kante des Phantoms, welches sich im Isozentrum befand.

<span id="page-105-1"></span>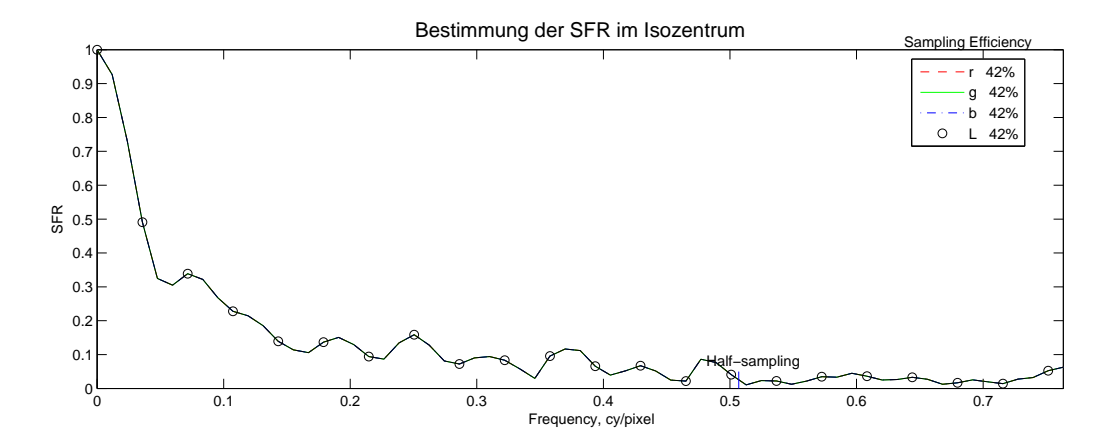

Abb. 5.37: Verlauf der gemessenen SFR mithilfe des "sfrmat3-Tools"

#### 5.8.4 Positionierung des Phantoms bei FOV: 30 mm

In Abbildung [5.38](#page-106-0) ist die gemessene SFR an der Kante des Phantoms ersichtlich, welches im FOV an die Position 30 mm gebracht wurde.

<span id="page-106-0"></span>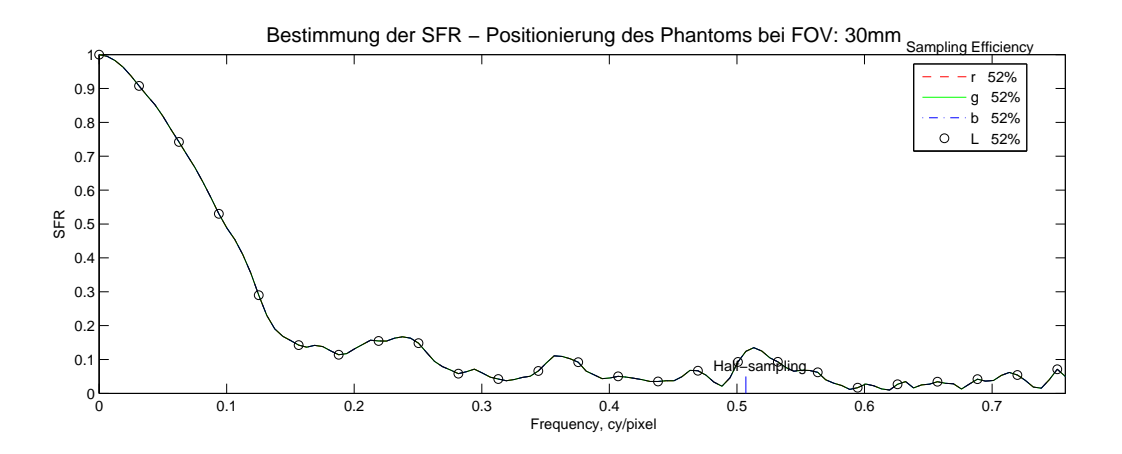

Abb. 5.38: Verlauf der gemessenen SFR mithilfe des "sfrmat3-Tools"

#### 5.8.5 Positionierung des Phantoms bei FOV: 60 mm

Abbildung [5.39](#page-106-1) zeigt die gemessene SFR an der Kante des Phantoms, welches im FOV an die Position 60 mm gebracht wurde.

<span id="page-106-1"></span>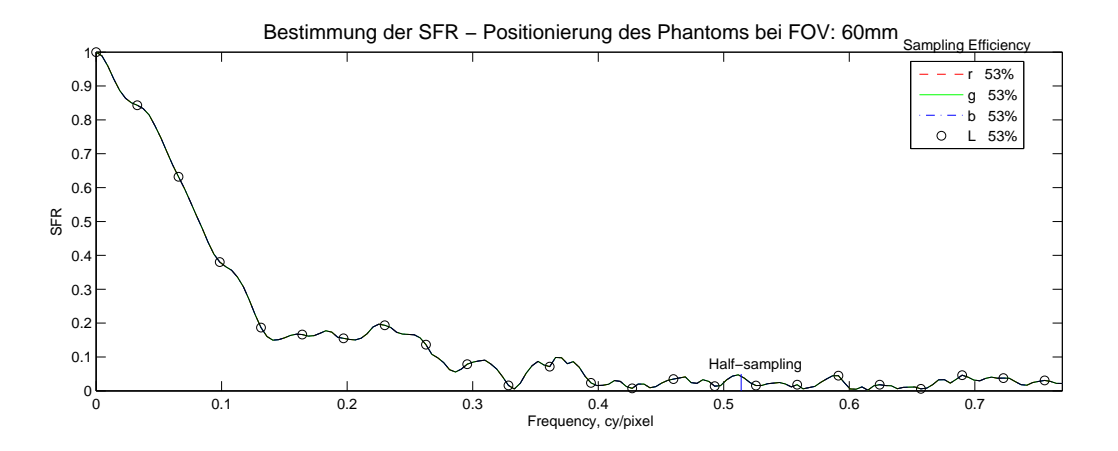

Abb. 5.39: Verlauf der gemessenen SFR mithilfe des "sfrmat3-Tools"

## 5.8.6 Positionierung des Phantoms bei FOV: 130 mm

Aus Abbildung [5.40](#page-107-0) geht die gemessene SFR an der Kante des Phantoms hervor, welches im FOV an die Position 130 mm gebracht wurde.

<span id="page-107-0"></span>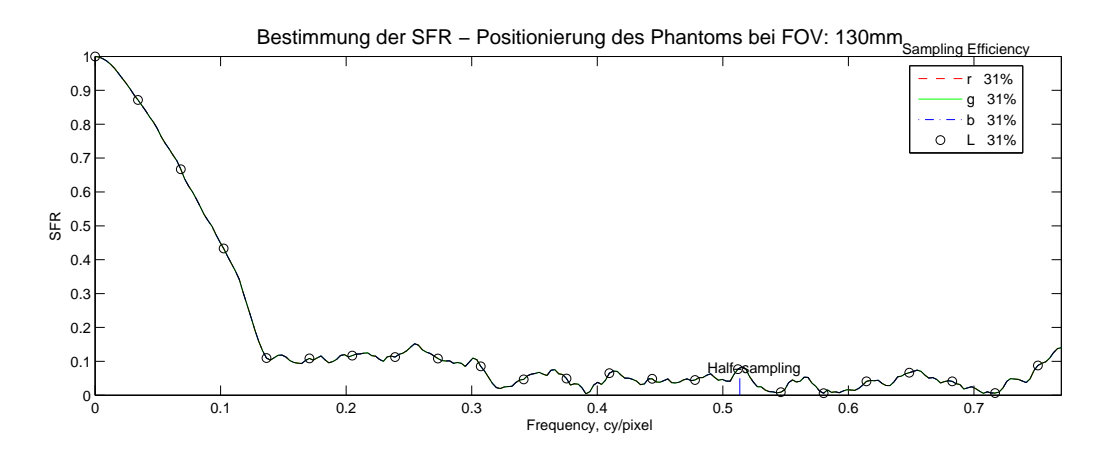

Abb. 5.40: Verlauf der gemessenen SFR mithilfe des "sfrmat3-Tools"

#### 5.8.7 Zusammenfassung der Messergebnisse

Die Messergebnisse sind in Tabelle [5.4](#page-107-1) zusammengefasst. Das beste Ergebnis wurde im Isozentrum gemessen, demnach betrug die Auflösung 1429 $\mu$ m

<span id="page-107-1"></span>Tab. 5.4: Gemessene Auflösung mittels der SFR bei verschiedenen Positionen im Raum

|                              | SFR bei 5 % in cy/pixel   Rastergröße in $\mu$ m |      |
|------------------------------|--------------------------------------------------|------|
| Phantom-Position: -65mm      | 0,15                                             | 3333 |
| Phantom-Position: -40mm      | 0.2                                              | 2500 |
| Phantom-Position: Isozentrum | 0,35                                             | 1429 |
| Phantom-Position: 30mm       | 0,32                                             | 1563 |
| Phantom-Position: 65mm       | 0.29                                             | 1724 |
| Phantom-Position: 130mm      | 0,31                                             |      |
### 5.9 Super-Resolution Simulator

#### 5.9.1 Vergleich der Super-Resolution Technik mit und ohne Verwendung der modulierten Magnetisierung

In der folgenden Simulation wird der Unterschied zwischen zwei Super-Resolution Bilder aufgezeigt, die mit dem klassischen Verschiebungs-Ansatz aufgenommen wurden, einmal mit und einmal ohne Modulierung der Magnetisierung. Zum Vergleich wird auch das niedrig aufgelöste Bild dargestellt.

Die resultierenden Bilder sind in Abbildung [5.41](#page-109-0) zu sehen. Der klassische Ansatz lieferte zwar ein schärferes Bild, allerdings nur bis zu einem gewissen Punkt. Ab dem siebten Raster, dessen Größe 1750  $\mu$ m beträgt, waren nur noch Verschmierungen zu erkennen. Das Super-Resolution Bild mit modulierter Magnetisierung ermöglichte eine visuelle Auflösung bis zum 16. bzw. 17. Raster, deren Größen 625  $\mu$ m und 500  $\mu$ m betrugen. Die berechnete Auflösungsgrenze lag bei 549  $\mu$ m. Der resultierende Verlauf der Modulation ist in Abbildung [5.42](#page-110-0) ersichtlich.

#### 5.9.2 Einflüsse der Gradienten-Nichtlinearitäten auf die Auflösung des Super-Resolution Bildes

Die folgenden Simulationsergebnisse zeigen die Auswirkungen der Gradienten-Nichtlinearitäten auf die Auflösung von Super-Resolution Bildern. Die Auflösung, die im zentralen Bereich simuliert wurde, wo das Maximum der modulierten Magnetisierung in der Mitte des Voxels liegt, betrug 549  $\mu$ m (Abbildung [5.42\)](#page-110-0). Die Einflüsse der Gradienten-Nichtlinearitäten sind in Abbildung [5.43](#page-110-1) zu sehen. Bei zunehmender Phasenverschiebung der modulierten Magnetisierung wurde die Auflösung schlechter. Die Grenze der aufzulösenden Rastergröße stieg von 549 $\mu$ m, auf 581 $\mu$ m an, bei der die modulierte Phasenverschiebung um 140 $^{\circ}$  aus dem Zentrum verscho-ben wurde. In Abbildung [5.43](#page-110-1) ist die Abnahme der Auflösung in Prozent dargestellt, relativ zur gemessenen Auflösung bei zentrierter modulierter Magnetisierung. Die Auflösung stieg für kleine Phasenverschiebungen bis 10° kurz an, fiel dann aber bis 30° rasch auf 96% ab. Dort machte die interpolierte Kurve einen Knick, fiel dann langsamer ab und betrug bei großen Phasenverschiebungen wie 140° schließlich 94,4%. Somit lag die gesamte Abweichung zwischen  $+2\%$  und -5,6%.

<span id="page-109-0"></span>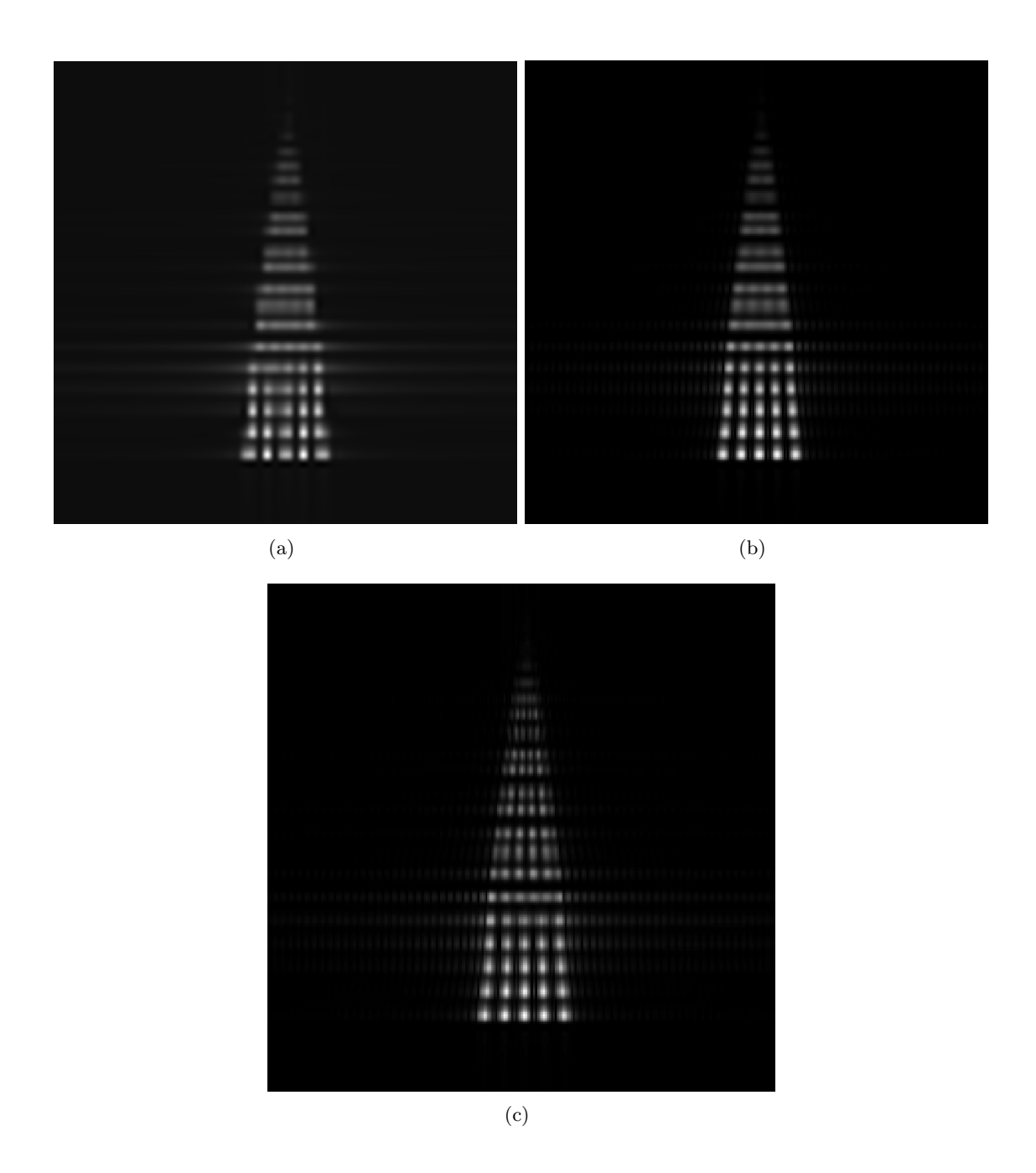

Abb. 5.41: Vergleich zwischen einem Bild mit niedriger Auflösung (a), einem Super-Resolution Bild nach dem klassischen Ansatz (b) und einem Super-Resolution Bild mit Modulation der Magnetisierung

<span id="page-110-0"></span>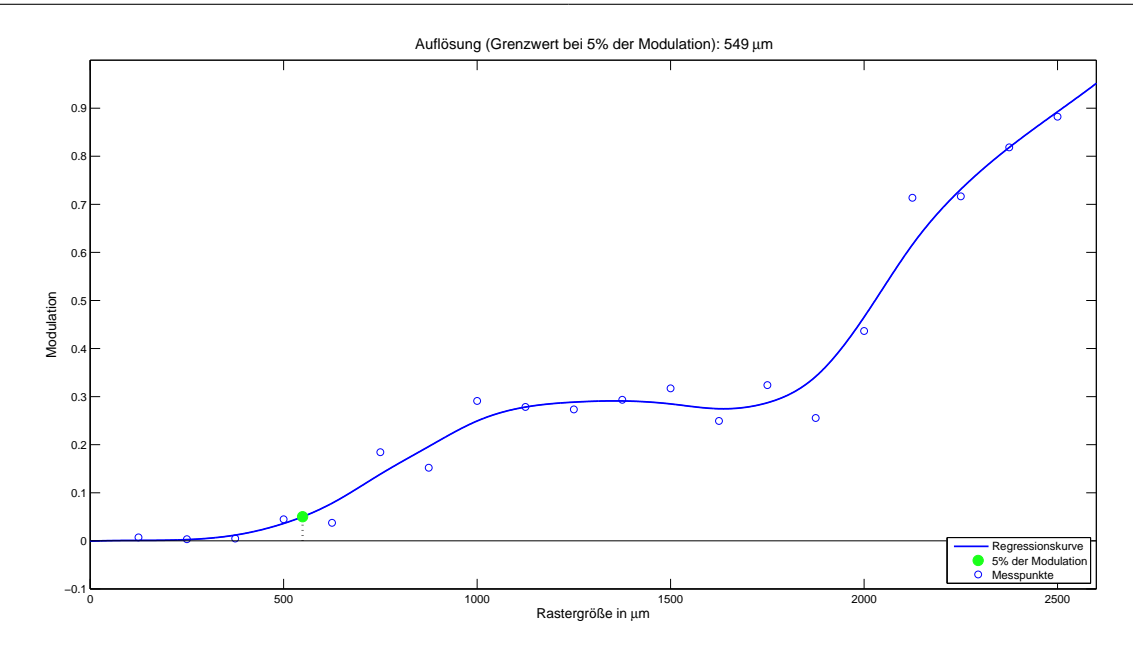

Abb. 5.42: Bestimmung der Auflösung eines simulierten SR-Bilders, bei dem die modulierte Magnetisierung keiner Phasenverschiebung ausgesetzt ist.

<span id="page-110-1"></span>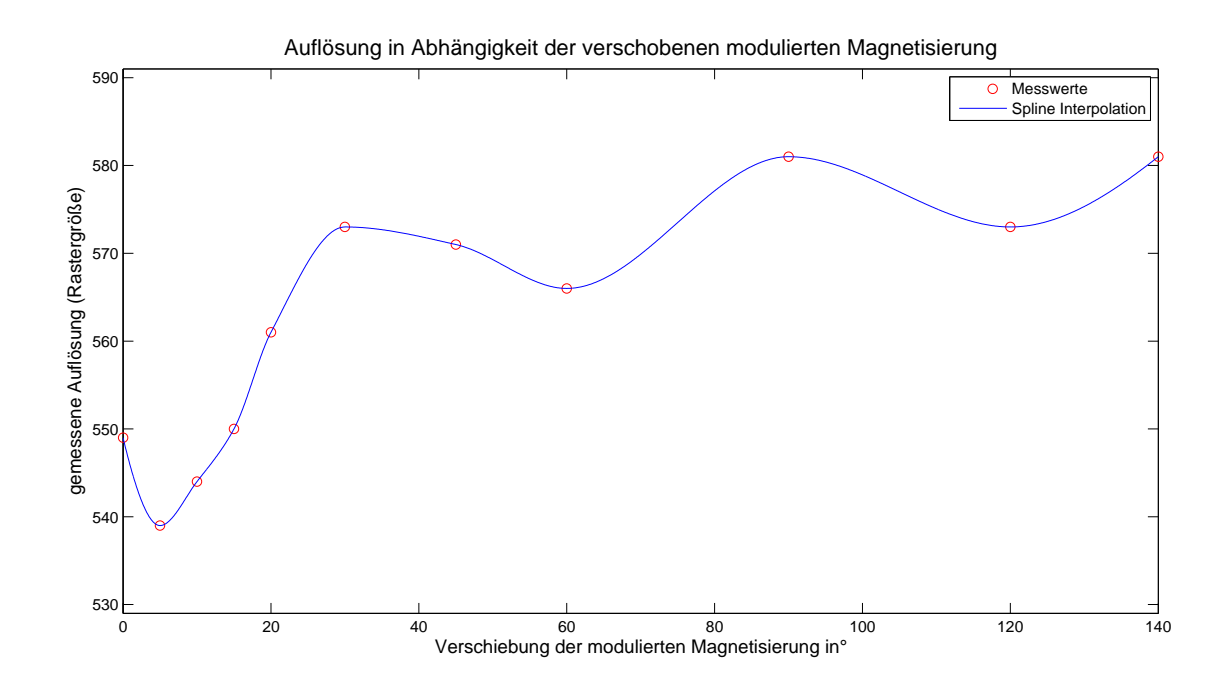

Abb. 5.43: Auflösung in Abhängigkeit der Phasenverschiebung der modulierten Magnetisierung

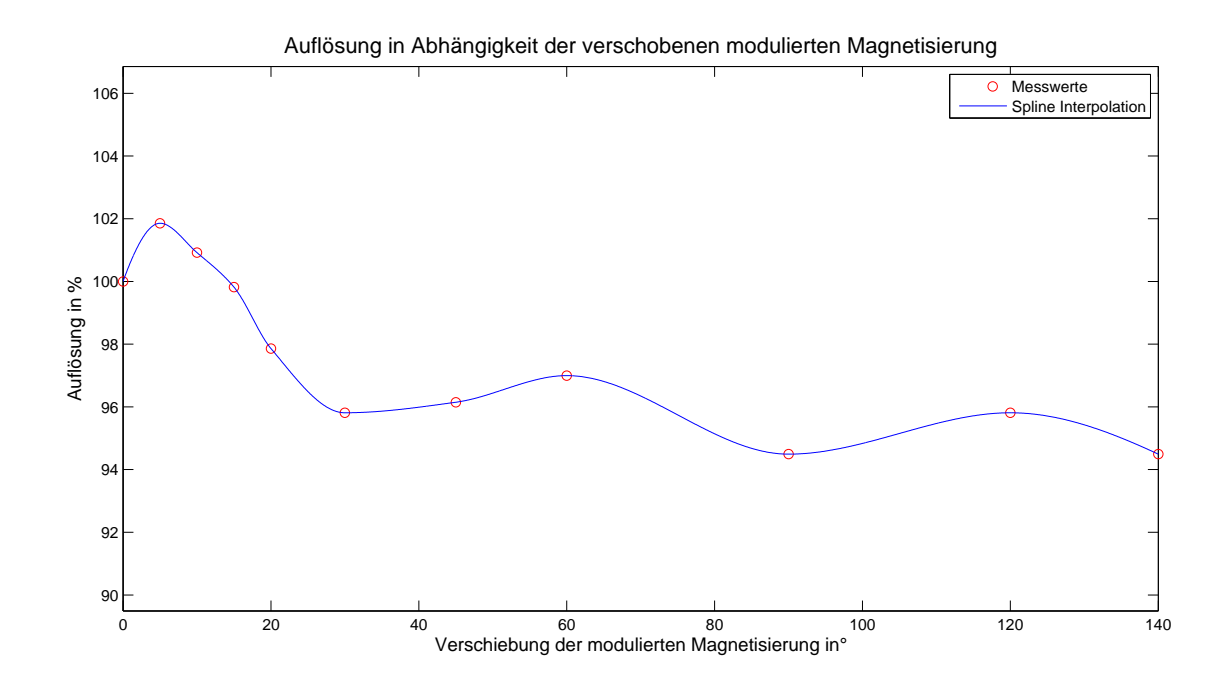

Abb. 5.44: Auflösung in Abhängigkeit der Phasenverschiebung der modulierten Magnetisierung; die Prozentangabe bezieht sich auf die gemessene Auflösung im Zentrum, bei der die Phasenverschiebung der modulierten Magnetisierung null ist.

## 6 Diskussion

## 6.1 B1- Gradienten- und Spulensensitivitäts Einflüsse auf die modulierte Magnetisierung

Mithilfe dieser Untersuchungen konnte eine Aussage über die Auswirkung der einzelnen Einflüsse getroffen werden. Dies war insbesondere für die Rekonstruktion der Gradienten-Nichtlinearitäten von großer Bedeutung. Die Resultate dieser Simulation waren wichtige Erkenntnisse, auf denen die weiteren Untersuchungen aufbauten.

#### 6.1.1 Bedeutung verschiedener Modulationskippwinkel

Hier soll auf die Bedeutung verschiedener Modulationskippwinkel näher eingegangen werden. In Abbildung [5.1](#page-71-0) konnte die Verformung der modulierten Magnetisierung sowie der Phasenverschiebung mit steigendem Winkel mitverfolgt werden.

Bei einem Modulationskippwinkel von 0° würde kein Spin ausgelenkt werden, die Magnetisierung bleibt also bei ihrem Maximalwert. Mit zunehmender Auslenkung wurde auch die Modulation erkennbar. Bei 90° berührte der Magnetisierungsverlauf schließlich den Nullpunkt. Ein Augenmerk ist hier auf die Phasenverschiebung zu richten, die sich noch nicht auf 90° eingestellt hatte. Der Grund lag in der Summe der Subvoxel, die zusammen den Wert der Voxel-Magnetisierung ergaben. Die modulierte Magnetisierung hatte zwar den Nullpunkt bei 90° erreicht, allerdings war die Summe der Subvoxel im Bereich des Voxels nicht Null, sondern größer. Für eine Auslöschung wären nämlich auch negative Subvoxel notwendig gewesen, die sich mit den positiven aufgehoben hätten. Der Kippwinkel, bei dem der Verlauf der Phasenverschiebung den Nulldurchgang berührte, lag bei einer Modulationswellenlänge von zwei Voxeln bei ca. 104°. Bei größeren Werten wurde die Summe der Subvoxel-Magnetisierungen negativ. Da sich der Verlauf der Phasenverschiebung eines Voxels aus den verschobenen Betragsbildern zusammensetzte, beinhaltete auch dieser keine negativen Werte. Der Verlauf ähnelte dem Betrag einer Kosinus Funktion mit einem Gleichanteil. Mit zunehmendem Kippwinkel wurde der Betrag der negativen Anteile größer und erreichte schlussendlich bei 180° dieselbe Höhe wie das Maximum.

#### 6.1.2 Bedeutung verschiedener Modulationsfrequenzen

Der Verlauf der verschobenen Magnetisierung bei einer Modulationswellenlänge von 2 mm besaß gegenüber seines Nachbar-Voxels eine Phasenverschiebung von 180°, d. h. das Muster wiederholte sich in jedem zweiten Voxel. Das Muster der Modulationswellenlänge von 3 mm wiederholte sich hingegen regelmäßig nach drei Voxeln, d. h. die Phasenverschiebung betrug 120°. Nach diesem Prinzip kann erkannt werden, nach wie vielen Voxeln sich das Muster wiederholt. Gleichzeitig konnte beobachtet werden, wie die Amplitude des Phasenverschiebungs-Verlaufs proportional zur Wellenlänge anstieg. Der Grund lag darin, dass eine größere Wellenlänge auch eine größere Fläche eines Voxels abdeckte und somit auch die Summe der Subvoxel größer wurde.

#### 6.1.3 Einflüsse der Spulensensitivität

Die Spulensensitivität beeinflusste die Intensität der Magnetisierungen, wobei der Einfluss örtlich verschieden stark war. Da die Einflüsse jedoch zeitlich konstant waren, konnten sie wie ein Skalierungsfaktor der Magnetisierung im jeweiligen Voxel betrachtet werden. Deshalb war eine Korrektur dieser Einflüsse auch sehr leicht möglich.

#### 6.1.4 Einflüsse der B1-Inhomogenitäten

Die B1-Inhomogenitäten bewirkten, dass die Spins in jedem Voxel unterschiedlich stark ausgelenkt wurden. Für den Betrag der modulierten Magnetisierung bedeutete das, dass die Neben-Maxima nicht gleich groß waren wie das Haupt-Maximum, welches immer die volle Magnetisierung besaß. Der Grund lag in der Erstellung der Modulation. Dabei wurde die Magnetisierung um einen gewissen Kippwinkel ausgelenkt und anschließend wieder um den gleichen Betrag zurückgeklappt. Deshalb hatte diese den gleichen Wert wie zuvor, angenommen die B1-Inhomogenitäten blieben zeitlich konstant (d. h. der MR-Scanner sendet immer die gleiche Feldstärke aus).

#### 6.1.5 Einflüsse der Gradienten- Nichtlinearitäten

Nichtlineare Gradienten verursachten eine Frequenzänderung der modulierten Magnetisierung, die zudem vom Ort abhängig war. Dadurch wurde die Summe der Subvoxel-Magnetisierungen stets verändert. Im Falle einer stärkeren Nichtlinearität wurden die Spins weiter dephasiert und die Modulationswellenlänge nahm zu. Die Summe der Subvoxel-Magnetisierungen entsprach der Fläche unter der modulierten Magnetisierung im Bereich eines Voxels und stieg proportional zur Modulationswellenlänge an. Für den Verschiebungs-Magnetisierungsverlauf hatten die Gradienten-Nichtlinearitäten den gleichen Einfluss wie eine Änderung der Modulationsfrequenz nur mit dem Unterschied, dass die Phasenverschiebung zwischen den Voxeln nicht konstant war. Diese Differenz war für die Bestimmung der Gradienten-Nichtlinearitäten maßgebend.

#### 6.1.6 Einflüsse aller Nichtlinearitäten und Inhomogenitäten bei gleichzeitigem Auftreten

Die Einflüsse aller Nichtlinearitäten wurden in Abbildung [5.6](#page-74-0) und [5.7](#page-74-0) dargestellt, mit dem Unterschied, dass der Kippwinkel in der ersten Abbildung 180° und in der zweiten 90° betrug. Bei Letzterem war keine exakte Bestimmung der B1-Inhomogentitäten möglich. Diese können theoretisch über die Differenz des Maximums und des absoluten Minimums berechnet werden, allerdings kann das absolute Minimum bei einem 90° Kippwinkel nicht bestimmt werden. Der Grund ist der, dass aufgrund von Rauschen oder auch wegen einer möglichen Relaxation der Magnetisierung es durchaus zu einem Gleichanteil kommen kann, der denselben Effekt wie B1-Inhomogenitäten aufweist. Nur wenn der Kippwinkel zwischen 90° und 180° liegt, kann der Nulldurchgang erfasst und auf den Gleichanteil rückgeschlossen werden. Deshalb wurden die Messungen der Gradienten-Nichtlinearitäten auch mit 180° durchgeführt, damit auch B1 bei Bedarf rekonstruiert werden konnte.

#### 6.1.7 Zusammenfassung

Wie mit der Simulation gezeigt werden konnte, hatten die Spulensensitivitäten sowie die B1und Gradienten-Nichtlinearitäten unterschiedliche Auswirkungen auf die Form der modulierten Magnetisierung und somit auch auf den kosinusförmigen Verschiebungs-Magnetisierungsverlauf. Die B1-Nichtlinearitäten hatten einen Einfluss auf die Amplitude sowie auf den Gleichanteil. Die Gradienten veränderten ebenso die Amplitude aber auch die Phasenlage. Die Spulensensitivität wirkte sich hingegen nur auf die Intensität des Signals, d.h. auf die Amplitude, aus. Dies ist in Tabelle [6.1](#page-114-0) zusammengefasst. Eine Änderung der Phasenlage konnte nur von den Gradienten-Inhomogenitäten und eine Änderung des Gleichanteils nur von den B1-Inhomogenitäten hervorgerufen werden. Auf die Frequenz der Kosinus-Funktion hatte keine der Nichtlinearitäten und Inhomogenitäten einen Einfluss, sofern diese zeitlich konstant blieben, da diese nur von den Verschiebungen abhingen. Demnach konnten sie tiefer sein, wenn z. B. nur Verschiebungen zwischen -180° und 0° durchgeführt wurden, aber niemals größer.

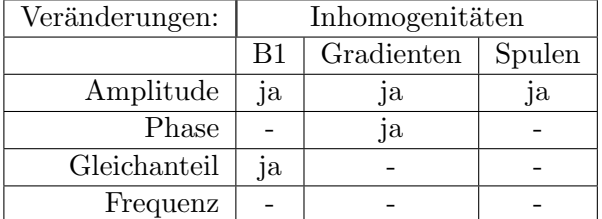

<span id="page-114-0"></span>Tab. 6.1: Einflüsse der Inhomogenitäten auf den Verschiebungs-Magnetisierungsverlauf

## 6.2 Ermittlung der Phasenverschiebung

Die von der Simulation resultierende Phasenverschiebung nahm, im Vergleich zu den realen Messergebnissen, sehr große Werte an, da Gradienten-Nichtlinearitäten bis zu  $1 \text{ mT/m}$  angenommen wurden. Aussagekräftiger ist der Verlauf, dessen negative Steigung am Rande auf ein kleiner werdendes Gradientenfeld rückschließen ließ. Ein Gradientenfeld, das am Rande weiter ansteigt, ist unrealistisch.

Durch einen Vergleich des gemessenen Verschiebungs-Magnetisierungsverlaufs (Abbildung [5.11\)](#page-79-0) zwischen zwei benachbarten Voxeln war die Phasenverschiebung sehr gut erkennbar. Jedes dritte Voxel wies ein ähnliches Muster auf, das untereinander ein klein wenig verschoben war. Im

ersten Ausschnitt war das Muster leicht nach links verschoben, im zweiten war es in etwa zentriert und im dritten konnte eine leichte Rechtsverschiebung festgestellt werden. Diese kleinen Änderungen repräsentierten die Phasenverschiebung, die für verschiedene Positionen im FOV ermittelt wurde und in Abbildung [5.12](#page-80-0) dargestellt ist. Diese Phasenverschiebung kann auf die Nichtlinearitäten des Modulationsgradienten rückgeführt werden, die in weiterer Folge gemessen wurden. Eine wichtige Anmerkung ist hierbei, dass das Rekonstruktionsverfahren unabhängig von den Spulensensitivitäten und B1-Nichtlinearitäten ist.

Die zweidimensionale Rekonstruktion der Phasenverschiebung wurde nur für den Messbereich dargestellt, da das angepasste Polynom fünften Grades an den Rändern so steil anstieg, dass fast nur noch ein flacher Verlauf in der Mitte zu erkennen gewesen wäre.

## 6.3 Simulation der Gradienten-Nichtlinearitäten

In der Simulation wurden drei Rekonstruktionsverfahren miteinander verglichen. Dabei schnitt die lineare Interpolation am besten ab, weil der Gradienten-Nichtlinearitätsverlaufs mit einer Polynomanpassung rekonstruiert wurde. Da das Polynom einem scharfen Kurvenverlauf nicht sehr gut folgen kann, schnitten beide Polynomanpassungen schlechter ab als die lineare Interpolation.

### 6.4 Messung der Gradienten-Nichtlinearitäten

Die Gradientensteigung, die für den eindimensionalen Fall in x-Richtung berechnet wurde, ist in Abbildung [5.16](#page-84-0) dargestellt. Bei der Messung wurde eine Modulationswellenlänge von 5,7 mm eingestellt, die ein linearer Gradient mit der Steigung von 8.241 m $T/m$  bilden würde. Für die dargestellten Rekonstruktionsergebnisse musste beachtet werden, dass die Werte im Randbereich von einer Polynomanpassung stammten und deshalb eine geringere Zuverlässigkeit besaßen. In diesem Bereich war keine Messung mehr möglich, da sich dieser bereits außerhalb des Phantoms befand. Die zweidimensionale Darstellung wurde zunächst nur für den zentralen Messbereich dargestellt, da sich dadurch der nichtlineare Verlauf besser erkennen ließ. Aus diesem war auch der Wendepunkt ersichtlich, der in der eindimensionalen Rekonstruktion bereits festgestellt wurde. Der räumliche Verlauf über das gesamte FOV wies im Randbereich große Nichtlinearitäten auf. Jene Werte wurden allerdings wie im eindimensionalen Fall nicht gemessen, sondern basierten nur auf der Polynomanpassung.

## 6.5 Simulation unter Verwendung der gemessenen Gradienten-Nichtlinearitäten

Diese Simulation sollte überprüfen, wie genau die Form des Gradienten-Nichtlinearitätsverlaufes von den Rekonstruktionsberechnungen überhaupt nachgebildet werden kann. Ein Verlauf mit stärkeren Kurven, wie in der Simulation zuvor angenommen wurde, ist generell sehr schwer mit einem Polynom zu rekonstruieren. Da die gemessene Gradientensteigung jedoch einen kurvenarmen Verlauf aufwiesen, konnte dieser auch sehr gut mit einem Polynom angepasst werden, welches sich generell besser für die Ableitung eignet. Diese Überprüfung konnte zeigen, dass eine Rekonstruktion eines nichtlinearen Gradienten-Verlaufes möglich ist.

## 6.6 Super-Resolution Messungen am Raster-Phantom

Die durchgeführten Untersuchungen am Raster-Phantom zeigten, dass unabhängig von der verwendeten Mess-Sequenz die visuelle Auflösung am Rand leicht abnahm. Die berechneten Modulationswerte wurden in Tabelle [5.1](#page-96-0) dargestellt. Diese Bilder wurden zwar nicht mit der Spulensensitivität korrigiert, allerdings würde eine solche Korrektur sowohl die Maxima als auch die Minima in gleicher Weise skalieren, was keinen Einfluss auf die berechnete Modulation hätte. Die FLASH-Sequenz erwies sich als die bessere, zumindest die Modulationswerte betreffend. Allerdings schnitt die EPI-Sequenz auch nicht schlecht ab, vor allem, wenn die Messzeit mitberücksichtigt wurde. Während die EPI-Sequenz innerhalb einer halben Minute fertig war, brauchte die FLASH-Sequenz ca. 8 Minuten. Für einen klinischen Einsatz wäre die FLASH-Sequenz demnach eher uninteressant. Der Nachteil von EPI wiederum sind die zusätzlichen Artefakte, die von der parallelen Bildgebung her stammen.

## 6.7 Bestimmung der Auflösung von Super-Resolution Bildern bei verschiedenen Positionen

Die zuvor festgestellte Abnahme der Auflösung sollte in weiterer Folge quantifiziert werden. Diese konnte in der quantitativen Auflösungsbestimmung jedoch nicht bestätigt werden. Die Messmethoden lieferten sogar unterschiedliche Ergebnisse. Die besten Modulationswerte konnten so zum Beispiel am äußeren Rand festgestellt werden, allerdings nur bis zu einer Größe von  $875 \,\mu \mathrm{m}$ . Für kleinere Rastergrößen lieferte das Isozentrum die besten Ergebnisse, das zumindest mit der festgestellten visuellen Überprüfung übereinstimmte. Es erwies sich allerdings als sehr schwer, die Auflösung genau zu bestimmen, da sehr wenige Messpunkte vorhanden waren und deshalb eine Kurvenanpassung erschwert wurde. Bei Mitberucksichtigung der Konfidenzinter- ¨ valle lagen alle Werte mehr oder weniger im gleichen Intervall, weshalb eine Unterscheidung streng genommen nicht zulässig war.

## 6.8 Bestimmung der Auflösung über die SFR

Die Methode zur Auflösungsbestimmung laut ISO-12233:2000 wurde über die äußere Kante des Phantoms durchgeführt. Allerdings wurde die Kante nicht immer richtig erkannt, wahrscheinlich, weil das Tool nicht primär für MR-Bilder entwickelt wurde. Die Rastergröße ergab sich, indem der Kehrwert des Messergebnisses mit der Pixelgröße multipliziert wurde. Demnach wurde die beste Auflösung im Isozentrum erreicht und betrug 1429  $\mu$ m. Dies stimmte mit der Modulation uberein, die bei den zwei kleinsten Rasterbreiten berechnet wurde. Die Werte ¨ waren jedoch größer als die tatsächliche Auflösungsgrenze. Dies könnte z. B. deshalb der Fall sein, weil vom Auswertungsprogramm zur Bestimmung der Auflösung nicht eine horizontale, sondern eine schräge Kante gewählt wurde, da somit sowohl die horizontale als auch die vertikale Auflösung gleichzeitig bestimmt werden können. Da das Super-Resolution Bild allerdings nur in x-Richtung eine höhere Auflösung besaß, konnten diese Messwerte nicht direkt mit jenen aus der vorherigen Messung verglichen werden.

## 6.9 Super-Resolution Simulator

Durch den Vergleich des klassischen- und des Modulations-SR-Ansatzes konnte gezeigt werden, dass der Ansatz nach Peled [\[13\]](#page-120-0) tatsächlich eine visuelle Verbesserung des Bildes bringt, auch wenn diese auf die Mittelungen zurückzuführen ist, was theoretisch keinen Informationsgewinn bringt. Erst durch die Modulation wird bei jeder Verschiebung ein wesentlicher Anteil an neuer Information dazugewonnen. Dementsprechend war die Auflösung des Super-Resolution Bildes größer, das durch die modulierte Magnetisierung aufgenommen wurde.

In der zweiten Simulation wurde die Auswirkung der Gradienten-Nichtlinearitäten auf die Auflösung deutlich. Dass diese die Form der modulierten Magnetisierung beeinflussen, war bereits aus den Nichtlinearitäts-Simulationen bekannt. Mit dieser Simulation konnte jedoch der Zusammenhang zwischen der Phasenverschiebung und der resultierenden Auflösung der SR-Bilder gezeigt werden. Wie aus den vorherigen Messungen hervorging, konnten Phasenverschiebungen bis zu 30° gemessen werden, die genau in jenem Bereich lagen, in dem die Auflösung rasch abfiel. Im zentralen Bereich des FOV, d. h. im Bildbereich, der sich von  $\pm 10 cm$  erstreckt, lag die Phasenverschiebung zwischen  $\pm 5^{\circ}$ . Dort konnte noch eine hohe Auflösung gemessen werden. Außerhalb dieses FOV-Bereichs stieg die Phasenverschiebung auf 30° und sogar bis auf 140° an, wenn die Werte vom angepassten Phasenverlauf ebenso betrachtet wurden. Bei diesen großen Phasenverschiebungen war die Auflösung bereits deutlich abgefallen. Aus dieser Messung konnte gefolgert werden, dass die Auflösung von SR-Bildern von der Genauigkeit der Gradienten abhing und dass die Nichtlinearitäten eine Abnahme der Auflösung, vor allem im Randbereich, bewirkten.

# 7 Zusammenfassung

In dieser Diplomarbeit wurde der Super-Resolution (SR) Ansatz durch Modulation der longitudinalen Magnetisierung näher untersucht. Dabei wurde auf die Einflüsse der B1-Inhomogenitäten, der Spulensensitivität sowie der Gradienten-Nichtlinearitäten eingegangen, die sich auf den örtlichen Verlauf der modulierten Magnetisierung auswirken können. Für die Untersuchung wurde unter MATLAB eine Simulationsumgebung entwickelt, mit der diese Einflüsse modelliert werden konnten.

In weiterer Folge wurde ein Verfahren entwickelt, mit dem, unabhängig von den B1-Inhomogenitäten und der Spulensensitivität, die Gradienten-Nichtlinearitäten erfasst werden konnten. Es funktioniert selbst dann, wenn die Nichtlinearitäten so klein sind (z. B. 10  $\mu$ T/m), dass im Bild keine sichtbaren Verzerrungen auftreten. Die gemessenen Nichtlinearitäten, die eine örtliche Verschiebung der modulierten Magnetisierung von bis zu 20° im zentralen und bis zu 140° im äußersten Randbereich hervorriefen, wurden wiederum in der Simulation berücksichtigt. Diese bildete den SR Prozess unter den Einflussen der System-Imperfektionen nach. Zudem wurden ¨ Super-Resolution Bilder von Phantomen aufgenommen, bei denen sowohl eine visuelle als auch eine quantitative Bestimmung der Auflösung durchgeführt wurde.

Mit dieser Arbeit konnte gezeigt werden, dass die Nichtlinearitäten des Gradientensystems, die eine Frequenzänderung, d. h. eine örtliche Verschiebung der modulierten Magnetisierung, hervorrufen, die Auflösung von hochaufgelösten Bildern wesentlich beeinflussen, welche durch die SR-Technik erstellt wurden. Mithilfe der hier vorgestellten Methoden konnte der örtliche Verlauf der modulierten Magnetisierung unter den gemessenen Einflussen nachgebildet werden. ¨ Darauf könnten zukünftige Verbesserungen des Super-Resolution Ansatzes aufbauen, indem beispielsweise der Modulationsverlauf im Entfaltungs-Kernel mitberücksichtigt wird.

Bei zukünftigen SR-Untersuchungen könnte besonders in nichtzentralen Bildbereichen durch die Berücksichtigung dieser ermittelten Systemimperfektionen, eine weitere Auflösungssteigerung erreicht werden.

## A Literaturverzeichnis

- [1] Tsai R, Huang T. Advances in Computer Vision and Image Processing: Volume 1, Image Reconstruction from Incomplete Observations, volume 1. JAI Press, 1984.
- [2] Akgun T, Altunbasak Y, Mersereau RM. Super-resolution reconstruction of hyperspectral images. IEEE transactions on image processing: a publication of the IEEE Signal Processing Society, 14(11):1860–75, November 2005.
- [3] He Q, Schultz R. Super-Resolution Reconstruction by Image Fusion and Application to Surveillance Videos Captured by Small Unmanned Aircraft Systems. In Sensor Fusion and its Applications, chapter 22, pages 475–486. InTech, 2010.
- [4] Baker S, Kanade T. Limits on Super-Resolution and How to Break Them. Analysis, 24(9):1167–1183, 2002.
- [5] Suresh KV, Kumar GM, Rajagopalan AN. Superresolution of License Plates in Real Traffic Videos. IEEE Transactions on Intelligent Transportation Systems, 8(2):321–331, June 2007.
- [6] Guangwei L, Feng Z, Haitao Z, Dongsheng W. Analysis of Active Superresolution Imaging Techniques for Realtime Applications. Image (Rochester, N.Y.), pages 612–617, 2008.
- [7] Lucy L. Statistical Limits to Super Resolution. Astronomy and Astrophysics, 261(11):706, 1992.
- [8] Puschmann KG, Kneer F. On super-resolution in astronomical imaging. Sciences-New York, 378:373–378, 2005.
- [9] Robinson MD, Chiu SJ, Toth CA, Izatt JA, Lo JY. New Applications of Super-resolution in Medical Imaging. In Peyman Milanfar , editor, Super-Resolution Imaging, pages 383–412. CRC Press, 2010.
- [10] Borman S, Stevenson R. Spatial Resolution Enhancement of Low-Resolution Image Sequences A Comprehensive Review with Directions for Future Research. 1998.
- [11] Bannore V. Iterative-Interpolation Super-Resolution Image Reconstruction, volume 195. Springer Berlin Heidelberg, Berlin, Heidelberg, 2009.
- [12] Roullot E, Herment A, Bloch I, Nikolova M, Mousseaux E. Regularized reconstruction

of 3D high-resolution magnetic resonance images from acquisitions of anisotropically degraded resolutions. In Proceedings 15th International Conference on Pattern Recognition. ICPR-2000, volume 3, pages 346–349. IEEE Comput. Soc, 2000.

- <span id="page-120-0"></span>[13] Peled S, Yeshurun Y. Superresolution in MRI: application to human white matter fiber tract visualization by diffusion tensor imaging. Magnetic resonance in medicine, 45(1):29– 35, January 2001.
- [14] Scheffler K. Superresolution in MRI? Magnetic resonance in medicine, 48(2):408; author reply 409, August 2002.
- [15] Greenspan H, Oz G, Kiryati N, Peled S. MRI inter-slice reconstruction using superresolution. Magnetic Resonance Imaging, 20(5):437–446, 2002.
- [16] Kornprobst P, Malandain G, Faugeras O, Peeters R. Superresolution in MRI and its influence in statistical analysis. Sophia, (July), 2002.
- [17] Mitchell J, Mayer GS, Lauzon L, Zhu H. Synthetic Aperture MRI. US-PATENT: US 7,005,854 B2, 2004.
- [18] Bai Y, Han X. Super-resolution reconstruction of MR brain images. 38th Annual Conference on Information, pages 1358–1363, 2004.
- [19] Mayer GS, Vrscay ER. Measuring information gain for frequency-encoded super-resolution MRI. Magnetic resonance imaging, 25(7):1058–69, September 2007.
- [20] Ben-Ezra A, Greenspan H, Rubner Y. Regularized super-resolution of brain MRI. In Biomedical Imaging: From Nano to Macro, 2009. ISBI'09. IEEE International Symposium on, number 1, pages 254–257. IEEE, 2009.
- [21] Tieng QM, Cowin GJ, Reutens DC, Galloway GJ, Vegh V. MRI resolution enhancement: how useful are shifted images obtained by changing the demodulation frequency? Magnetic resonance in medicine, 65(3):664–72, March 2011.
- [22] Uecker M, Sumpf TJ, Frahm J. Reply to: MRI resolution enhancement: How useful are shifted images obtained by changing the demodulation frequency? Magnetic Resonance in Medicine, 1512:n/a–n/a, August 2011.
- [23] Bernstein MA, King KF, Zhou XJ. Handbook of MRI Pulse Sequences. Elsevier Academic Press, London, UK, 2004.
- [24] Ropele S, Ebner F, Fazekas F, Reishofer G. Super-resolution MRI using microscopic spatial modulation of magnetization. Magnetic resonance in medicine, 64(6):1671–5, December 2010.
- [25] Stuber M, Fischer SE, Scheidegger MB, Boesiger P. Toward high-resolution myocardial

tagging. Magnetic resonance in medicine, 41(3):639–43, March 1999.

- [26] Koerkamp Ma, Snoep G, Muijtjens aM, Kemerink GJ. Improving contrast and tracking of tags in cardiac magnetic resonance images. Magnetic resonance in medicine, 41(5):973– 82, May 1999.
- [27] Shehata ML, Cheng S, Osman NF, Bluemke Da, Lima JaaC. Myocardial tissue tagging with cardiovascular magnetic resonance. Journal of cardiovascular magnetic resonance, 11:55, January 2009.
- [28] Ibrahim ESH. Myocardial tagging by Cardiovascular Magnetic Resonance: evolution of techniques–pulse sequences, analysis algorithms, and applications. Journal of Cardiovascular Magnetic Resonance, 13(1):36, 2011.
- [29] Axel L, Dougherty L. MR imaging of motion with spatial modulation of magnetization. Radiology, 171(3):841–845, 1989.
- [30] Zinth W, Zinth U. Optik. Oldenbourg Wissenschaftsverlag, 3 edition, 2011.
- [31] Vandewalle P, Sbaiz L, Vetterli M, F EP. Algorithms , and Applications in Image and Mobile Video Enhancement. In Milanfar P, editor, Super-Resolution Imaging, chapter Registrati, pages 155–185. CRC Press, 2010.
- [32] Den Dekker AJ, Van den Bos A. Resolution: a survey. Journal of the Optical Society of America A, 14(3):547, March 1997.
- [33] ISO . Photography Electronic still-picture cameras Resolution measurements, volume 12233. ISO, Geneva, 1 edition, 2000.
- [34] Video Acquisition Measurement Methods. Technical report, United States. Dept. of Homeland Security. Office of Interoperability and Compatibility, 2007.
- [35] I3a . Slant Edge Analysis tools sfrmat2 und sfrwin. http://www.imagescienceassociates.com/, 2009.
- [36] Westin SH. ISO 12233 Testchart. http://www.graphics.cornell.edu/˜westin/misc/ ISO<sub>-12233</sub>-reschart.pdf.
- [37] Fellner C, Mu W, Georgi J, Taubenreuther U, Fellner FA, Kalender WA. A high-resolution phantom for MRI. Magnetic Resonance Imaging, 19:899–904, 2001.
- [38] Lerski RA, Certaines JDd. Performance assessment and quality control in MRI by Eurospin test objects and protocols. Magnetic Resonance Imaging, 11(6):817–833, 1993.
- [39] Steckner MC, Drost DJ, Prato FS. Computing the modulation transfer function of a magnetic resonance imager. Medical Physics, 21(3):483–489, 1994.
- [40] Firbank MJ, Harrison RM, Williams ED, Coulthard a. Quality assurance for MRI: practical

experience. The British journal of radiology, 73(868):376–83, April 2000.

- [41] Laistler E. Magnetic Resonance micro-imaging of the human skin in vivo using miniature radio frequency coils. Dissertation, TU Wien, 2010.
- [42] Glover GH, Pelc N. Method for correcting image distortion due to gradient nonuniformity. US-Patent: 4,591,786, page 6, 1986.
- [43] Doran SJ, Charles-Edwards L, Reinsberg Sa, Leach MO. A complete distortion correction for MR images: I. Gradient warp correction. Physics in medicine and biology, 50(7):1343– 61, April 2005.
- [44] Bridcut RR, Redpath TW, Gray CF, Staff RT. The use of SPAMM to assess spatial distortion due to static field inhomogeneity in dental MRI. Physics in medicine and biology, 46(5):1357–67, May 2001.
- [45] Fischer SE, McKinnon GC, Maier SE, Boesiger P. Improved myocardial tagging contrast. Magnetic Resonance in Medicine, 30(2):191–200, 1993.